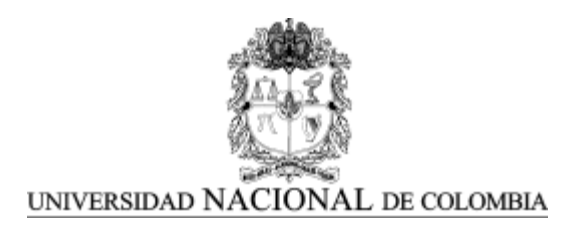

# USE OF INFORMATION AND COMMUNICATIONS TECHNOLOGY (ICT) IN TEACHING PROJECTILE MOTION IN "INSTITUCIÓN EDUCATIVA ANDRÉS BELLO"

GLORIA CLEMENCIA GUTIÉRREZ MARÍN

UNIVERSIDAD NACIONAL DE COLOMBIA SEDE MANIZALES FACULTAD DE CIENCIAS EXACTAS Y NATURALES

2014

# USO DE LAS TIC PARA LA ENSEÑANZA DEL TEMA MOVIMIENTO DE PROYECTILES EN LA INSTITUCIÓN EDUCATIVA ANDRÉS BELLO

GLORIA CLEMENCIA GUTIÉRREZ MARÍN

Trabajo final presentado como requisito parcial para optar al título de **Magister en la Enseñanza de las Ciencias Exactas y Naturales**

> **DIRECTOR** Magister Jairo de Jesús Agudelo Calle

UNIVERSIDAD NACIONAL DE COLOMBIA SEDE MANIZALES FACULTAD DE CIENCIAS EXACTAS Y NATURALES 2014

NOTA DE ACEPTACIÓN

PRESIDENTE DEL JURADO

**JURADO** 

**JURADO** 

Manizales, Enero de 2014

#### **AGRADECIMIENTOS**

<span id="page-3-0"></span>Agradezco a Dios por la capacidad que me concedió para enfrentar las situaciones que se presentaron al realizar esta maestría, lo que fue fundamental para sacarla adelante.

Agradezco a mí familia y amigos (Andrés Osorio y Lorena Marín) por su apoyo incondicional, puesto que siempre me motivaron a alcanzar mis metas.

Agradezco aestudiantes, docentes y directivas de la Institución Educativa Andrés Bello, porque colaboraron activamente en este proceso.

Agradezco al Magister Jairo de Jesús Agudelo Calle, toda su orientación y acompañamiento en la construcción de este trabajo.

Agradezco al Magister Jhon Jairo Salazar Buitrago, la ayuda y motivación brindada en este proceso.

Por último, agradezco a mis compañeros de maestría, porque aportaron conocimientos para el desarrollo de este proyecto y me motivaron constantemente para alcanzar mi título de Magister en Enseñanza de las Ciencias Exactas y Naturales.

#### **RESUMEN**

<span id="page-4-0"></span>Esta tesis surgió como una necesidad de buscar nuevas estrategias pedagógicas para la enseñanza del movimiento de proyectiles. Por lo tanto, su principal objetivo es desarrollar un modelo de enseñanza - aprendizaje de los conceptos de movimiento de proyectiles para los estudiantes de décimo grado de la Institución Educativa Andrés Bello. El modelo se basa en las TIC (tracker), a fin de lograr una mejor comprensión de dicha temática. En primer lugar, se aplicó una prueba después de presentar el tema manera tradicional. Luego, el tema fue enseñado usando el software *Tracker,* para el análisis de video, y por último, se aplicó nuevamente la prueba. Por lo tanto, la comparación de resultados obtenidos desde ambas perspectivas, fue la manera elegida para establecer si el modelo funcionaría. El enfoque elegido para el proceso de investigación fue cuantitativo, puesto que al final del estudio se llevó a cabo un análisis porcentual entre los resultados de las pruebas. Adicionalmente, este estudio se centra en que los estudiantes puedan crear su propio conocimiento a través de un maestro como facilitador y las TIC como medio para hacer significativo el aprendizaje En últimas, la investigación muestra claramente que a través de las TIC (tracker software) es posible realizar cambios en la motivación y la actitud de los alumnos hacia la retención de conocimientos. Además, se logra una mejor comprensión del tema de movimiento proyectiles.

**PALABRAS CLAVES:** Proyectiles, parabólico, semi-parabólico, tracker, constructivismo, análisis gráfico.

### **ABSTRACT**

<span id="page-5-0"></span>This thesis emerged as a need of looking for new pedagogical strategies for teaching projectile motion. Therefore, its main purpose is to develop a model of teaching-learning of projectile motion's concepts for students of tenth grade from "Institución Educativa Andrés Bello". The model was based on ICT, in order to accomplish a better understanding of projectile motion. In first place, a test was applied after presenting the subject in a class-room method way. Later, the topic was taught using Tracker software for video analysis and then the test was applied again. Hence, comparing gotten results from both perspectives, it was the way to establish if the model would work. The approach chosen for search process was quantitative, because at the end of the study was carried out a porcentual analysis between tests results. This study found that students can create their own knowledge through a teacher as a coach and ICT as a means to make learning significative. The research clearly shows that through ICT is possible to accomplish changes in motivation and attitude from the students towards knowledge retention. Also, it is accomplished a better understanding related to projectiles motion topic.

**KEYWORDS:** ICT, projectiles motion, tracker, parabolic motion, tracker, constructionism.

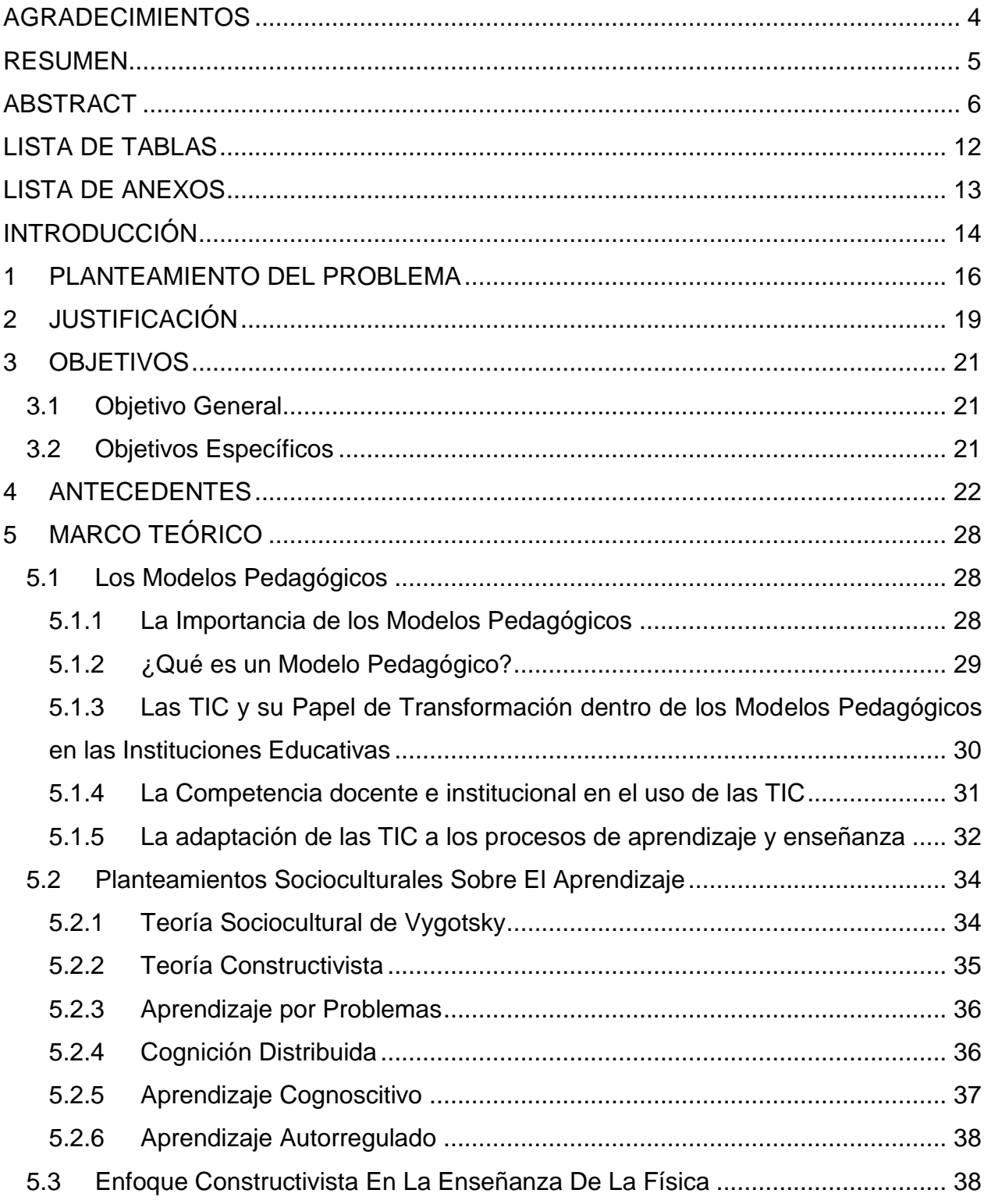

## **CONTENIDO**

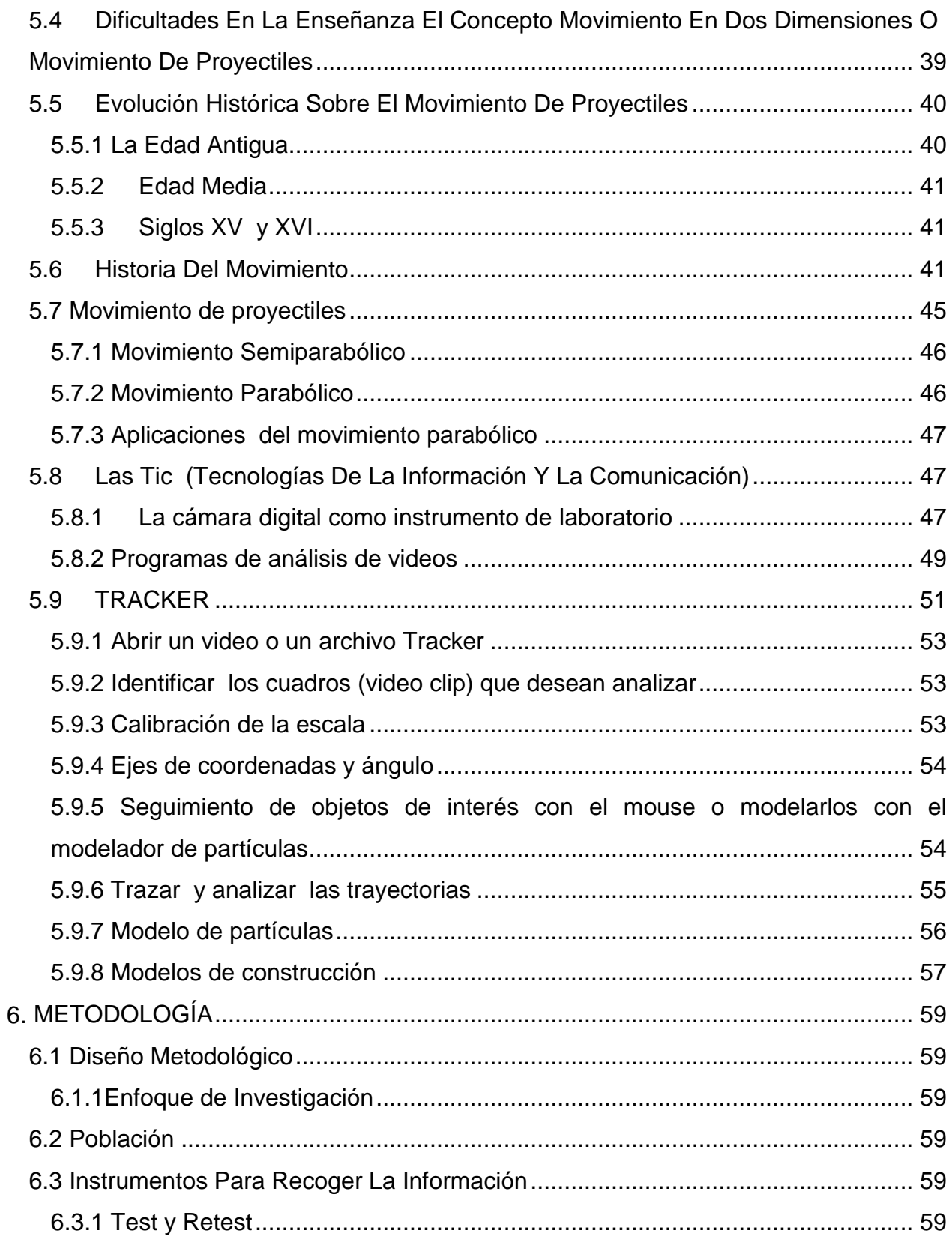

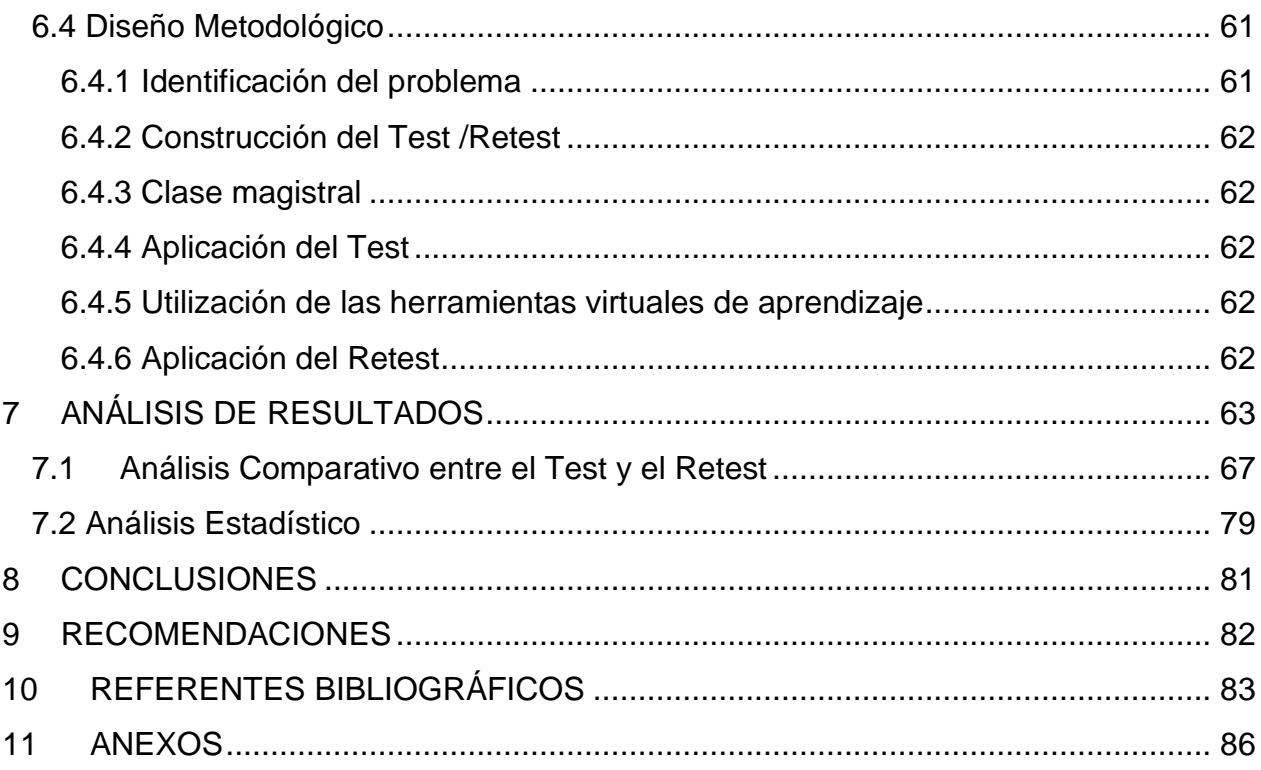

## **LISTA DE FIGURAS**

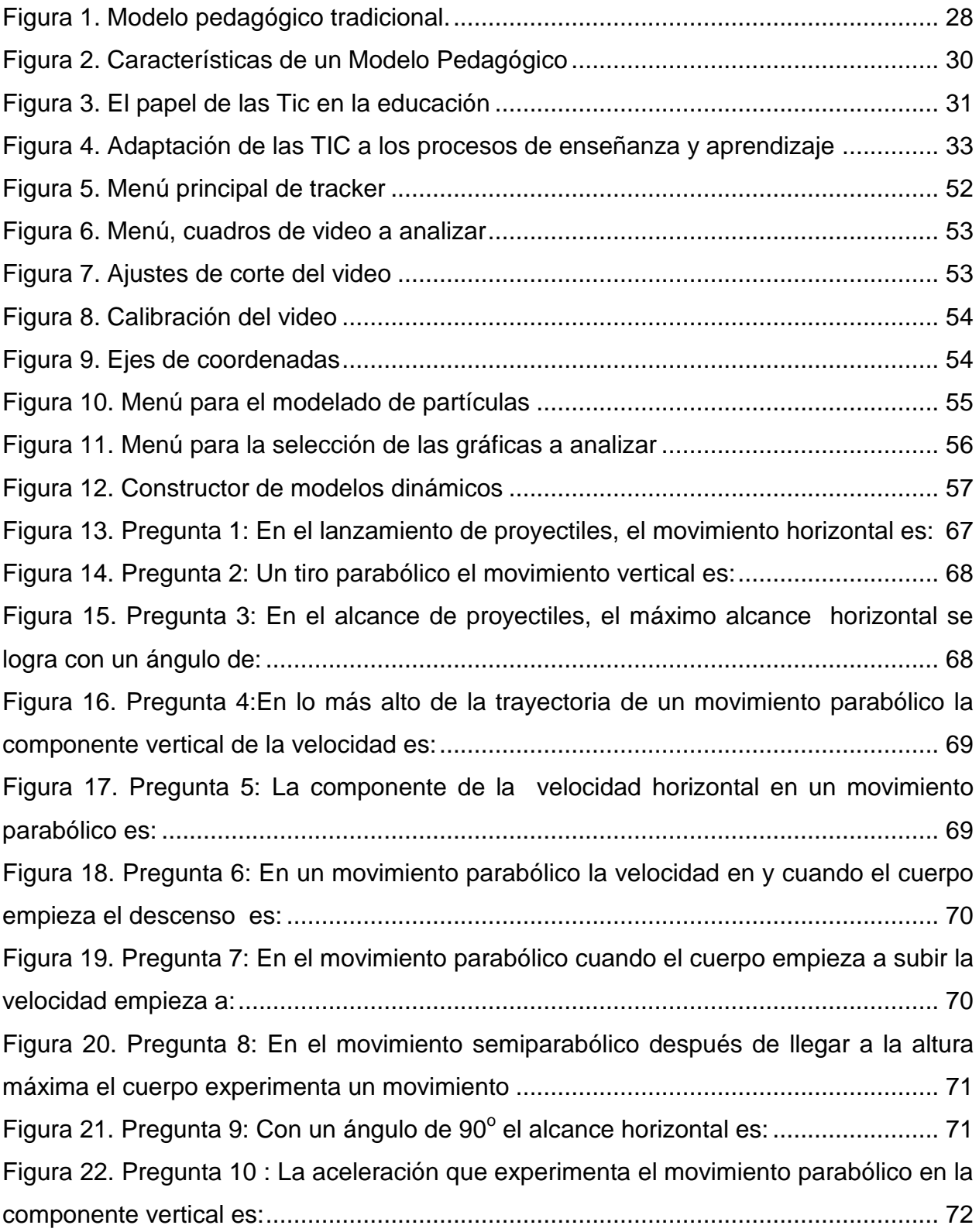

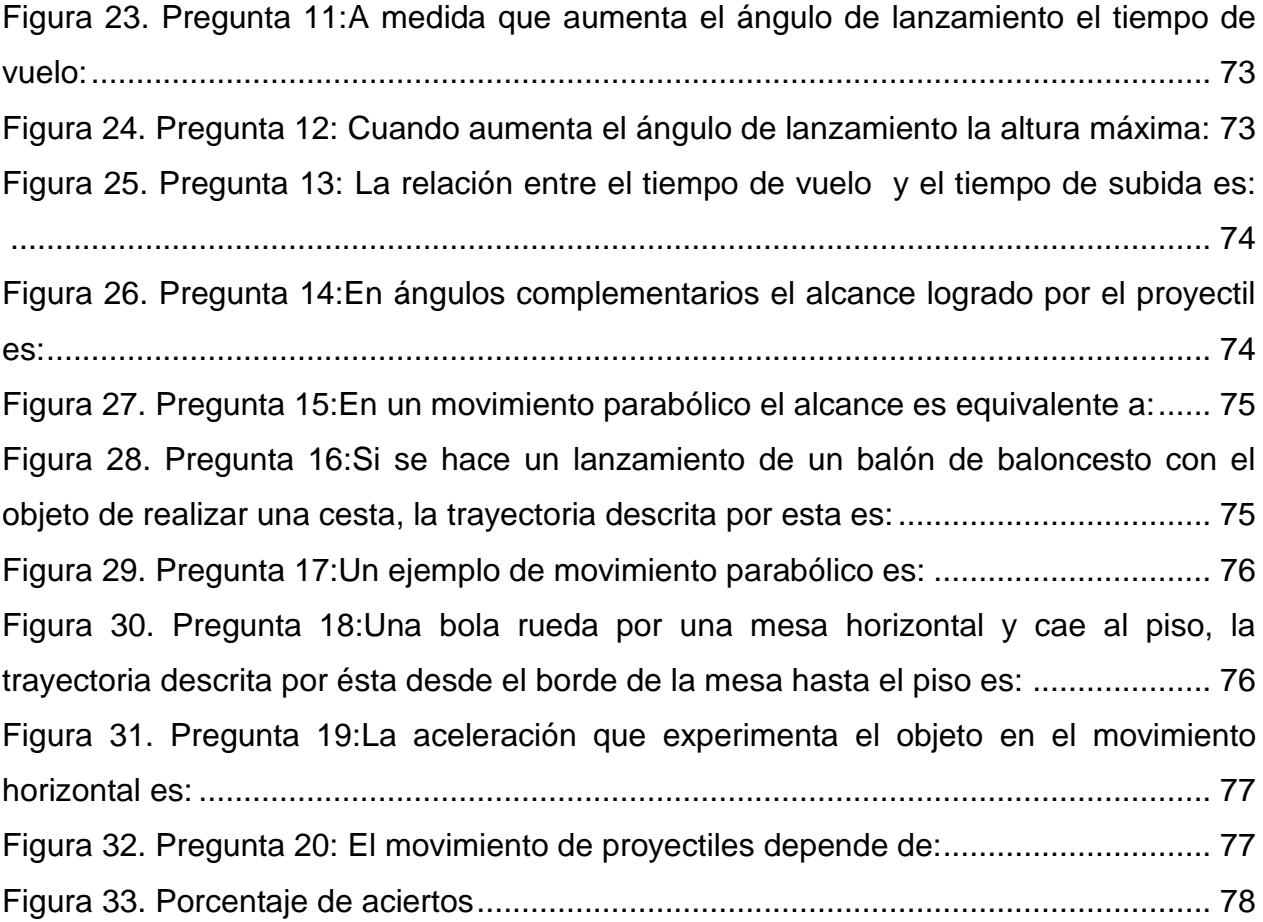

<span id="page-11-0"></span>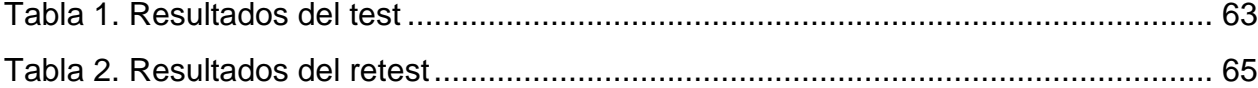

## **LISTA DE ANEXOS**

<span id="page-12-0"></span>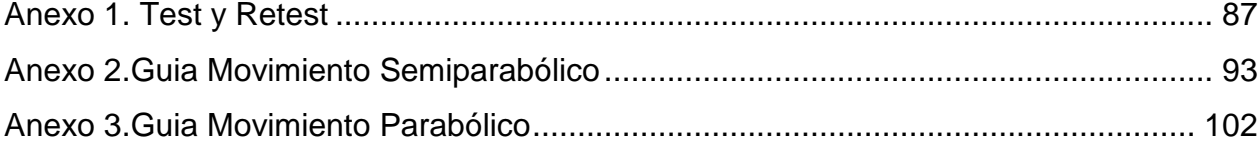

#### **INTRODUCCIÓN**

<span id="page-13-0"></span>Los avances tecnológicos han permitido la creación de una gran variedad de herramientas como computadores, celulares, software científico, las redes sociales, los chat, entre otros, las cuales bien utilizadas pueden potencializar los procesos de enseñanza aprendizaje. En la actualidad, algunos docentes y la mayoría de los estudiantes no perciben estos beneficios porque utilizan tales herramientas en su más mínima expresión, sin darse cuenta que en el fondo pueden ser de gran valor al momento de investigar o de pretender aprender nuevos conceptos de una forma diferente.

Pero no basta con la introducción de las herramientas tecnológicas como computadores a los procesos educativos, es necesario adoptar un enfoque constructivista acerca de los procesos de enseñanza y aprendizaje (Driver, 1986;Novak 1988), propiciando la transformación de las concepciones de los alumnos mediante procesos de cambio conceptual (Posner, 1982) y metodológico (Gil y Carrascosa, 1985). Los estudiantes se deben familiarizar con la metodología científica, la comprensión de conceptos, interpretación de fenómenos y la resolución de problemas (Hewson, 1990; Valente y Neto, 1992).

La Física, al igual que otras ciencias, no es una disciplina estática, sus teorías científicas han cambiado con el devenir de los años (Arrieta, 1998). Esta ciencia natural juega un papel muy importante en los programas escolares, y permite comprender muchos fenómenos naturales que no ocurren de modo fortuito, sino que su comportamiento está sujeto a leyes fundamentales. Estos cambios se deben tener en cuenta en los procesos de enseñanza aprendizaje de ésta disciplina científica. Mediante el uso de las tecnologías de la información y la comunicación podemos estar al tanto de estos avances en forma rápida y oportuna; sin embargo, como se había mencionado antes, muchos docentes desconocen los beneficios y oportunidades que ofrecen estas herramientas

El uso del computador en la enseñanza de la física debe tener presente aspectos tales como las concepciones erróneas de los alumnos, las destrezas intelectuales requeridas para procesar la información que recibe, el análisis de las variables que

influyen en una situación física, etc.

En este trabajo se estudia el movimiento de proyectiles y diversos conceptos físicos como trayectoria, vector de posición, velocidad, fuerza y aceleración, donde existen confusiones y errores de los estudiantes.

Se realizaron simulaciones del movimiento en dos dimensiones en el computador, tratando de simular las condiciones reales como son la resistencia del aire y la forma del proyectil. Se analizaron los resultados obtenidos en el computador; posteriormente fueron revisadas las calificaciones de los últimos años de los estudiantes en el tema cinemática con las de los estudiantes que realizaron las simulaciones y se encontró que estás fueron mejores. Es claro que también depende de la actitud y motivación de los estudiantes.

#### **1 PLANTEAMIENTO DEL PROBLEMA**

<span id="page-15-0"></span>La formación en las disciplinas básicas como la física y las matemáticas, permite potenciar la investigación y el desarrollo tecnológico, necesarios para el crecimiento industrial, económico y social de países en desarrollo como el nuestro; pero debido a que éstas se han convertido, con el pasar de los años, en asignaturas de alto grado de complejidad y de poco agrado para los estudiantes, quienes muestran poco interés y realizan el mínimo esfuerzo para "pasar" dichas asignaturas y así poder avanzar en su "formación" escolar; entonces se hace imprescindible proponer una pedagogía activa, con una metodología menos rígida, interactiva y participativa que permitan desarrollar las temáticas relacionadas con el campo de estudio de la física y el modelamiento matemático de sus fenómenos. Es de recordar también que la física es una parte de las ciencias relacionada con la explicación de los fenómenos naturas, pero a la hora de llevarla al aula no se da esta relación entre la vida real y lo que se enseña, lo que hace en parte que los estudiantes se desmotiven al no reconocer la utilidad que tiene esta asignatura en su cotidianidad.

Los resultados de pruebas académicas de tipo interno (en las instituciones) o de tipo externo (pruebas Saber en Colombia), demuestran que el nivel de apropiación, manejo de conceptos y situaciones físicas por parte de los estudiantes no es el mejor. El valor promedio nacional (Colombia) para la prueba de física en las pruebas Saber 11° del año 2011, fue de 45.47 (en una calificación de 0 a 100). En la Institución Educativa Andrés Bello el promedio de las pruebas Saber fue 45.65. Lo que muestra que fueron contestados menos de la mitad de las preguntas de forma acertada, generándonos un interrogante, ¿lo que estamos enseñando en el aula si está siendo interiorizado de la mejor manera por los estudiantes y de igual manera, está acorde con lo que se está evaluando?

Actualmente es un reto para las instituciones responsables de la formación de los jóvenes, buscar nuevas estrategias que contribuyan al fortalecimiento de los procesos de enseñanza y aprendizaje.

En razón a que los jóvenes actuales son considerados nativos digitales, puesto que utilizan medios tecnológicos e informáticos en su cotidianidad, entonces la articulación armónica entre la educación y las TIC permiten lograr aprendizajes significativos a través de estrategias innovadoras, exigiendo a las instituciones educativas y a los docentes estar en constante cambio y adaptación a las nuevas y novedosas herramientas tecnológicas. Se sabe, con base en experiencias y estudios realizados, que unos estudiantes motivados e interesados van a asimilar mejor los conceptos vistos en clase.

Es necesario recalcar que no nos podemos alejar de los avances de las TIC y su influencia en la sociedad, si se quiere captar la atención e interés de los estudiantes y competir con todos los distractores con los que interactúan. Por tal razón, es necesario involucrar todas estas herramientas tecnológicas en los procesos de enseñanza y aprendizaje, para así evolucionar al ritmo de la sociedad, ya que actualmente en la mayoría de las actividades utilizamos las tecnologías de la información, aunque en muchos casos sin una intencionalidad clara.

Si se hace uso adecuado de las tecnologías de la información, estas se pueden convertir en una herramienta valiosa para el análisis de la física en situaciones cotidianas.

El programa de **uso de nuevas tecnologías para el desarrollo de competencias** es uno de los proyectos estratégicos para la competitividad que lidera el Ministerio de Educación Nacional. La estrategia del programa está fundamentada en esquemas colaborativos, de redes y alianzas estratégicas que se deben dar en diferentes niveles, y cada uno de estos son cruciales en el proceso de apropiación social del conocimiento.

El Programa establece las **líneas de acción** que ayudan en la construcción de una **Infraestructura tecnológica de calidad, en el desarrollo de contenidos de calidad, en la definición de uso y apropiación de las tecnologías en la educación**, y en la consolidación de las comunidades educativas que apropien y pongan en marcha nuevos paradigmas apoyados con tecnología, para dar solidez a las políticas de cobertura, calidad y eficiencia de la **Revolución Educativa** a nivel de la educación preescolar, básica, media y superior.

En otro ámbito, la educación de las zonas rurales de nuestro país tiene problemas que son en gran parte causados por la baja cobertura, la falta de calidad, el continuo traslado de los estudiantes y pertinencia de un servicio educativo que no responde a las necesidades sociales y que no es un agente de transformación. Esto se refleja en la pobreza, el desempleo creciente, la violencia que se vive en muchas zonas rurales del país y los pobres resultados a nivel de pruebas nacionales.

Si se cambia el modo de enseñar, se pueden abrir nuevas perspectivas y otra forma de ver la utilidad de la física por parte de los estudiantes; además, se hace necesario aprovechar las herramientas tecnológicas con las que cuenta la Institución Educativa, para llevar la física del tablero, en donde se imaginan situaciones, a la realidad, ya que actualmente la mayoría de los estudiantes son más visuales que auditivos, y es necesario utilizar todos los sentidos para un adecuado aprendizaje, lo que implica que entre más herramientas se utilicen, más se estimularán los sentidos, aumentando así las posibilidades del aprendizaje y la comprensión de la física en nuestro caso.

Con este trabajo se busca mejorar los resultados obtenidos en la asignatura de física tanto a nivel interno, como en pruebas externas. Una vez alcanzado el objetivo, se introducirá la parte matemática, como complemento al proceso.

Todo lo anterior lleva a la siguiente pregunta: ¿cómo incorporar las TIC para la enseñanza del tema movimiento de proyectiles en la Institución Educativa Andrés Bello y que logre que el estudiante se apropie adecuadamente de dicho concepto y lo relacione con su cotidianidad**?**

#### **2 JUSTIFICACIÓN**

<span id="page-18-0"></span>Con la incorporación de las TIC en la enseñanza de la física con apoyo de algunas estructuras matemáticas se pretende que los estudiantes se apropien correctamente del conocimiento necesario para un mejor desarrollo de las competencias en física y matemáticas.

El estudiante se convierte en el constructor activo de significados en vez de un consumidor pasivo (Baggetun, 2006). Por intermedio de las TIC realiza su propio proceso de aprendizaje bajo la orientación del docente quien ya no es solamente un transmisor de conocimientos, sino que se convierte en un guía, potenciando de esta forma el auto-aprendizaje frente al tradicional sistema en el que el alumno era un mero receptor de la información.

Para Adell (2004), las TIC además de potenciar el auto-aprendizaje, favorecen el aprendizaje colaborativo: cada estudiante desempeña un rol específico en el seno de un grupo que debe coordinar sus esfuerzos para resolver una tarea o crear un producto.

Como expone Área (2005b), las TIC facilitan la organización y desarrollo de procesos de aprendizaje de naturaleza socio-constructivista. El constructivismo social es la teoría psicológica del aprendizaje más extendida y consolidada en los ámbitos de la investigación educativa. Apoyada en las aportaciones de Piaget, Vigotsky, Brunner, y otros muchos teóricos, básicamente se defiende que el aprendizaje escolar debe ser un proceso constructivo del conocimiento que el alumno elabora a través de actividades donde descubre, aprendiendo a resolver situaciones problemáticas en colaboración con otros compañeros.

El gran auge de las nuevas tecnologías y su presencia en todos los ámbitos de nuestra sociedad, hace inevitable el uso de éstas en entornos educativos, lo que exige hacer una reflexión a fondo en busca de sus mejores potencialidades educativas y su aplicación a la actividad educativa.

Aunque la física es una parte de las ciencias naturales que tiene como objetivo explicar y describir los fenómenos naturales, es claro que a la hora de llevar esta asignatura al aula de clase la realidad es otra debido a que se convierte en algo mecánico, donde todo se reduce a la explicación del tema e introducción de las fórmulas, sin haber logrado, en muchas ocasiones, una comprensión de los conceptos; lo que lleva a relacionar estrechamente la física con la matemática, logrando que el estudiante sienta mayor apatía porque aunque inicialmente la física no depende de las matemáticas para adquirir sentido, si la complementa. Es de recordar que dentro del proceso de formalización surgen las matemáticas para dar una mejor explicación a los fenómenos.

Generalmente los estudiantes tienen preguntas sobre por qué se producen determinados fenómenos físicos, pero al introducir la parte matemática, el interés por la explicación a los fenómenos desaparece por el temor o dificultad a las matemáticas; en ocasiones se produce una desconexión con el objetivo fundamental de la física que es el análisis de los fenómenos y se convierte en la solución de ecuaciones, muchas veces sin entender el número que arroja la respuesta. La matemática es una herramienta valiosa de la física pero no su esencia y por esta razón es necesario utilizar algún software que le permita al estudiante resolver algunos procesos matemáticos para que el enfoque sea netamente el inferir acerca de ciertos modelos matemáticos que están relacionados con los fenómenos físicos que se están estudiando.

Se pretende llevar a los estudiantes a la comprensión de determinados conceptos, realizando diferentes prácticas, como por ejemplo realizar un video de lo que sucede en la práctica y posteriormente hacer el análisis de las diferentes variables utilizando algún programa de análisis de fenómenos físicos como tracker (para analizar videos y obtener la gráfica de diferentes variables), ya que al obtener la gráfica se puede comprender lo que sucede con alguna variable en las diferentes etapas del movimiento y lograr una mejor comprensión del concepto. También se pueden hacer modificaciones a las variables, predecir e inferir acerca de lo que sucede con éstas y comprobar de una manera práctica la veracidad o no de la predicción.

La introducción intencionada de las herramientas tecnológicas en la física ayudan a despertar el interés, la comprensión y un aprendizaje significativo por parte de los estudiantes, ya que es más fácil entender un fenómeno físico viéndolo que sólo imaginándolo.

## **3 OBJETIVOS**

## <span id="page-20-1"></span><span id="page-20-0"></span>**3.1 Objetivo General**

 Desarrollar un modelo de enseñanza y aprendizaje con el concepto de movimiento de proyectiles para los estudiantes de grado décimo de la Institución Educativa Andrés Bello, sustentado en las tecnologías de la información, que permitan la comprensión del fenómeno.

## <span id="page-20-2"></span>**3.2 Objetivos Específicos**

 Elaborar una guía de trabajo sobre los conceptos de movimiento de proyectiles, realizando el análisis correspondiente por medio de un software de física.

 Realizar prácticas de laboratorio sobre el movimiento de proyectiles con la ayuda de algún simulador o software de física y hacer el análisis correspondiente con la ayuda de tales herramientas.

 Evaluar la eficacia del uso de las tecnologías de la información, con respecto a la enseñanza tradicional.

#### **4 ANTECEDENTES**

<span id="page-21-0"></span>En primer lugar, se debe destacar que la revisión de antecedentes que se muestra a continuación, se enfoca en la investigación que se ha desarrollado con respecto a la integración de las TIC dentro de los procesos de enseñanza-aprendizaje de las temáticas de la física. Esta revisión parte del uso que se le está dando a la infraestructura tecnológica dentro de estos procesos, para luego explicar contribuciones en relación a desarrollos específicos de software que modifican la estrategia y contexto de formación de la física, tanto a nivel de educación superior, como educación media.

En este orden de ideas, Martínez, Álvarez y Pontes (1994), utilizaron los microordenadores en la enseñanza con dos propósitos: Como un sistema auxiliar del profesor en el almacenamiento y análisis de datos del proceso educativo, mejorando los sistemas de valuación y recuperación (Bork, 1987); y como instrumento que complementa los medios didácticos tradicionales. Así, el computador se está usando como sistema de almacenamiento y tratamiento de datos, como controlador de procesos experimentales en la resolución de problemas y en la simulación de fenómenos y experiencias de laboratorio (Lowy y Rosado, 1990).

Por otro lado, en España fue desarrollado un sistema de *applets* para la enseñanza de la cinemática plana (Tevar y Grande, 1998), donde se integran simulaciones con programas de cálculo, debido a la dificultad que demuestran los estudiantes para asimilar y diferenciar los diferentes conceptos relacionados con el movimiento. La aplicación de este método de enseñanza arrojó como resultado estudiantes motivados, dado que pueden visualizar los conceptos, lo que facilita su comprensión y participación en la clase. Al inicio del curso se hizo un pre- test, pero no se generaron resultados cuantitativos del final del curso.

Por su parte, Marrero, Tejera y Rodríguez (2005), utilizaron la plataforma *Moodle* como apoyo a la docencia en diferentes cursos de física. En este trabajo se pone de manifiesto la necesidad de buscar nuevas metodologías que favorezcan el aprendizaje de los estudiantes, puesto que este aspecto es uno de los más descuidados en los procesos enseñanza-aprendizaje (Bricall, 2000). El objetivo de este trabajo consistió en diseñar una metodología que mejorara el aprendizaje de la física, alineada con la docencia presencial, al auto-aprendizaje y la comunicación. Así, el desarrollo parte esencialmente en que dentro de la plataforma *Moodle* se proyecta toda la información del curso (foros, presentaciones en PowerPoint, chat, evaluaciones, talleres). En relación a los desarrollos matemáticos y las demostraciones, éstos se llevaron a cabo en el tablero para que puedan seguir los razonamientos con mayor facilidad. Entre las dificultades que se desprendieron de este proceso, está el hecho de que los alumnos no son capaces de separar la física del desarrollo matemático y se aprenden los problemas de memoria, sin el análisis de las leyes físicas. El desarrollo dentro de la plataforma produjo que los estudiantes se acercaran más al curso, incluyendo aquellos que no asisten de manera presencial. Como resultado principal, este estudio demostró que los estudiantes valoran no sólo la plataforma *Moodle*, sino que también valoran el uso de las TIC combinadas con la metodología magistral.

Otro trabajo que vale la pena destacar en esta revisión, es el realizado por Delgado, Arrieta y Riveros (2008), el cual tuvo como propósito de investigación, determinar los conocimientos previos que tenían un grupo de profesores del grado noveno de educación básica, del área de física sobre las TIC. La metodología utilizada permitió dar a la muestra de docentes una serie de talleres y asesorías sobre el uso de internet y el software educativo para la enseñanza de la física, con la intención de que se aplicaran estos recursos como herramientas de impacto en el abordaje de algunos tópicos de la misma en la labor docente. A partir de este trabajo, se concluye que se hace necesario el uso de las TIC, puesto que la práctica docente debe estar acorde a la sociedad de la información y el conocimiento en la que se mueve el mundo actual.

Además de los resultados que se han mencionado sobre el efecto de las TIC en los procesos de enseñanza-aprendizaje de la física, Sánchez y Ponce (2000) postulan la utilización de metodologías basadas en el Constructivismo como paradigma educativo, donde el énfasis está puesto principalmente en cómo aprender, por encima de la temática tratada. En este trabajo se aplica una estrategia de aprendizaje enfocada en el error, por lo que a partir de éste se hace y se rehace, se construye y reconstruye, donde se trabaja con diversas personalidades que aprenden, conocen y se comportan de manera diferente. Por tanto, éste fue el referente teórico asumido en el presente

23

estudio. Planteando un alcance descriptivo, la investigación pretendió determinar y describir aspectos tales como los conocimientos previos de los docentes y estudiantes integrantes de la muestra, en aspectos básicos de las tecnologías de la información y comunicaciones, actitud y motivación hacia el uso de las TIC y hacia talleres de formación y actualización. Después del estudio inicial, se diseñaron una serie de talleres para actualización y formación de los docentes para ser aplicadas en situaciones y circunstancias concretas en los procesos enseñanza-aprendizaje. De esta manera, llevando a cabo un muestreo a propósito (47 profesores y 53 estudiantes), se aplicó un instrumento para determinar el conocimiento que tienen los docentes en el uso de las TIC, evidenciando un desconocimiento de éstas. Luego los docentes fueron capacitados sobre el uso del computador, la búsqueda y utilización de programas para el aprendizaje, de tal manera que los pudieran utilizar en sus labores educativas. Consecuentemente, del análisis de los resultados de esta investigación se plantea que los estudiantes se sienten más motivados cuando usan las TIC en los procesos enseñanza aprendizaje.

Adicionalmente, Pérez, Méndez y González (2008), propusieron la grabación con una cámara de video un experimento simple en una o dos dimensiones, a partir de los cuales obtuvieron los datos experimentales con ayuda de un computador y utilizando el software Div XY, diseñado para este propósito. Dentro de este proyecto, se realizaron experimentos sencillos de los movimientos que se deseaban estudiar, se filmaron éstos con una cámara de video, se descargaron los videos en un computador y se analizaron los datos obtenidos con el programa. Quedó demostrado que el software tuvo la capacidad de obtener las coordenadas espaciales y temporales que caracterizan el movimiento de un objeto en una o dos dimensiones, a través de un video. En este orden de ideas, Div XY se convierte en una herramienta cognitiva suficiente, mediante la cual los usuarios tienen a su disposición lo necesario para analizar la situación que ellos deseen. Como conclusiones, al realizar experimentos utilizando el análisis de los datos con el programa Div XY, los datos obtenidos y las gráficas se aproximan mucho a los teóricos, lo que no ocasiona confusión en los estudiantes. Por consiguiente, se pueden realizar experimentos sencillos, con pocos materiales; además, la realización de

videos despierta la creatividad y la motivación de los estudiantes.

También, Ribotta, Pereyra y Pessetti (2008), analizan cómo el uso de las TIC juega un papel importante en la enseñanza de la física, siempre y cuando vaya integrada a la definición sobre qué es aprender y cómo se aprende y por lo tanto, qué es enseñar y cómo se enseña el conocimiento disciplinar. La investigación tuvo lugar en una muestra de 62 estudiantes de diferentes carreras del curso de física I, divididos en tres grupos de 21 estudiantes control, 20 data estudio y 21 video point. Así, habiendo seleccionado el tema de interpretación de gráficos en cinemática, ambos grupos (experimentales y control) completaron un pre-test y un post-test, para lo cual se utilizó una prueba conceptual y estandarizada para gráficos, como instrumento que mide la capacidad de analizarlos por parte de los estudiantes. En los resultados obtenidos se muestra que hay un mayor rendimiento en aquellos alumnos que recibieron la enseñanza con recursos tecnológicos que en los de enseñanza tradicional, con un rendimiento de un 20 % mayor, comparado con los del grupo control.

Dentro del marco del bachillerato, en la literatura se encontró un trabajo que analiza el uso de algunas herramientas de las TIC en la enseñanza de la física en el bachillerato (Quintanal, 2011).La experiencia se planteó como un proyecto investigación-acción, durante el periodo comprendido entre el 2009 y 2010, en el curso de física del colegio la Inmaculada en Granada (España); ésta se realizó en los trimestres del grado. En la primera fase y en parejas, los estudiantes debían seleccionar capítulos de dibujos animados donde se plantearan situaciones físicas, intentando buscar errores científicos y expresando cómo debían producirse las situaciones fisicoquímicas analizadas. En el segundo trimestre, debían buscar un experto con los conocimientos adecuados para evaluar lo realizado en el primer trimestre y realizar una presentación sobre los errores encontrados en los capítulos y las respuestas correctas. En el tercer trimestre, debían elaborar una presentación que contuviese cinco situaciones del vídeo de dibujos trabajado, identificando los fenómenos que se producían y redactar cinco problemas resueltos correctamente, relacionados con estas situaciones. Posteriormente se confeccionó un examen tipo test, con 10 preguntas de selección múltiple, auto-corregible y en formato Excel. Luego se realizó un experimento científico sencillo, relacionado con alguna de las temáticas analizadas en el capítulo de dibujos escogido, que se grabó en vídeo, el cual iba acompañado de un documento PDF en el que se describía cómo se realizaba tal experimento. En último lugar, se contestó el cuestionario de autoevaluación. Según manifestaron los estudiantes en sus autoevaluaciones, la experiencia les pareció muy interesante y fructífera. Resaltaron la novedad de estudiar Física según la propuesta establecida de investigación–acción, por el hecho de tener que pensar las situaciones ridículas que a veces aparecen en los dibujos animados y el empleo de Ning como red social, con un fin diferente al que estaban habituados en otras redes como Twitter o Facebook. Mayoritariamente destacaron que la experiencia les había ayudado a repasar y reforzar los conceptos y leyes físico-químicas que se habían explicado y trabajado en clase, así como su motivación a la hora de estudiar la materia.

Dentro de la revisión de literatura, se encontró el trabajo de Mendoza (2008), quien desarrolló un software para el aprendizaje de la física a través de la identificación del desarrollo actual del estudiante (AFIDA), el cual se ha realizado desde el enfoque didáctico investigativo, con una construcción orientada por la pregunta guía. Este software se ha implementado en la Universidad del Norte de Barranquilla, complementado por un video del mismo, al igual que la práctica realizada en el laboratorio (Mendoza, Ripoll y Miranda, 2003). Como parte de las conclusiones de este trabajo, se encontró que tanto los docentes como los estudiantes tienen errores al definir diferentes conceptos de la física, los cuales se detectaron con la aplicación del software en la cinemática.

Por último, se encontró el proyecto de Moreno (s.f.), el cual buscó mejorar la comprensión de la cinemática y del inglés utilizando las TIC, debido a la desmotivación de los estudiantes, lo que producía altas tasas de fracaso en ambas áreas. Entre los objetivos del proyecto se propuso modelar matemáticamente y mediante simulaciones, el movimiento rectilíneo y en caída libre, además identificar palabras claves en inglés dentro de los textos, los cuales permitieran comprender su contenido. Se utilizaron recursos TIC como: Internet, Plataforma interactiva para el aprendizaje de la física e inglés, Blogs, Wiki y Google docs. El proyecto se realizó durante un periodo académico,

demostrando que la motivación de los estudiantes se incrementó y las tasas de fracaso en ambas áreas se redujeron.

## **5 MARCO TEÓRICO**

## <span id="page-27-1"></span><span id="page-27-0"></span>**5.1 Los Modelos Pedagógicos**

#### <span id="page-27-2"></span>**5.1.1 La Importancia de los Modelos Pedagógicos**

El gran problema que existe actualmente al interior de las instituciones de educación media es la falta de modelos pedagógicos que superen el modelo tradicional de transmisión de información, en donde el docente es quien domina los procesos de enseñanza-aprendizaje. En este sentido, es necesario que existan dentro de tales instituciones, modelos pedagógicos que mejoren la apropiación del conocimiento por parte de los estudiantes y que generen un aprendizaje significativo. En la figura 1 se explica el modelo pedagógico tradicional.

<span id="page-27-3"></span>**Figura 1.** Modelo pedagógico tradicional.

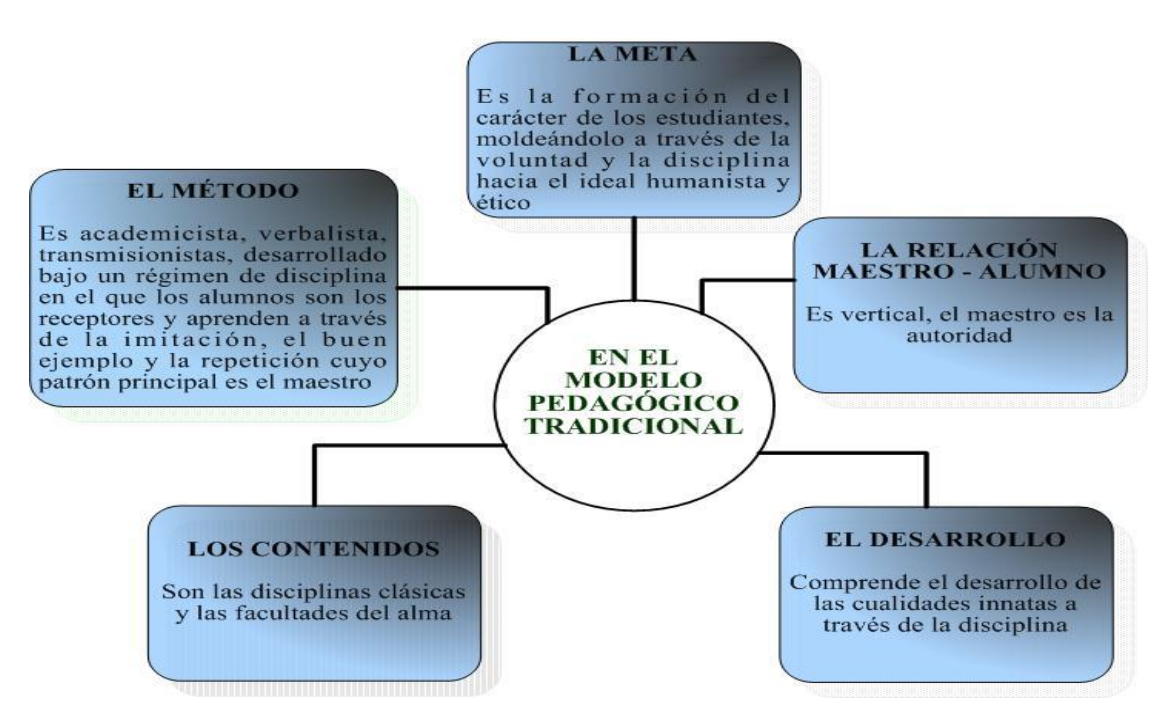

Fuente: http://www.joaquinparis.edu.co/DATA/MODELOS/PAGINAS/RAFAEL.htm

Por consiguiente, entendiendo que el objeto de estudio de este trabajo corresponde a la enseñanza del movimiento parabólico bajo un modelo pedagógico enmarcado dentro de las tecnologías de la información y comunicaciones (TIC), es necesario responder a las preguntas siguientes que plantean López y valencia (2011): ¿Qué se va a enseñar?; ¿Cómo se va a enseñar?; ¿Cómo se va a evaluar?; ¿A quién se le va a enseñar?; y ¿Cuál es el aporte que entregará la institución educativa hacia el desarrollo del proceso educativo?

Así, la importancia de los modelos pedagógicos radica en que son las estrategias que permiten el equilibrio entre el caos y el orden, dadas las variables que restringen el proceso de aprendizaje como sistema. Igualmente, a través de un modelo pedagógico se puede lograr un aprendizaje significativo que vincule las características siguientes (Jonassen et al., 1999):

- Activo: Implica que el estudiante pueda interactuar con el ambiente, manipular los objetos dentro de éste y observar los efectos de las manipulaciones.

- Constructivo: Debe llevar a que el estudiante pueda reflexionar sobre la actividad y observaciones, movilizando su capacidad para analizar e interpretar, de tal manera que pueda tener una experiencia de aprendizaje significativo.

- Intencional: El estudiante debe alinear sus objetivos de aprendizaje, de tal manera que invierta mayor compromiso en el proceso.

- Auténtico: Se desprende de condiciones que proyectan y modelan la vida real y los problemas que el estudiante enfrenta dentro de su entorno.

- Cooperativo: Generar experiencias en grupo, dado que el ser humano existe dentro de una realidad social que plantea problemas, conflictos y objetivos.

#### <span id="page-28-0"></span>**5.1.2 ¿Qué es un Modelo Pedagógico?**

Pherson y Baptista (2004) plantean la dificultad que existe al momento de conceptualizar lo que es un Modelo Pedagógico. Dichos autores sostienen que a pesar de ser un concepto comúnmente utilizado, pocas veces se define de manera precisa.

En relación a lo precedente, a continuación se presentan algunos conceptos de lo que es un modelo pedagógico, para luego establecer patrones conceptuales que van a permitir la generación de una única definición por parte del autor de este proyecto.

Ortiz (2012) define de la manera siguiente lo que es un modelo pedagógico:

*El modelo pedagógico es una construcción teórico formal que fundamentada científicamente e ideológicamente, interpreta, diseña y ajusta la realidad pedagógica que responde a una necesidad histórico-concreta. Implica el contenido de la enseñanza, el desarrollo del estudiante y las características de la práctica docente (p. 36).* 

Torres (2012) establece que "Un modelo pedagógico es la representación de las relaciones que predominan en el acto de enseñar". Para Pherson y Baptista un modelo pedagógico es un constructo teórico que puede ser usado por profesionales como una estructura para comprender la acción educacional usando una teoría específica de aprendizaje. En consecuencia, un modelo pedagógico puede definirse como una teoría que explica el acto de enseñar, la cual se convierte en una estrategia que ordena cada una de las variables que se desprenden de dicho acto. Dichas variables deben ser orientadas con el objetivo de que el estudiante pueda adquirir conocimientos y desarrollar competencias.

En la figura 2, se construye en forma secuencial, la definición de lo que es un modelo pedagógico.

<span id="page-29-1"></span>**Figura 2.** Características de un Modelo Pedagógico

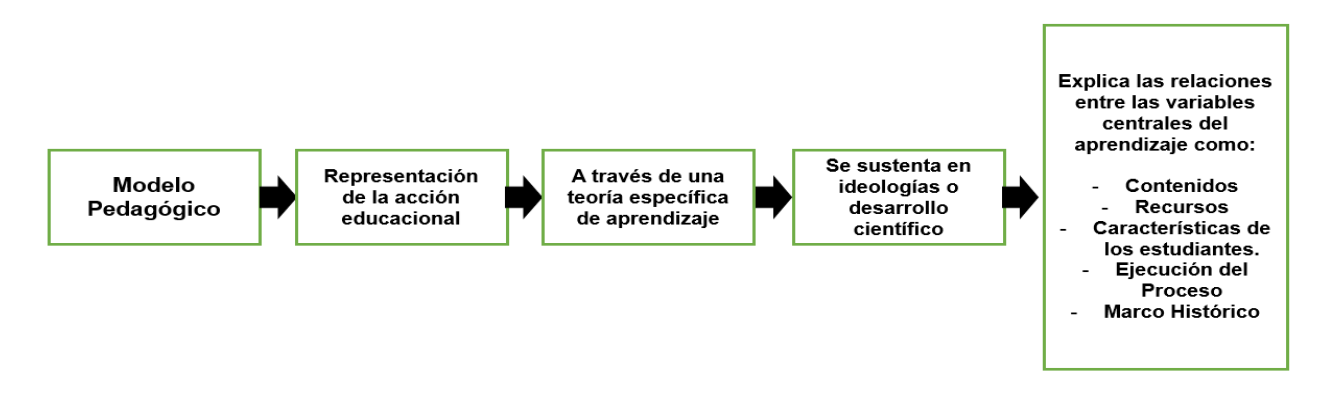

# <span id="page-29-0"></span>Fuente: Propia a partir de Ortiz, 2012; Torres, 2012; Pherson y Baptista, 2004. **5.1.3 Las TIC y su Papel de Transformación dentro de los Modelos Pedagógicos en las Instituciones Educativas**

El desarrollo vertiginoso de las TIC durante los últimos años ha producido cambios importantes dentro de muchas de las actividades que desarrolla el ser humano. En muchas de estas actividades existe claridad en relación a los efectos que las TIC determinan. No obstante, en las instituciones educativas, los cambios no parecen todavía claros. En este sentido, Selwyn (2012) destaca que es importante considerar cómo las TIC encajan en los procesos y estructuras de las instituciones

educativas. El objetivo último del uso de las TIC se fundamenta en que se conviertan en mediadoras del proceso enseñanza-aprendizaje (ver figura 3).

<span id="page-30-1"></span>**Figura 3.** El papel de las Tic en la educación

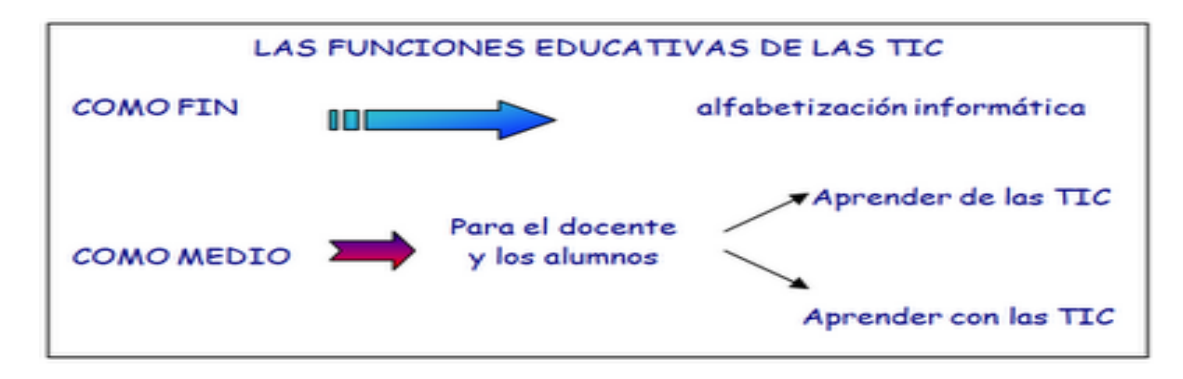

Fuente: http://edwinbazan2.blogspot.com/2010/07/la-funcion-educativa-de-las-tic-al.html

A pesar de que las TIC lleguen o no a las instituciones educativas, no cabe duda de que éstas desafían la acción educativa contemporánea. En primer lugar, porque los estudiantes necesitan formación en TIC para poder participar dentro de una economía orientada al servicio y la tecnología; y en segundo lugar, porque las TIC podrían facilitar y potenciar la acción educativa.

## <span id="page-30-0"></span>**5.1.4 La Competencia docente e institucional en el uso de las TIC**

Cuando las TIC aparecen dentro del contexto educacional se debe comprender la importancia que los docentes poseen. Éstos requieren de las competencias en TIC adecuadas, de tal forma que las puedan aplicar en los procesos de enseñanza y aprendizaje. Por consiguiente, además de controlar y manejar el aspecto técnico, deben lograr que las TIC se ajusten y funcionen eficazmente dentro del modelo pedagógico elegido.

Los docentes entonces, necesitan adquirir la capacidad y disposición para adecuar su actividad a los contextos informáticos y electrónicos que hoy día pueden resultar complejos (Phelps, 2005). Con lo dicho hasta ahora, cuando la institución educativa posee la intención de agregar a su modelo pedagógico el aporte que pueden hacer las TIC, se generan dos componentes claves por administrar: El docente; y los escenarios de enseñanza y aprendizaje, los cuales se sustentan en el uso de las TIC. El efecto de identificar ambos componentes implica que la institución educativa debe facilitar la formación del docente en relación a las TIC y en efecto, debe tener disponibles los escenarios (recursos e infraestructura) que son el medio para que las TIC puedan hacer parte del modelo pedagógico (Shaughness y Fulgham, 2011).

#### <span id="page-31-0"></span>**5.1.5 La adaptación de las TIC a los procesos de aprendizaje y enseñanza**

Utilizar las TIC dentro de los procesos de enseñanza-aprendizaje combina dos condiciones fundamentales. La primera condición corresponde al diseño pedagógico que se concibe dentro del ambiente de aprendizaje; y la segunda condición, consiste en la herramienta tecnológica sobre la que se sustentará el proceso de enseñanza y aprendizaje (Dabbagh y Bannan, 2005).

Por tanto, los docentes pueden seleccionar principios de diseño de acuerdo a una serie de modelos pedagógicos que van a fomentar la participación de los estudiantes con base en las TIC. El proceso de adecuación de las TIC en relación a los procesos de enseñanza y aprendizaje, debe partir de que el docente elija las herramientas que en materia de TIC son adecuadas para el escenario pedagógico en el que se desarrollará la acción educativa (Hannafin, 1992).

En el apartado anterior se pudo establecer la importancia de la preparación del docente y la institución educativa para integrar las TIC dentro de su modelo pedagógico, por lo que resta resaltar el rol del estudiante de cara al uso de las TIC como herramienta de aprendizaje. Debe tenerse en cuenta que cada estudiante posee un nivel específico de formación y experiencia en TIC, tal como se produce en el docente. Por lo tanto, es importante que se garantice un cierto nivel de competencia en TIC por parte de los estudiantes, para que puedan usar estas tecnologías dentro de sus actividades de aprendizaje. La preparación de los diferentes actores dentro de la acción educacional con base en las TIC, se explica por medio de la figura 4.

<span id="page-32-0"></span>**Figura 4.** Adaptación de las TIC a los procesos de enseñanza y aprendizaje

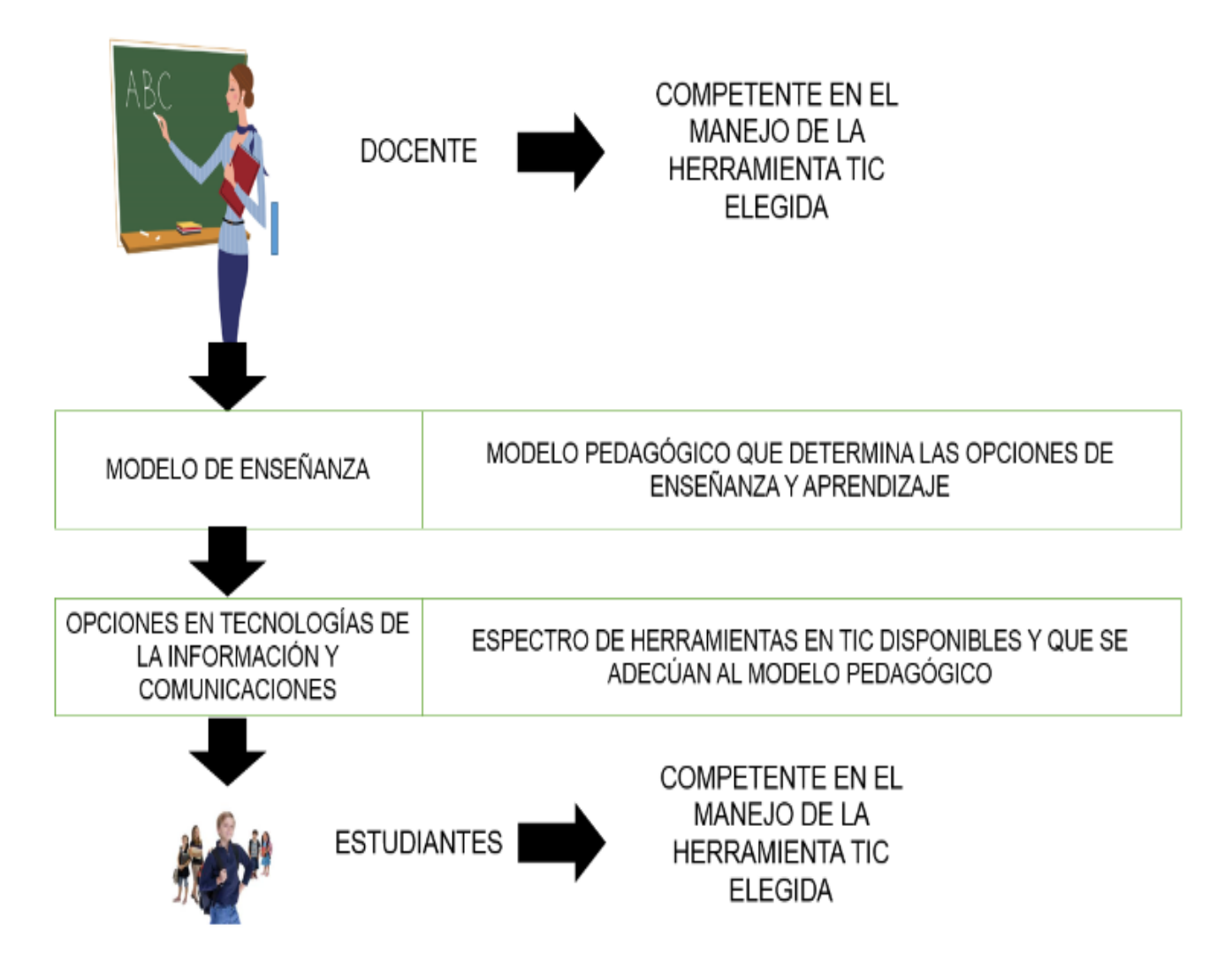

Fuente: Propia.

Es importante tener en cuenta que las TIC son las que se deben adaptar al modelo pedagógico y no al contrario, que es lo que se quiere destacar dentro de la figura número 4. Por ende, cuando funciona de la manera incorrecta, es decir, que el modelo pedagógico es el que termina adaptándose a las TIC, el proceso de enseñanza y aprendiza se transforma en un ejercicio forzado, puesto que como toda herramienta, las TIC plantean restricciones de aplicación e implementación. Lo que se debe buscar con este tipo de tecnologías, idealmente, consiste en que éstas soporten al modelo pedagógico, de tal manera que se logren, mejoren y faciliten los aprendizajes por parte de los estudiantes.

### <span id="page-33-0"></span>**5.2 Planteamientos Socioculturales Sobre El Aprendizaje**

#### <span id="page-33-1"></span>**5.2.1 Teoría Sociocultural de Vygotsky**

La Teoría Sociocultural de Vygotsky (o pensamiento de Vygotsky) indica que el contexto (tanto inmediato o con quienes se interactúa "a diario" y en "lo cotidiano", como estructural -familia, escuela, sistemas, organizaciones, entre otros-) social (y cultural) influye directamente en el aprendizaje a un nivel de influencia que define en cómo se piensa y qué se piensa por sobre lo que puedan ser actitudes y creencias que finalmente -en esta teoría- no influyen tanto (Hausfather, 1996)

El rol del contexto es de tal relevancia que define un aprendizaje interpersonal (en interacción con el ambiente social) que uno interpersonal (por interiorización), lo cual termina moldeando los procesos cognitivos y produciendo beneficios cognoscitivos (pues permite estar abierto a un análisis amplio del entorno). La Teoría Sociocultural de Vygotsky surge del estudio del aprendizaje en los niños y niñas, pero su aplicación laboral se ha ido forjando con el tiempo gracias a que las organizaciones son sistemas de aprendizaje organizacional donde los postulados de Vygotsky siguen siendo válidos.

Según Crawford (1996), la Teoría Sociocultural de Vygotsky promueve dos fases en el proceso social de aprendizaje.

*-* Fase primera o inicial de solución de problemas, donde las personas se animan, apoyan, y se codirigen los unos a los otros.

*-* Fase segunda, donde las personas llegan a sus propias conclusiones basadas en la evidencia experimental, y resuelven su conflicto articulando su argumentación.

Estas dos fases permiten concluir que las personas pueden ganar estrategias nuevas para enfrentarse con éxito al aprendizaje mediante la colaboración promovida por el discurso interpersonal en colaboración y reflexión compartida mediante estrategias que animan al pensamiento crítico y a encontrar y dar respuestas en un contexto social y cultural.

### <span id="page-34-0"></span>**5.2.2 Teoría Constructivista**

Esta teoría, señala que en el aprendizaje cada persona construye y reconstruye conocimiento por su propia experiencia interna y por su propia experiencia subjetiva de la realidad, dentro de la cual las interacciones con personas están sometidas a esta percepción subjetiva de cómo ocurren las cosas y se manifiesta el entorno (Larochlle y Bednazz, 1998).

Las siguientes son algunas características de la teoría constructivista (Grennon y Brooks, 1996):

- El conocimiento es único en cada persona y por tanto no puede medirse.

- El aprendizaje ocurre en contextos favorables creados para aportar climas motivacionales de cooperación, donde cada estudiante reconstruye su aprendizaje con el resto del grupo o con otras personas (estudiantes y docentes).

- El aprendizaje incluye profesores, estudiantes, y expertos.

- El aprendizaje prima sobre el objetivo curricular, donde no habría notas (calificaciones), sino cooperación.

En la teoría constructivista, la implicación de los participantes en el proceso de decisión, permite a su vez, evaluar las capacidades de las personas de construir el conocimiento. Esto deja a cada persona como centro del proceso resolutivo y de aprendizaje, el cual a su vez es parte de un proceso de dirección colectiva.

El constructivismo tiene como principal exponente a Piaget. Igualmente se considera constructivista la teoría de Vygotsky.

Por otra parte, el constructivismo dentro de la literatura que existe en relación a cualquier tipo de trabajo compartido es una de las teorías más citadas. No obstante, dentro del tratamiento teórico que se le da al constructivismo, es importante precisar el concepto de construccionismo:

- El constructivismo es una epistemología o teoría del conocimiento que señala que las personas generan conocimiento y significados a través de la interacción entre ellos y con sus ideas, produciendo de esta manera modelos mentales para comprender el mundo que les rodea.

- El construccionismo se inspira en el constructivismo, pero se especifica que el aprendizaje es mucho más efectivo cuando las personas son activas en hacer cosas tangibles en el mundo.

La literatura poco habla del construccionismo y menos cuando se trata de modelos pedagógicos que adaptan a las TIC dentro de la acción educacional. En esta tesis el construccionismo se considera relevante y pertinente a cualquier discurso sobre TIC y aplicación de herramientas informáticas en procesos de enseñanza y aprendizaje, pero con fines de comodidad al lector, se usará siempre el término constructivismo por su carácter de concepto integrador.

Ambos términos, constructivismo y construccionismo tienen implícita la idea de un aprendizaje activo, el primero a través de la interacción con personas y el segundo a través del hacer cosas tangibles. Este modo de aprendizaje, que se manifiesta en acciones, se refuerza mucho más cuando se enseña a otras personas. En el constructivismo cuando otras personas transmiten su enseñanza a alguien; y en el construccionismo cuando alguien enseña a hacer algo mientras se construye algo (Cabal, 2008).

#### <span id="page-35-0"></span>**5.2.3 Aprendizaje por Problemas**

Para Henson y Eller (2000), el aprendizaje por problemas es una forma de aprendizaje que se produce al forzar la resolución de una situación (problema) mediante el desarrollo de diversas actividades y la solución del propio problema, en un entorno donde las interacciones entre personas permiten resolver el problema de manera autónoma, pero con el trabajo directo de los estudiantes y donde el profesor es un facilitador del conocimiento.

#### <span id="page-35-1"></span>**5.2.4 Cognición Distribuida**

La cognición distribuida expone que los procesos cognitivos están influidos y potenciados por un entorno físico y social en el que se encuentre una persona y no dependen de las acciones de los individuos en particular. La Cognición Distribuida reconoce que esta forma de concebir la cognición (o la inteligencia) tiene sus orígenes en los trabajos de Vygotsky, Luria y Leontiev. Estos últimos consideraban que la
psicología debía estudiar al ser humano en acción, interactuando con su medio y no al individuo aislado (Flor y Hutchins, 1991).

De acuerdo a Holla, Hutchins y Kirsch (1991), en la cognición distribuida hay dos puntos importantes a considerar. El primero consiste en el papel cada vez más importante que la tecnología juega para manejar tareas intelectuales para aliviar la carga individual cognoscitiva. Por ejemplo, cualquier dispositivo informático que reduzca el esfuerzo cognitivo de recordar (como una agenda informatizada que mande recordatorios) permite aprovechar los aspectos cognoscitivos de las personas. El segundo, consiste en el nuevo énfasis sobre la teoría sociocultural de Vygotsky, que describe el carácter de las interacciones sociales y la acción externa mediada hace ciertos procesos explícitos que luego son interiorizados en el pensamiento privado del individuo.

#### **5.2.5 Aprendizaje Cognoscitivo**

El aprendizaje cognoscitivo procura explicar cómo las personas pueden aprender conductas nuevas sin experiencia previa; cómo se pueden recordar respuestas de gran complejidad durante un periodo largo de tiempo y sin reforzamiento; y cómo se puede realizar aprendizaje de gran complejidad (Gagne, Yekovich y Yekovich, 1993).

El aprendizaje cognoscitivo considera las personas como seres activos capaces de elaborar información y de generar conductas por motivaciones internas. Esto, se destaca, se acerca a los aspectos cognitivos al entrar en los procesos -por ejemplo - de memorización.

Por lo tanto, el aprendizaje cognoscitivo se basa en las representaciones cognitivas de la conducta y no en la asociación de estímulos y respuestas. De esta manera el aprendizaje se puede realizar por imitación de otros sujetos o por recibir información de algo, y no por condicionamiento.

Según Ormrod (2006), en el aprendizaje cognoscitivo, para llevar a cabo el aprendizaje se tiene que dar la concurrencia de 3 elementos: Primero, prestar atención a lo más relevante del comportamiento; segundo, recordar el comportamiento; y tercero, estar motivado para adoptar el nuevo comportamiento

## **5.2.6 Aprendizaje Autorregulado**

El Aprendizaje Autorregulado aporta una visión superior relacionada con la capacidad de reflexionar sobre el propio proceso de aprendizaje, con una faceta de motivación esencial.

Esta teoría aborda el aprendizaje desde lo cognitivo del aprendizaje haciendo hincapié en dos notas esenciales: Meta-cognición y motivación.

Por lo tanto, parte del hecho o premisa de que una persona posee conocimiento de su propia cognición o meta-cognición, así como también tiene auto-control y autosupervisión de su cognición propia. Igualmente se asume o acepta que existe una motivación entendida como un proceso que engloba factores cognitivos y afectivos que determinan la elección, iniciación, dirección, magnitud y calidad de una acción que persigue alcanzar un fin determinado.

Según el Aprendizaje Autorregulado, una persona es capaz de tener autorregulación de su conocimiento lo cual le hace consciente de cuándo se conoce un hecho o se tiene una habilidad y cuándo no. Esto permite que una persona tenga la capacidad de iniciar un proceso de trabajo y de aprendizaje.

## **5.3 Enfoque Constructivista En La Enseñanza De La Física**

Desde el punto de vista de Mantilla (2012: p. 5): "La enseñanza de la física puede verse grandemente favorecida con el constructivismo". Según esta autora, cuando el constructivismo sirve como mediador dentro de la transferencia de los conocimientos de la física, es posible alcanzar una motivación mayor en los estudiantes y un ambiente científico que arropa con mayor confianza a los actores de los procesos enseñanza-aprendizaje. Por consiguiente, a través del constructivismo es posible ganar muchas personas que quieran conocer e investigar con mayor entusiasmo en la física, lo que va a facilitar el desarrollo científico de ésta hacia el futuro.

De acuerdo a la investigación desarrollada por Hernández y Yaya (2010), cuando existe un contexto y ambiente de aprendizaje socio-constructivista, lo que los estudiantes perciben sobre lo que es estudiar un curso de física se transforma. Estos autores afirman que cuando el constructivismo se aplica en los procesos de enseñanzaaprendizaje de la física, éste varía ampliamente con respecto a otros modelos. En primer lugar, porque hace a los estudiantes más reflexivos, pero no únicamente en relación a los conocimientos de física, sino desde su manera de comportarse. En segundo lugar, porque la generación de conocimiento se desarrolla de manera recíproca, afianzando lazos emocionales entre los actores, lo que los lleva a trabajar en el intercambio de información.

Sin embargo, Hernández y Yaya (2010) resaltan que no todo tema de la física está disponible para recibir la colaboración de un ambiente de aprendizaje socioconstructivista. Consecuentemente, es necesario escoger proyectos sobre la enseñanza-aprendizaje de la física que permitan aprovechar completamente al constructivismo.

Adicionalmente, como resultado de las investigaciones, se ha encontrado que el constructivismo llevado a la física, determina un ambiente de aprendizaje significativo (Meneses, 1992; Hernández y Yaya, 2010). En este orden de ideas, es posible partir del socio-constructivismo para diseñar un ambiente que mejore la conceptualización de la física y sus modelos (Hernández y Yaya, 2010; Mantilla, 2012).

# **5.4 Dificultades En La Enseñanza El Concepto Movimiento En Dos Dimensiones O Movimiento De Proyectiles**

Una de las dificultades que se presentan en la enseñanza de la ciencia y en particular de la física es la falta de interés por parte de los estudiantes. Entre los factores que contribuye a este desinterés es la tendencia actual, en la que los estudiantes son más visuales que auditivos, les gusta hacer y construir su propio conocimiento, en las clases magistrales se descuidan un poco estos aspectos ya que se vuelven un poco abstractas, por lo que se hace necesario recurrir a los elementos que se ofrecen actualmente como son las TIC, que pueden ayudar a dinamizar el aprendizaje y que este sea significativo.

Se hace necesario reevaluar la forma de enfocar la enseñanza de las ciencias y hacer uso de las herramientas actuales como son los simuladores, donde se pueden realizar y visualizar muchos conceptos de la física en lugar de dejarlos a la imaginación,

además debemos adaptarnos a los diferentes cambios de la humanidad y relacionar las ciencias con las situaciones cotidianas, para lograr que los estudiantes vean y perciban la utilidad real de las ciencias y todos los beneficios que ha traído a la humanidad.

Otra dificultad que se presenta es la estrecha relación entre física y matemática, por lo que se ve la física como una extensión de las matemáticas, asignatura que generalmente genera dificultad y apatía, relegando a la física a una solución de problemas, perdiendo de vista el análisis de las diferentes variables de una situación determinada y obteniendo un número pero sin mayor significado.

En el movimiento de proyectiles se hace difícil lograr la comprensión de los dos movimientos que se presentan, como es el movimiento uniforme y el movimiento en caída libre y que ambos movimientos sean independientes.

Los estudiantes no logran comprender en que situaciones se presenta este tipo de movimiento en su cotidianidad, lo ven como algo aislado y complejo de entender.

La enseñanza de las ciencias se debe basar más en la experimentación e investigación, con el objetivo de despertar la curiosidad de los estudiantes y su espíritu investigativo, dejado un poco de lado el método deductivo y acogiendo el método inductivo.

#### **5.5 Evolución Histórica Sobre El Movimiento De Proyectiles**

### **5.5.1 La Edad Antigua**

Los primeros inicios del estudio del movimiento en la edad antigua se centraron en estudiar el movimiento de los cuerpos celestes, como las estrellas y los planetas. Había una concepción práctica del movimiento, se interactuaba con él en situaciones cotidianas, pero no se tenía una explicación científica a lo que ocurría.

Los primeros en describir el movimiento de los cuerpos fueron los Griegos.El hombre conocía las trayectorias parabólicas aunque no las denominaba así y desde el principio de los tiempos ya experimentaba con el movimiento de proyectiles. Este movimiento fue muy estudiado desde la antigüedad, por lo que se le encuentra en los libros más antiguos de balística con el objetivo de aumentar la precisión en el tiro de un proyectil.

La física de esta época se basaba en los principios de Aristóteles, la cual era carente de formalización matemática, caracterizada por el empleo de tres principios fundamentales: el *lugar natural*, el *movimiento natural* (entendido como el proceso encaminado al reposo) y el *rechazo del vacío*(Duarte, Fonseca Y Matallana, 2006).

## **5.5.2 Edad Media**

La segunda etapa está constituida por la *física del impetus*, a pesar de ser de origen griego, fue elaborada sobre todo en el siglo XIV en la escuela de París por Juan Buridán.

"La teoría del *ímpetu* consiste en que en cualquier proyectil que se ha lanzado se halla impreso algo que constituye la *fuerza motriz* de éste. Tal *ímpetu* permite al proyectil continuar su movimiento, una vez que ha dejado de actuar el motor. Es una especie de cualidad, potencia virtud que se le imprime al móvil en consecuencia con su asociación con el motor."(Duarte, Fonseca Y Matallana, 2006).

#### **5.5.3 Siglos XV y XVI**

Con la aparición de físicos y matemáticos como: Galileo Galilei, Isaac Newton y René Descartes se inicia el proceso de una física matematizada, basada en el método de la ciencia experimental. Galileo fue el primero en iniciar el método investigativo a partir de la caída de los cuerpos (Duarte, Fonseca Y Matallana, 2006).

### **5.6 Historia Del Movimiento**

En la doctrina aristotélica, todas las cosas están constituidas por [cuatro](http://aportes.educ.ar/fisica/nucleo-teorico/recorrido-historico/de-que-estamos-hechos/dame_fuego_y_aire_y_tierra_y_a.php)  [elementos fundamentales:](http://aportes.educ.ar/fisica/nucleo-teorico/recorrido-historico/de-que-estamos-hechos/dame_fuego_y_aire_y_tierra_y_a.php) fuego, agua, tierra y aire. El peso de un cuerpo está determinado por la proporción que contiene de cada uno de ellos. Este determina el estado natural de las cosas, hacia abajo los más pesados (tierra y agua) y los livianos hacia arriba, por eso los cuerpos más pesados caen primero. En cuanto al movimiento se distinguían dos tipos, los naturales y los violentos, ambos rectilíneos. El movimiento natural sería la tendencia de regresar al lugar que les corresponda según el material del que estén compuestos. Este movimiento natural causado por un motor interno, concluye cuando el objeto reposa en su lugar natural. La caída de los cuerpos es el producto de

la suma de los movimientos naturales de cada uno de los elementos constitutivos. El movimiento violento o no natural es causado por un motor externo que ha de estar en contacto continuo con el objeto (Pozo, 1987). Un objeto se mueve en línea recta o en la dirección que ha sido lanzada a menos que existe una fuerza exterior, lo que hace que se impulse el proyectil hacia otra dirección. La razón de este comportamiento, según él, es que "la naturaleza no toleraría el vacío dejado por el aire tras de sí durante el movimiento del proyectil, motivo por el cual ella misma reaccionaría enviando el aire tras él. (Pozo, 1987)

Jean Buridan con la teoría del ímpetu refuto las ideas de Aristóteles ya que esta no daba explicación a situaciones como por ejemplo ¿por qué la bala seguía moviéndose después de salir del cañón? Según esta teoría, el motor inicial dota al objeto de un ímpetu o fuerza interna que se va consumiendo hasta que el objeto se detiene. Este ímpetus reacciona de manera extraña y compleja con otras fuerzas, reconoce que la gravedad es igual para todos los cuerpos, no todos caen a la misma velocidad, ya que en los más pesados la gravedad produce un ímpetu mayor. Esta teoría muestra un pequeño avance con respecto a la teoría Aristotélica, sigue atendiendo a la velocidad y no la aceleración de los cuerpos y carece de la noción de la inercia. En cuanto al movimiento de los proyectiles se sigue manteniendo la secuencia de los movimientos horizontal y vertical, el del impetus conferido al cuerpo debía decrecer continuamente, puesto que el proyectil, movido violentamente, perdía fuerza y se debilitaba en su lucha contra la gravedad y la resistencia del aire, que son constantes, se admite cierto compromiso entre ambos ya que se dice que la gravedad puede empezar a actuar un poco antes de que se agote el ímpetus de forma que la unión entre ambas fuerzas no tendría un ángulo, sino una forma levemente redondeada ( misguiasdematematicas, blog).

Leonardo Da Vinci había avanzado en la comprensión de los chorros que se generan al producir agujeros en un tanque lleno de agua y, aunque no produjo la sistematización correspondiente del movimiento de los proyectiles, si precisó a través de imágenes la forma propia de los fluidos que "son lanzados" con una velocidad horizontal desde una altura determinada. Leonardo en el siglo XV intuyo, rompiendo la concepción aristotélica de la imposibilidad de la combinación de los movimientos, que la trayectoria parabólica de las bombardas y los chorros podía ser racionalmente explicada a través del movimiento debido al peso y de aquel asociado con la velocidad inicial. Leonardo Davinci apoyaba la teoría del ímpetus, estableció tres partes en el movimiento de la caída del proyectil: horizontal (ímpetus), curvo (mezcla) y vertical (gravedad) (Díaz, 2006).

En 1350 Petrarca, dada la necesidad en el campo de la artillería propone construir la ciencia de las bombardas, la cual se pudiera formular una teoría sobre la trayectoria y el ángulo de proyección para el alcance máximo de los proyectiles (Díaz, 2006).

En 1537 Niccolo Tartaglia publica *La Nueva Ciencia*; se propone construir la ciencia de la balística y responder los interrogantes con el propósito de comprender teóricamente el movimiento de los proyectiles, lanzados por las máquinas de la guerra (Díaz, 2006).

Daría entonces comienzo a la ciencia de los proyectiles. Aspira demostrar las características del movimiento de "las bombardas" proyectados por "las máquinas de la guerra" mediante razones matemáticas y geométricas, siguiendo el modelo Euclideano; presentando primero definiciones seguidas de suposiciones y nociones comunes para luego deducir los teoremas de la nueva ciencia. Aunque las teorías expuestas por Tartaglia fueron falsas, pretende esbozar una nueva ciencia, con una concepción mecanicista del mundo y de la significación de la máquina como elemento fundamental en la comprensión del movimiento de proyectiles. La *Nueva Ciencia* afirma: "Ningún cuerpo igualmente grave puede recorrer ningún espacio de tiempo o de lugar con movimiento natural y movimiento violento en forma simultánea". Esa manera de concebir el movimiento de los proyectiles cancela la posibilidad de que se diera un movimiento mixto o compuesto. Según la concepción Aristotélica no se podría considerar que un cuerpo estuviese sometido a dos movimientos de forma que la velocidad en una dirección permanezca constante y en la otra variará de manera uniforme. Tartaglia plantea una trayectoria "tripartita": una parte rectilínea que corresponde a la etapa en que el movimiento violento se mantiene puro; le sigue una segunda parte donde se desvanece el movimiento violento y "entra en conflicto con el movimiento natural" y finalmente cae con movimiento natural. Elabora su conceptualización sobre la trayectoria tripartita y presenta una representación gráfica de la trayectoria del grave que es lanzado violentamente (Díaz, 2006).

Galileo Galilei (15 de Febrero 1564 in Pisa - 8 de Enero de 1642 in Arcetri, cerca a Florencia) explicó las leyes que rigen los movimientos que fundaron las bases de su conocimiento. Se dedicó a rebatir las ideas de Aristóteles sobre el movimiento, refutó la doctrina de que dos cuerpos de distinto peso caen a distinta velocidad, para lo que usó un plano inclinado con bolas de distintos pesos y mostró que a medida que el cuerpo avanza aumenta su velocidad, si por el contrario se lanza una bola hacia arriba, a medida que la bola asciende pierde velocidad hasta que se detiene. Es claro que mientras desciende, la velocidad de la bola aumenta y durante su ascenso la velocidad de la bola disminuye. Si se supone ahora que dicha superficie no se encuentra inclinada y se impulsa una bola sobre ella, su velocidad no aumenta ni disminuye. La conclusión extraída es que la velocidad de la bola debe permanecer constante siempre que nada interfiera con dicho movimiento, es decir, el movimiento horizontal de la bola se mantiene y se enunció por primera vez el principio de la inercia. Al estudiar la trayectoria de los proyectiles estableció que en cualquier punto de su caída un objeto tiene dos velocidades: una horizontal constante debido a la inercia y una vertical que aumenta con el tiempo debida a la gravedad. Estas dos velocidades son independientes y la composición de ambas determinan la forma parabólica del movimiento (Chávez, S.f ).

El movimiento parabólico observado lo analizó Galileo como una superposición de dos componentes: Una era la tendencia natural de los cuerpos a mantener su velocidad (Ley de inercia) y por lo tanto el cuerpo mantenía su desplazamiento horizontal después de abandonar el borde de la mesa y la otra componente era la caída libre (Acevedo y Valencia, S.f).

Ambos movimientos se superponen simultáneamente y dan origen al movimiento parabólico (la curva que describe la primera pelota es una parábola). Convirtiéndose así Galileo en el primer hombre en describir la trayectoria de un cuerpo en caída libre en dos dimensiones.

A partir de estos análisis se establece lo que hoy se denomina " Principio de Superposición "o "Principio de independencia de movimientos"; es decir, un movimiento se puede considerar formado por otros dos (o más) que actúan simultáneamente pero que para efectos de estudio, puede suponerse que primero ocurre uno y luego (aunque durante el mismo tiempo) el otro (Acevedo y Valencia, S.f).

Por esta razón, la parábola que describe un objeto lanzado al aire se puede estudiar como la combinación de un movimiento uniforme rectilíneo horizontal a la altura de la salida y otro vertical uniformemente acelerado.

Luego de sus análisis cualitativos Galileo calculó la expresión del alcance en función de la velocidad inicial y del ángulo de lanzamiento que se muestra en la siguiente ecuación:

$$
x = \frac{v_o^2 \sin(2\alpha)}{g}
$$

A partir de esta ecuación, Galileo dedujo que el alcance máximo se produce con un ángulo de 45°. Con esta ecuación se puede predecir que se produce el mismo alcance para ángulos de lanzamiento complementarios (30º y 60º).

Newton formula los principios de la mecánica, pudiéndose a partir de ellos deducir el resto de leyes (gravitación universal, conservación de la energía, etc.). Estas tres leyes son: Primera ley (principio de inercia), segunda ley (ecuación fundamental de la mecánica), tercera ley (ley de acción y reacción). Con él se llega a la mate matización del movimiento de los proyectiles (Duarte, Fonseca Y Matallana, 2006).

#### **5.7 Movimiento de proyectiles**

Cuando hablamos del movimiento de proyectiles nos estamos refiriendo a un movimiento en dos dimensiones, donde el objeto se mueve con una velocidad determinada cuya componente horizontal permanece siempre constante, mientras que la componente vertical cambia no sólo en magnitud sino también en sentido. Se tienen por lo tanto dos movimientos los cuales actúan de manera independiente, según el principio de independencia postulado por Galileo Galilei: "Cuando sobre un cuerpo actúa más de un movimiento, cada uno actúa como si los demás no existieran" (Acevedo y Valencia, S.f).

Para analizar el movimiento de los proyectiles se deben hacer dos suposiciones:

- a. La aceleración de caída libre es constante en el intervalo de tiempo y se dirige hacia abajo.
- b. El efecto de la trayectoria del aire es despreciable.

Con estas suposiciones el movimiento de proyectiles describe una parábola ya sea media en el caso del movimiento semi-parabólico o completo en el movimiento parabólico.

## **5.7.1 Movimiento Semiparabólico**

- Los cuerpos se lanzan desde cierta altura y sólo tienen en un inicio la componente horizontal de la velocidad inicial (Vi).
- La trayectoria *del* movimiento es semi parabólica.
- El movimiento horizontal es independiente del movimiento vertical.
- El movimiento horizontal es uniforme, la componente horizontal de velocidad se mantiene constante.
- El movimiento vertical es acelerado (Actúa la aceleración de la gravedad), la componente vertical de la velocidad aumenta al transcurrir el tiempo.
- El tiempo de caída es la variable que relaciona a los 2 movimientos (Movimiento uniforme y Movimiento Uniformemente Acelerado) (Bautista y Salazar, 2011 )

## **5.7.2 Movimiento Parabólico**

Cuando se dispara un proyectil con una velocidad inicial y un determinado ángulo de inclinación (distinto de 0° y 90°), el objeto describirá, bajo condiciones ideales, una trayectoria parabólica a causa del efecto gravitacional (Acevedo y Valencia, S.f).

En el movimiento parabólico también se cumple el principio de independencia de los movimientos, ya que el cuerpo se ve sometido a los dos movimientos simultáneos ya mencionados.

#### **5.7.3 Aplicaciones del movimiento parabólico**

Aunque este tipo de movimiento presenta algunas dificultades en su asimilación, es muy común en la cotidianidad, pero se tiene poca conciencia del tipo de movimiento que describen los objetos que tiene trayectoria parabólica o semi-parabólica. En las situaciones que se puede presentar el movimiento de proyectiles se encuentran:

En el football en el cobro de los tiros libres.

En otros deportes como básquet, el golf, el tenis, el voleibol, y el beisbol.

El movimiento de los proyectiles tiene un gran impacto al momento de usar armas, es posible conociendo la distancia a la que se encuentra el blanco, determinar las condiciones iniciales que permitan alcanzarlo.

Los fuegos artificiales y las fuentes del agua, son otros ejemplos de este tipo de movimiento.

## **5.8 Las Tic (Tecnologías De La Información Y La Comunicación)**

Son herramientas que han transformado de manera radical la manera en que personas, empresas, organizaciones y sociedades puedan acceder a la información.

Según señala Sánchez, (2000), la tecnología sólo es una herramienta con una gran capacidad, que al utilizarla con una metodología y diseño adecuado, puede ser un buen medio con el cual es posible construir y crear. Por esta razón, se propone para este estudio el diseño de procesos de formación y actualización de los docentes en la utilización de las TIC como medios estratégicos, tales que promuevan en sus alumnos los elementos para facilitar y estimular el desarrollo de sus potencialidades y el aprendizaje de los contenidos de Física de noveno grado.

#### **5.8.1 La cámara digital como instrumento de laboratorio**

*Estudio del tiro oblicuo de Calderón Silvia, Núñez Pablo, Gil Salvador (Buenos Aires, diciembre de 2008)*. En este artículo se muestra como una cámara digital puede usarse como instrumento de laboratorio para trabajar el tema de movimiento de proyectiles. En el estudio de la cinemática se presentan diferentes dificultades especialmente porque los estudiantes resuelven las ecuaciones sin entender el significado físico de las mismas. En el movimiento de tiro oblicuo (lanzamiento de proyectiles) se presenta una dificultad al intentar comprender que este fenómeno se

presenta por la combinación de dos movimientos uno vertical en caída libre y uno horizontal. Los estudiantes tienen en cuenta únicamente la distancia recorrida para calcular el tiempo que tarda en llegar al suelo sin considerar el efecto de la velocidad. Una vez identificados estos problemas se hace una propuesta que consiste en utilizar una cámara digital para estudiar el movimiento de tiro oblicuo. El video tiene una serie de imágenes digitales tomadas en una secuencia de tiempo, se puede determinar la posición relativa de cualquier objeto con respecto a un sistema de referencia. Utilizando diferentes programas por ejemplo Corel Draw se pueden determinar las coordenadas en pixel utilizando el mouse. Si se introduce un objeto de dimensión conocida se pueden pasar estas coordenadas de pixel a coordenadas normales, pudiendo determinar la posición de cualquier objeto en cada instante de tiempo, permitiendo reconstruir la cinemática del cuerpo. Para este propósito existen diferentes programas comerciales como Data Point, Tracker, ToolKit, etc.

El trabajo consta de dos etapas: cuando los efectos del aire son despreciables y cuando estos efectos son considerados. El primer caso se aplicó a un curso de física básica y el segundo caso a un nivel más avanzado, un curso de profesores debido al nivel de complejidad. Cuando no se considera el efecto del aire se utiliza una bola de desodorante de roll-on, ya que las pérdidas de energía son despreciables comparada con la energía cinética inicial para un alcance de 1.5 m. Al considerar la resistencia del aire se utiliza una pelota de ping-pong para un alcance de 4 m. Cuando se considera la resistencia del aire se resuelve mediante integrales complejas, la propuesta es integrar soluciones numéricas en pequeños intervalos de tiempo.

El método numérico cuando no se tiene en cuenta la resistencia del aire incluye ecuaciones básicas de la cinemática, cuando se tiene en cuenta la resistencia del aire es un poco más complejo.

El método experimental incluye una cámara digital y un lanzador de proyectil de fabricación casera. Se filmó el evento con la cámara digital y se realizó el análisis con el programa Data Point, que permite determinar la posición (x, y) de la pelota en cada cuadro. Para determinar la posición real se calibró la escala en pixel con un objeto de dimensión conocida, introduciendo un objeto de dimensiones conocidas en el fotograma. Se utilizaron diámetros de dimensiones similares y distintas masas en la bola de roll-on y la de ping-pong.

Utilizando un software para analizar videos se determinó el valor de (x, y, t) y se propuso a los estudiantes determinar la variación de *x* y *y* en función del tiempo. A partir de los datos experimentales determinar las componentes horizontales y verticales de la velocidad y ajustar los datos obtenidos de manera experimental a las ecuaciones básicas del movimiento oblicuo.

Al final de la experiencia se logra una coincidencia entre el modelo teórico y los datos obtenidos de forma experimental. Otra ventaja del método es que se puede adaptar a diferentes niveles de complejidad y es de bajo costo.

### **5.8.2 Programas de análisis de videos**

**Interactive Physics**es un laboratorio de movimiento completo que combina una interface con una herramienta que simula los fundamentos de la mecánica Newtoniana. Se pueden crear simulaciones haciendo uso de diferentes objetos en la plantilla (cuadros, círculos, poleas, resortes, torques, etc.) y animar estos objetos.

Se pueden crear simulaciones dibujando en la pantalla con el mouse (la gran variedad de figuras y conectores disponibles), con el botón arrancar se ejecuta la simulación. No requiere programación y la simulación se define por la forma como se ubican los objetos en el espacio de trabajo. La fricción y la elasticidad pueden ser alteradas. La gravedad puede modificarse o desactivarse. Se puede controlar cualquier característica física del objeto.

Cantidades físicas como la velocidad, la aceleración, el momento, el momento angular, la energía cinética y la fuerza de fricción se pueden medir mientras ocurre la simulación. Se pueden desplegar estas mediciones de forma numérica, gráfica o como vectores animados. Incorpora más de 150 simulaciones listas para usar.

Este programa permite formular diferentes interrogantes relacionados con las leyes físicas y después resolverlos de una manera gráfica y muy aproximada a la realidad mediante la realización de una simulación.

**Physion** es un software de simulación de la física en 2D. Se puede utilizar para crear fácilmente una amplia gama de simulaciones físicas interactivas y experiencias

educativas. Este programa puede ser utilizado como un laboratorio de física virtual a través del cual se pueden demostrar algunos conceptos básicos de la física en el aula.

Utilizando las herramientas de Physion se pueden crear diferentes objetos físicos (círculos, polígonos, engranajes, etc.) y las articulaciones (por ejemplo, muelles, poleas, etc.) que obedecen a las leyes de la Física. De esta manera se puede experimentar mediante la creación de varias escenas o escenarios que pueden ser experimentos de física simples o complejos, estructuras y mecanismos.

Este programa es gratuito, tiene demostraciones implícitas y la opción de realizar diferentes simulaciones modificando y seleccionando diferentes variables.

**FisiLab** es un software educativo interactivo, que permite recrear el proceso de descubrir regularidades en la Naturaleza, generando sus propias hipótesis, poniéndolas a prueba y rediseñando sus experimentos cuantas veces y de la manera que sea necesaria.

Este programa brinda la posibilidad de realizar experiencias concretas confrontando simultáneamente lo que se observaría en una experiencia "real", con las representaciones de los conceptos que utiliza la física para modelar y explicar tal fenómeno.

Este programa se compone de trece módulos agrupados en las siguientes categorías con los siguientes sub-temas:

- a. Fuerzas y movimientos: tiro de cañón, caída a tierra, la carretera, orbitando, péndulo, plano inclinado y flotación.
- b. Electricidad: circuitos simples, resistividad, campo eléctrico.
- c. Óptica: lentes y espejos esféricos.
- d. Ondas: efecto doppler.
- e. Calor y temperatura: calorímetro.

**Data Point** es útil para el análisis del movimiento en dos dimensiones. Este programa permite:

 Pasar a través de cualquier vídeo de fotogramas del archivo AVI estándar por cuadro.

- Extraer el tamaño del marco y de los datos de velocidad de fotogramas del archivo.
- Seguimiento de objetos en cada fotograma con el cursor y la cruz del mouse.
- Hacer clic en el botón del mouse para escribir *t, x, y* datos de las coordenadas a un archivo de texto delimitado por comas listo para ser importado a una hoja de cálculo o a la aplicación de análisis de gráficas.
- Guardar fotogramas individuales como archivos de mapas de bits (. Bmp).

Este programa es gratuito, pero sólo puede usarse para fines educativos y con autorización del creador del mismo.

**Video Point** es un software de análisis de video multiplataforma que le permite reunir posición frente a los datos de tiempo de uno a más objetos en cada fotograma de una película QuickTime. Estos datos pueden representarse gráficamente o ser copiados a otros programas, utilizar ecuaciones básicas o ajustarse a un polinomio. Este es un programa licenciado y es un poco complicado acceder a alguna demostración de su funcionamiento.

### **5.9 TRACKER**

**.** 

(Software seleccionado para realizar el proyecto)es un programa gratuito de análisis de video y construcción de modelos hechos en el ambiente Java del proyecto <u>[OelpenSourcePhysics](http://www.opensourcephysics.org/)</u><sup>1</sup>. Está diseñado para ser usado en la enseñanza de la Física.

Combina videos y modelación en computadora. Tracker es un paquete de análisis de vídeo y una herramienta de modelado. Las características incluyen el seguimiento de objetos, posición, velocidad, aceleración, gráficas, filtros de efectos especiales, marcos múltiples de referencia, puntos de calibración y perfiles de línea para el análisis de los patrones de espectros y la interferencia.

En un típico experimento de modelación, los estudiantes desarrollan las siguientes acciones: capturar el video, abrir un archivo de vídeo digital, calibrar y

<sup>&</sup>lt;sup>1</sup>La colección OSP proporciona recursos curriculares que involucran a los estudiantes en la física, computación, y modelos informáticos. Física Computacional y modelos informáticos proporcionar a los estudiantes nuevas formas de comprender, describir, explicar y predecir fenómenos físicos. Examinar las [simulaciones OSP](http://www.opensourcephysics.org/search/categories.cfm?t=Simulation) u obtener más información acerca de nuestras herramientas y piezas currículo de abajo.

definir los ejes de coordenadas adecuadas, al igual que para el análisis de vídeo tradicional, pero en lugar de seguir los objetos con el mouse, se definen expresiones teóricas de la fuerza y las condiciones iniciales para la simulación del modelo dinámico que se sincroniza y se basa en el mismo video. El comportamiento del modelo es comparado directamente con el movimiento del mundo real.

Este programa permite realizar las siguientes acciones:

- 1. Abrir un video o un archivo Tracker
- 2. Identificar los cuadros (video clip) que se desean analizar
- 3. Calibrar la escala del video
- 4. Fijar el cuadro de referencia de origen y el ángulo
- 5. Hacer seguimiento de objetos de interés con el mouse
- 6. Trazar y analizar las trayectorias
- 7. Guardar el trabajo en un archivo Tracker
- 8. Traspasar la información de seguimiento a una planilla
- 9. Imprimir, pegar/copiar imágenes para reportes

**Figura 5.** Menú principal de tracker

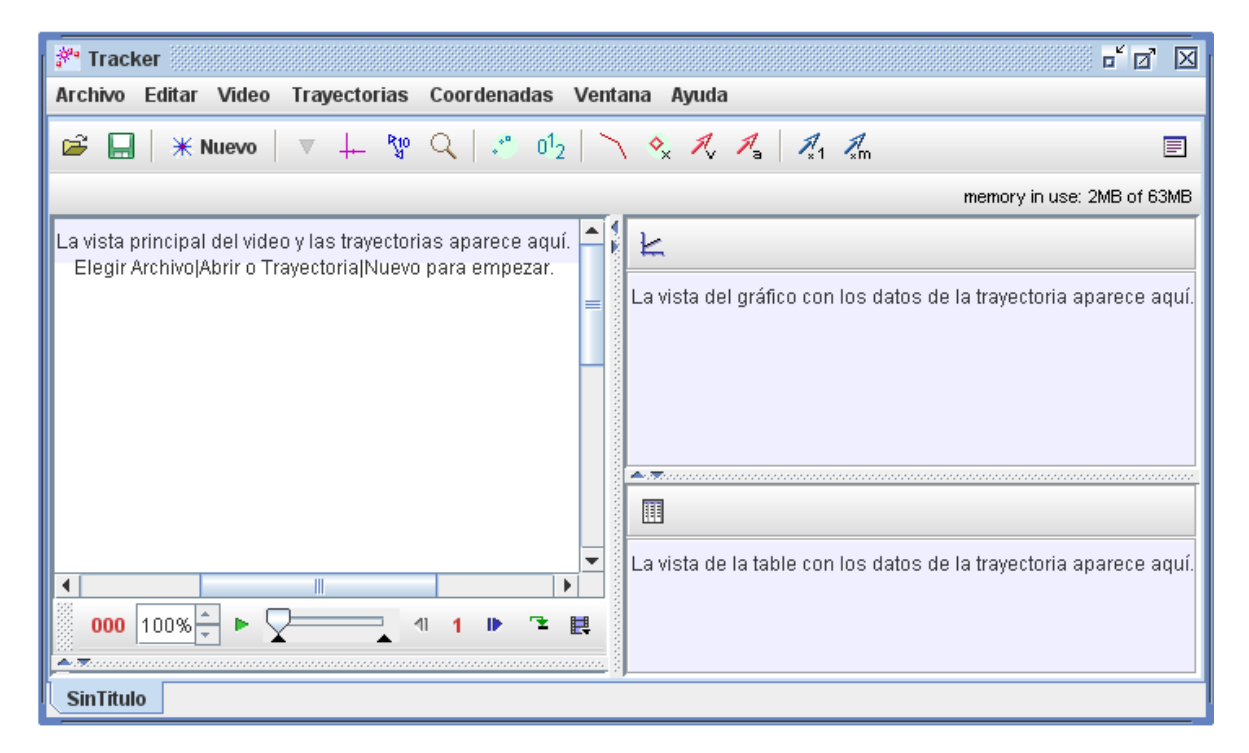

## **5.9.1 Abrir un video o un archivo Tracker**

Presiona el botón o el ítem del menú File/Open y selecciona un video QuickTime (.mov) o un archivo Tracker para abrirlo .Otros tipos de video pueden ser abiertos siempre y cuando QuickTime pueda reproducirlos. También se puede abrir archivos de imágenes (.jpg, .gif, .png) o pegar una imagen desde el clipboard (sujetapapeles virtual).

## **5.9.2 Identificar los cuadros (video clip) que desean analizar**

Desplegar la configuración del video presionando el botón clip setting que está a la derecha del reproductor como se muestra.

**Figura 6.** Menú, cuadros de video a analizar

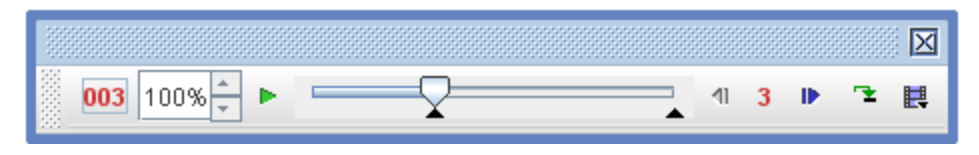

En la ventanilla Clip Setting fija los cuadros desde el comienzo (Startframe) y el final (Endframe) que se desea analizar. Se puede arrastrar el deslizador del reproductor para escanear y encontrar rápidamente los cuadros de interés. Si el video contiene demasiados cuadros para analizar (más de 20 puede llegar a ser tedioso), aumenta el StepSize para saltar automáticamente los cuadros.

**Figura 7.** Ajustes de corte del video

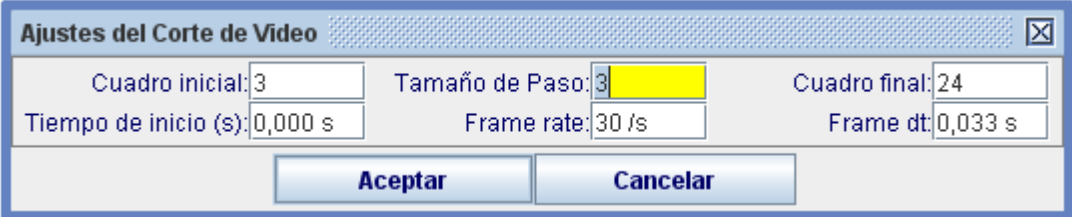

## **5.9.3 Calibración de la escala**

Presionando el botón, Tape Measure, muestra la medida de la cinta de video. Arrastrando los dos extremos de la cinta a posiciones que sean globalmente conocidas (por ejemplo, los extremos de un palo de un metro u otro objeto de dimensiones conocidas en la imagen del video). Luego presionando la lectura de la cinta y se

ingresa la distancia conocida. Por ejemplo, en la figura la escala está en centímetros usando una barra con rayas negras cada 10 cm.

**Figura 8.** Calibración del video

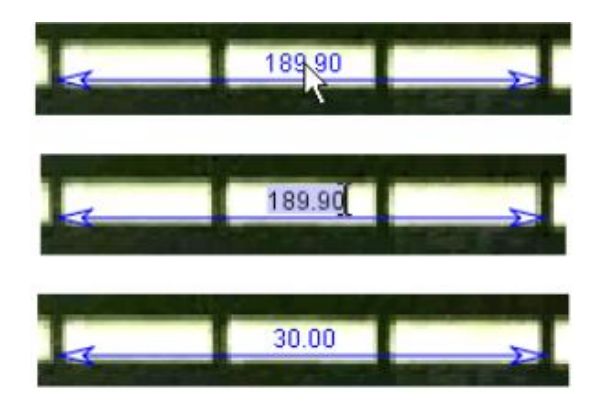

## **5.9.4 Ejes de coordenadas y ángulo**

El botón Axes muestra los ejes coordenados. Arrastra el origen y/o el eje x para fijar el cuadro de referencia y el ángulo. Una opción común para el origen es la posición inicial de un objeto de interés.

**Figura 9.** Ejes de coordenadas

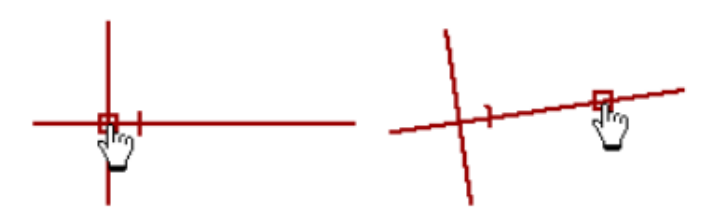

# **5.9.5 Seguimiento de objetos de interés con el mouse o modelarlos con el modelador de partículas**

En el botón Nuevo se muestra el botón de rastreo. Luego el botón New muestra diferentes opciones sobre el tipo de rastreo. La mayoría de los objetos móviles son seguidos usando un rastreo Punto de Masa o se modelan usando el rastreo Dynamic Particle odel.

**Figura 10.** Menú para el modelado de partículas

Si se quiere hacer seguimiento a un objeto, marca su posición en cada cuadro presionando la tecla Shift y al mismo tiempo presionando el botón derecho del mouse (sobre el indicador en forma de cruz) a medida que el video automáticamente avanza a través del video clip.

Si se quiere modelar un objeto, ingresa los valores y expresiones en el Model Builder (constructor de modelos)

La partícula se dibujará a sí misma en el video cuando este se ejecute.

## **5.9.6 Trazar y analizar las trayectorias**

El Plot View muestra gráficos de datos Track. En el rótulo X o Y se pueden cambiar las variables en el eje. Para trazar múltiples gráficos con el botón Plots, se selecciona el número deseado. Con el botón derecho del mouse sobre un trazo para acceder a opciones de visualización y análisis en una ventana emergente.

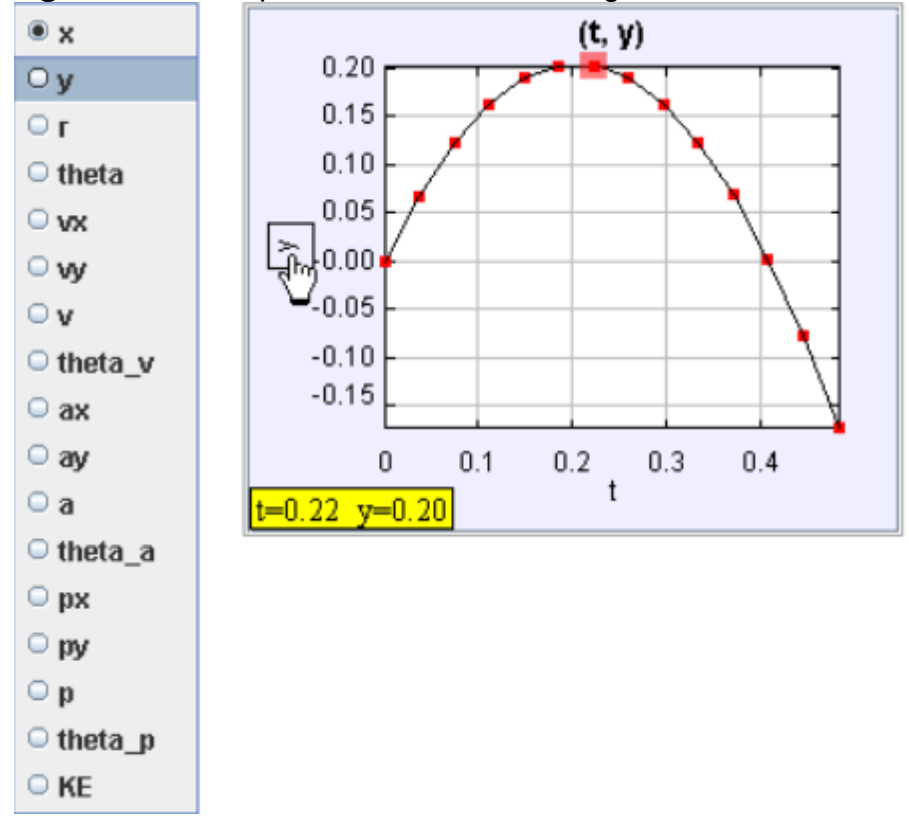

**Figura 11.** Menú para la selección de las gráficas a analizar

## **5.9.7 Modelo de partículas**

Un **modelo de partículas** pista es un modelo matemático de una masa puntual. Las posiciones de paso de la partícula, se determina por los parámetros del modelo en lugar de ser marcado con el mouse.

Hay dos tipos de modelos: **analíticos** y **dinámico**. Un modelo analítico define funciones de posición de tiempo (Figura9), mientras que un modelo dinámico define funciones de fuerza y las condiciones iniciales para numéricas solucionadores de ODE. Los modelos dinámicos pueden ser definidos en coordenadas **cartesianas** o **polares**.

Los modelos tienen un marco **inicial** y **final,** que definen los marcos del vídeo en el que están dibujados. Esto hace que sea posible definir múltiples modelos que se aplican en momentos diferentes en el mismo vídeo.

## **5.9.8 Modelos de construcción**

Propiedades de las partículas del modelo se visualizan y se editan utilizando la herramienta ModelBuilder. Para utilizar el constructor, se elige **ModelBuilder** desde el menú de la pista del modelo.

## **Figura 12.** Constructor de modelos dinámicos

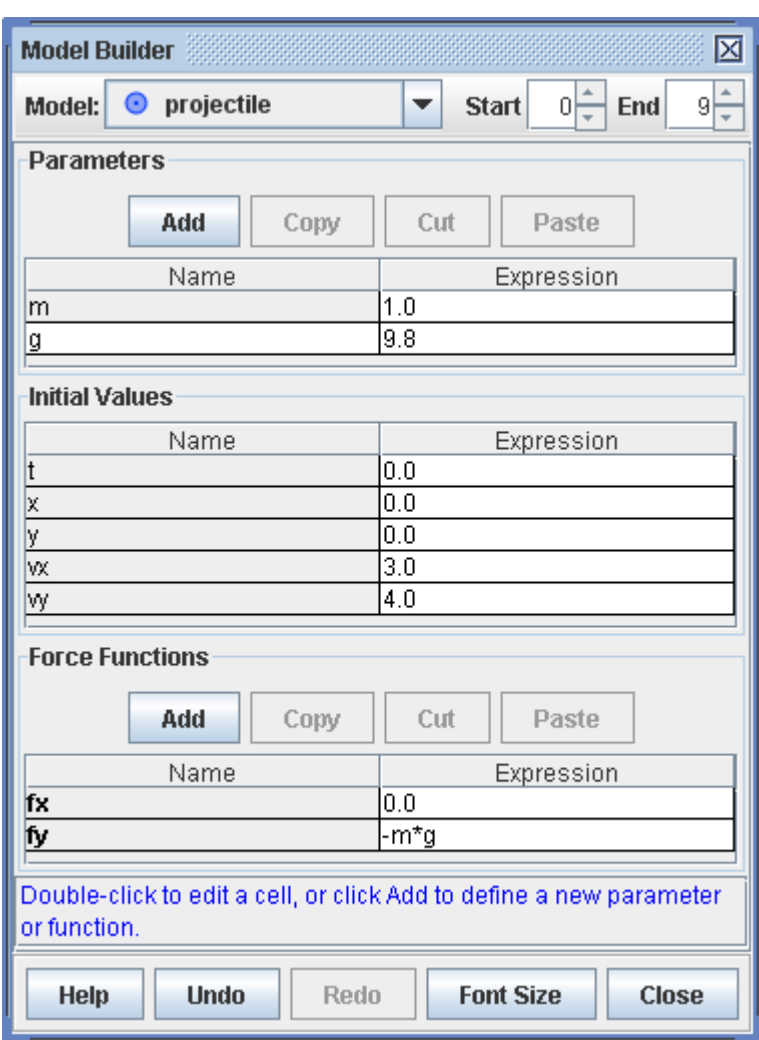

Las funciones y parámetros se definen mediante la introducción de expresiones que son "analizadas" (interpretado) por el analizador OSP. Los valores de los parámetros son constantes mientras que los de otras funciones dependen de variables de entrada, tales como x, y, t, etc. El analizador reconoce los siguientes elementos:

- **Los números** en notación decimal o científica (por ejemplo, 1.0E-3)
- **Los nombres** de los parámetros, funciones y otras variables de entrada
- **Constantes** e y pi
- **Los operadores aritméticos** + \* / ^
- **Los operadores booleanos** =><< => = <>  $y$  |!
- **Los paréntesis** para controlar el orden de operación
- **Funciones matemáticas**
- **Si las declaraciones** en la forma *if (sentencia condicional, expresión1, expresión2)*. Expresión1 se evalúa si la sentencia condicional es verdadera y expression2 se evalúa si es falsa. Por ejemplo, si (x <0, x ^ 2,-x ^ 2) es una expresión de función válida.

### **6. METODOLOGÍA**

#### **6.1 Diseño Metodológico**

## **6.1.1Enfoque de Investigación**

Este trabajo final de maestría tiene un enfoque cuantitativo, puesto que se busca llevar a cabo una medición de los resultados obtenidos por parte de los estudiantes del grado décimo de la Institución Educativa Andrés Bello, al evaluar la temática de movimiento de proyectiles desde dos perspectivas diferentes. En primer lugar, la evaluación se desarrollará con base en un proceso de enseñanza tradicional; y en segundo lugar, se desarrollará con base en un proceso de enseñanza basado en herramientas virtuales de aprendizaje. Así, se compararán los resultados obtenidos por parte de los estudiantes desde cada perspectiva, de tal manera que se puede determinar la incidencia de las herramientas virtuales de aprendizaje en la eficacia de la transferencia y retención de los contenidos sobre movimiento de proyectiles.

### **6.2 Población**

Este trabajo se realizó con 36 estudiantes del grado décimo de la Institución Educativa Colegio Andrés Bello, de la ciudad de Manizales Caldas, cuyas edades están entre los quince (15) y (18) años, pertenecientes a los estratos económicos uno (1) y (dos). Estos estudiantes poseen características similares que no afectan la aplicación de las evaluaciones.

#### **6.3 Instrumentos Para Recoger La Información**

En este apartado se explica la técnica principal de investigación empleada para la recolección de la información que corresponde al Test y Retest.

#### **6.3.1 Test y Retest**

De acuerdo a Hernández et al. (2008), un test es una prueba objetiva y estandarizada que entrega información cuantificable e independiente con respecto a rasgos, características o desempeño de una persona. Por tanto, su interpretación se basa en la comparación de las respuestas con otras ya establecidas como referencia. Para este trabajo, se aplicará un Test a los estudiantes de grado décimo, en el cual se revisan los conceptos adquiridos a través la clase basada en un modelo tradicional. T

Tales resultados van a ser confrontados después con los resultados del Retest, con el propósito de establecer si existe mejora o no cuando las herramientas virtuales de aprendizaje median como modelo pedagógico, al buscar el aprendizaje y retención de los contenidos sobre movimiento de proyectiles.

Para este trabajo, se evalúa la comprensión del movimiento de proyectiles desde las dimensiones siguientes:

- Movimiento semi- parabólico
- Movimiento parabólico

A continuación se hace una breve descripción de la intencionalidad al trabajar dichas dimensiones con los estudiantes de grado décimo:

#### **Movimiento semi- parabólico**

El estudiante debe identificar las características del movimiento de proyectiles cuando este presenta una trayectoria semi-parabólica. Estas características son:

- Tipo de trayectoria que presenta tanto en el movimiento vertical como horizontal: ya que permite ver claramente la diferencia entre ambas y así afianzar el concepto de movimiento de proyectiles como dos movimientos independientes. Además determinar la altura alcanzada y la distancia recorrida denominada alcance horizontal.

- Variación de la velocidad: se pretende mediante el análisis gráfico observar la variación de la velocidad a través del tiempo, tanto en el movimiento horizontal como vertical y lograr claridad entre las diferencias que se presentan en estas dos variables.

- Hallar la resultante de la velocidad como una combinación de ambas velocidades, tanto la horizontal como la vertical y poder realizar la comparación con la velocidad teórica encontrada.

- Variación de la aceleración: se desea comprobar de una manera práctica el valor de la aceleración del movimiento vertical.

- Realizar comparaciones entre el modelo práctico obtenido con el análisis de video y el modelo teórico dado por el programa, si se presentan diferencias entre ambos, determinar qué factores inciden para que estas se produzcan.

## **Movimiento Parabólico**

Las características que se pretenden evaluar en el movimiento parabólico son las mismas del movimiento semi-parabólico, con la introducción de otras variables como:

- Variación de la trayectoria vertical con el tiempo, cómo se comporta esta variable al lograr la altura máxima y empieza el movimiento de descenso.

- Velocidad vertical: realizar el análisis de lo que sucede cuando se alcanza la altura máxima, de qué forma varía la velocidad con el tiempo y por qué se presenta este cambio.

- Tiempo de ascenso y tiempo de vuelo: determinar de una manera práctica la relación entre ambas variables.

- Angulo de lanzamiento: mediante la modificación del ángulo del lanzamiento del proyectil observar el comportamiento de diferentes variables como alcance, altura máxima, tiempo de vuelo y tiempo de subida, para poder establecer relaciones entre estas variables y comprobar la eficiencia según el ángulo del lanzamiento.

### **6.4 Diseño Metodológico**

En este trabajo se implementarán las herramientas virtuales de aprendizaje, como complemento del proceso educativo de los estudiantes.

#### **6.4.1 Identificación del problema**

Dificultades en los estudiantes para la asimilación de los conceptos que se desprenden del movimiento de proyectiles (marco teórico).A partir de allí se plantearon los siguientes objetivos.

 Establecer la relación de enseñanza-aprendizaje entre las actividades desarrolladas por medio de las herramientas virtuales de aprendizaje y los conceptos sobre los que se basa el movimiento de proyectiles.

 Determinar la incidencia de las herramientas virtuales de aprendizaje sobre la capacidad de comprensión de los conceptos que se desprenden del movimiento de proyectiles.

 Evaluar la eficacia de la estrategia metodológica utilizada con respecto a la mejor comprensión de los conceptos que se desprenden del movimiento de proyectiles, obviamente con base en los resultados generados por parte del Test y Retest, tal como se planteo anteriormente.

### **6.4.2 Construcción del Test /Retest**

Metodológicamente, se plantea el desarrollo de un test aplicado a los estudiantes de grado décimo, en el cual se revisarán los conceptos retenidos a través del modelo pedagógico tradicional. Los resultados obtenidos en esta primera fase, serán comparados con el Retest, para determinar si existe mejora o no con relación al modelo pedagógico trabajado con la herramienta virtual de aprendizaje. En el anexo A, se presenta el Test-Retest.

### **6.4.3 Clase magistral**

Los contenidos del movimiento de proyectiles serán desarrollados mediante una clase tradicional, con el apoyo de tablero, libros, asesorías y otros materiales.

### **6.4.4 Aplicación del Test**

Se utilizará el test para establecer los resultados de aprendizaje y retención que se van a generar en los estudiantes a través de la clase magistral.

## **6.4.5 Utilización de las herramientas virtuales de aprendizaje**

Se utilizarán herramientas virtuales de aprendizaje, como mediador del proceso de transferencia de los contenidos sobre movimiento de proyectiles.

## **6.4.6 Aplicación del Retest**

Al finalizar la etapa de intervención y retroalimentación, mediada por la implementación de las herramientas virtuales de aprendizaje, se aplicará el Retest. Lo precedente tiene la finalidad de evaluar el progreso de los estudiantes en cada una de las dimensiones contempladas en el Test, de acuerdo con los resultados obtenidos

# **7 ANÁLISIS DE RESULTADOS**

Se aplicó un test y un Retest al grupo de 36 estudiantes del grado décimo, con el objetivo de identificar las características del movimiento de los proyectiles. Fueron formuladas 20 preguntas con los siguientes resultados:

## **Tabla 1.** Resultados del test

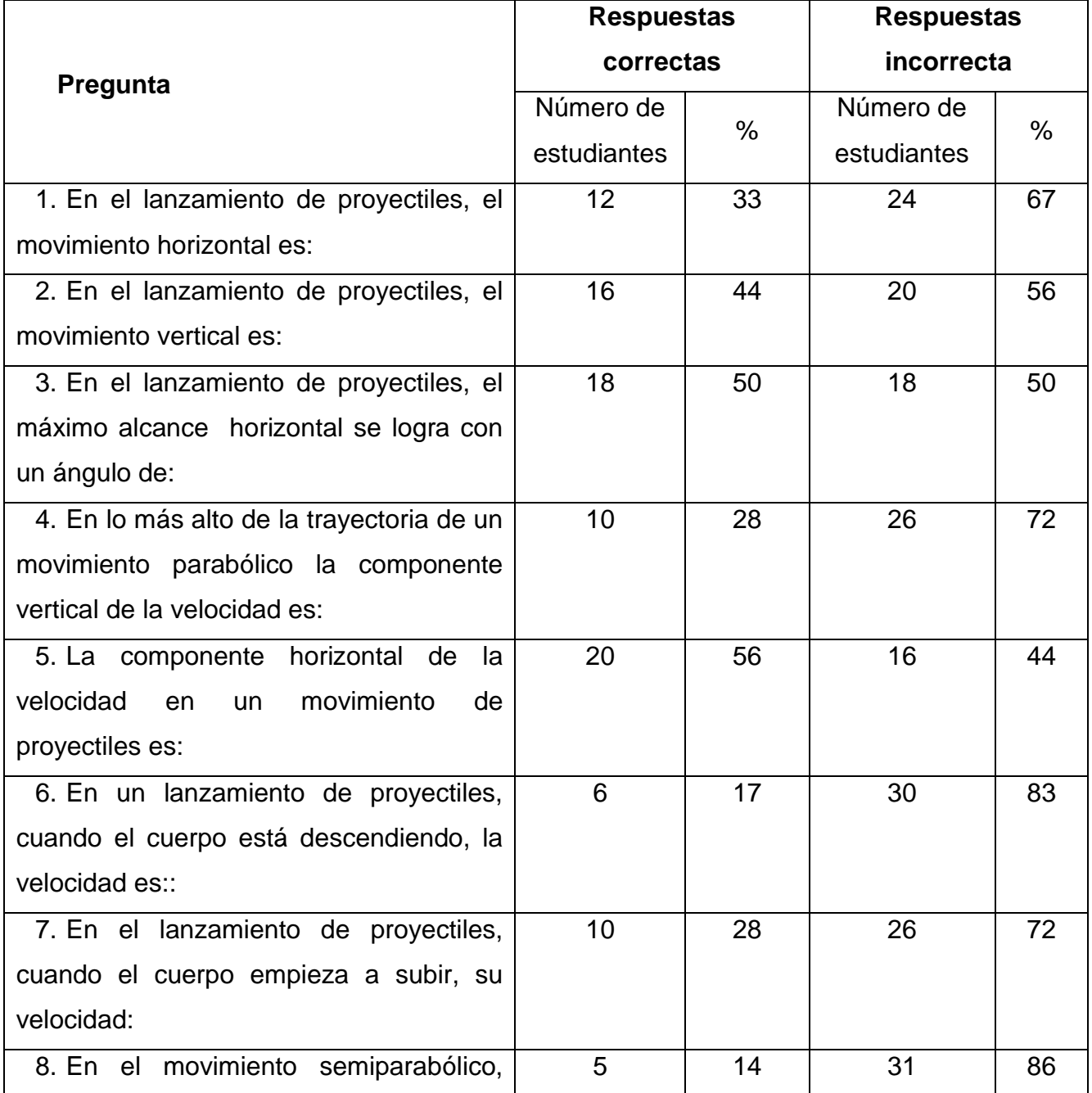

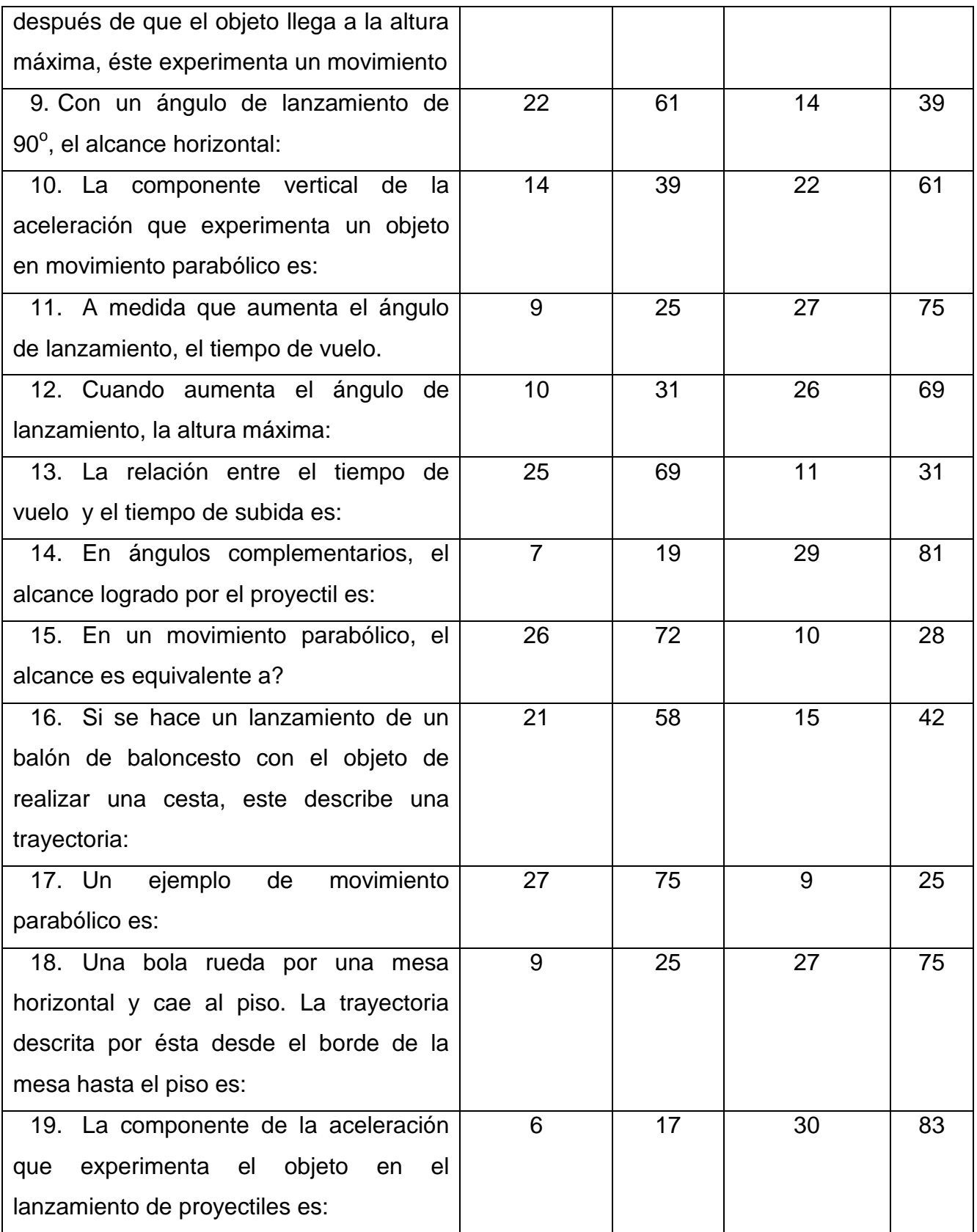

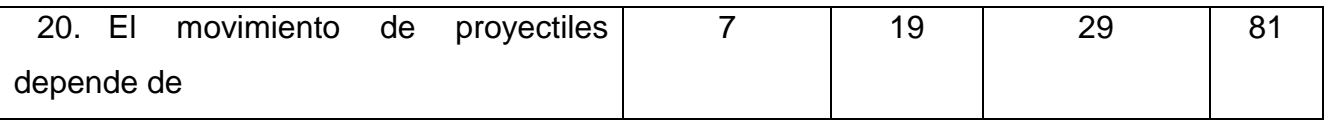

Fuente: Propia.

# **Tabla 2.** Resultados del Retest

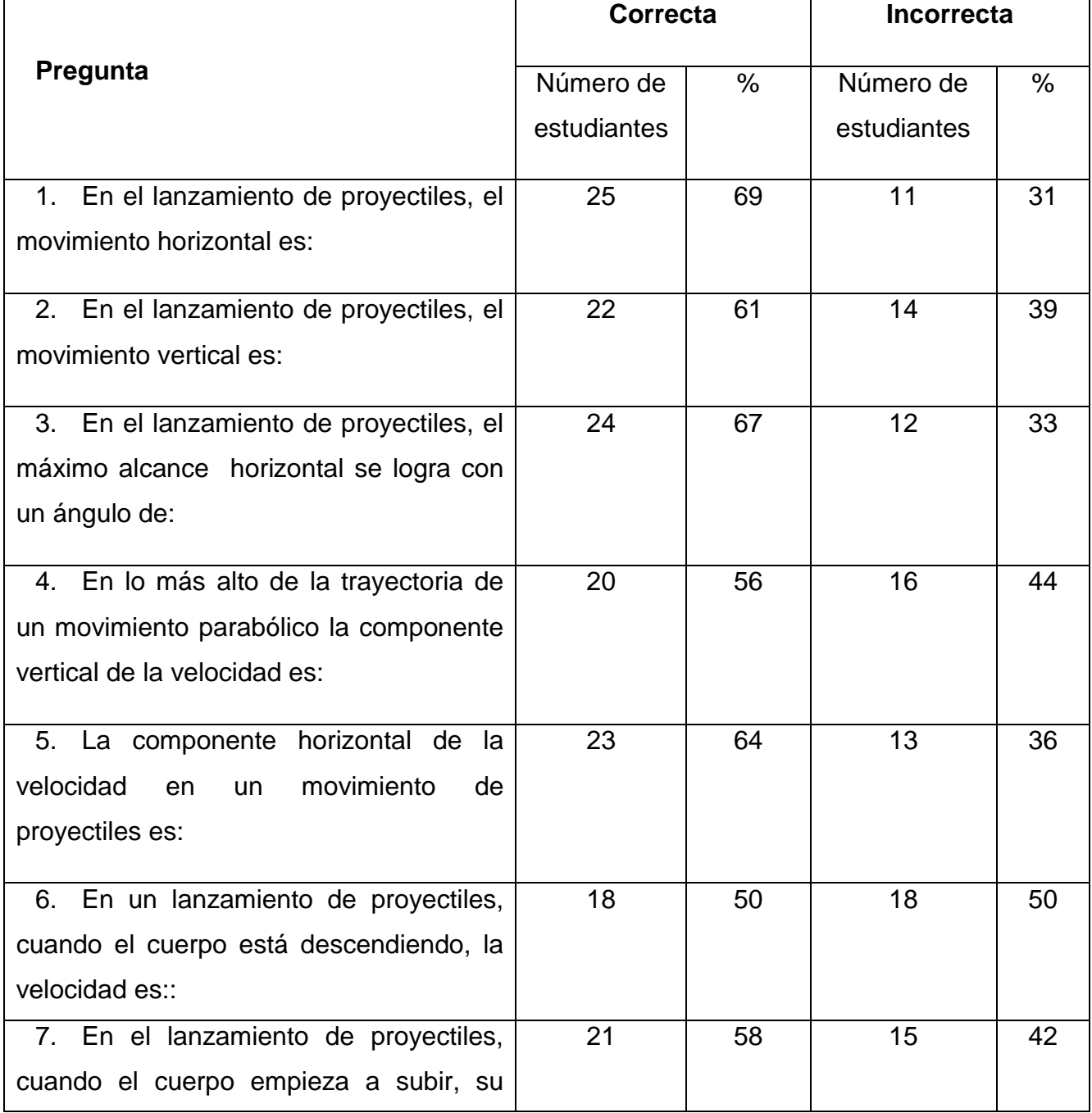

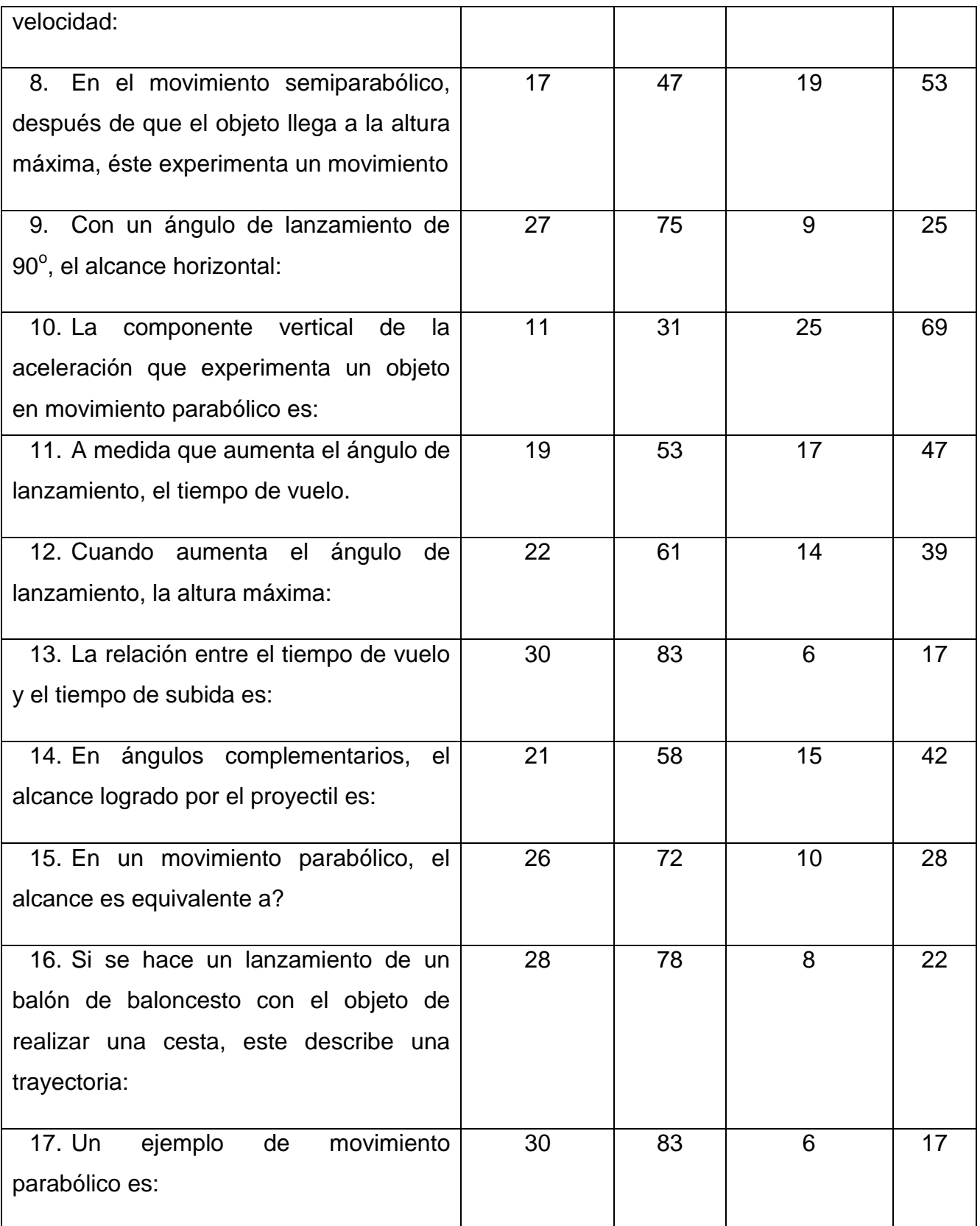

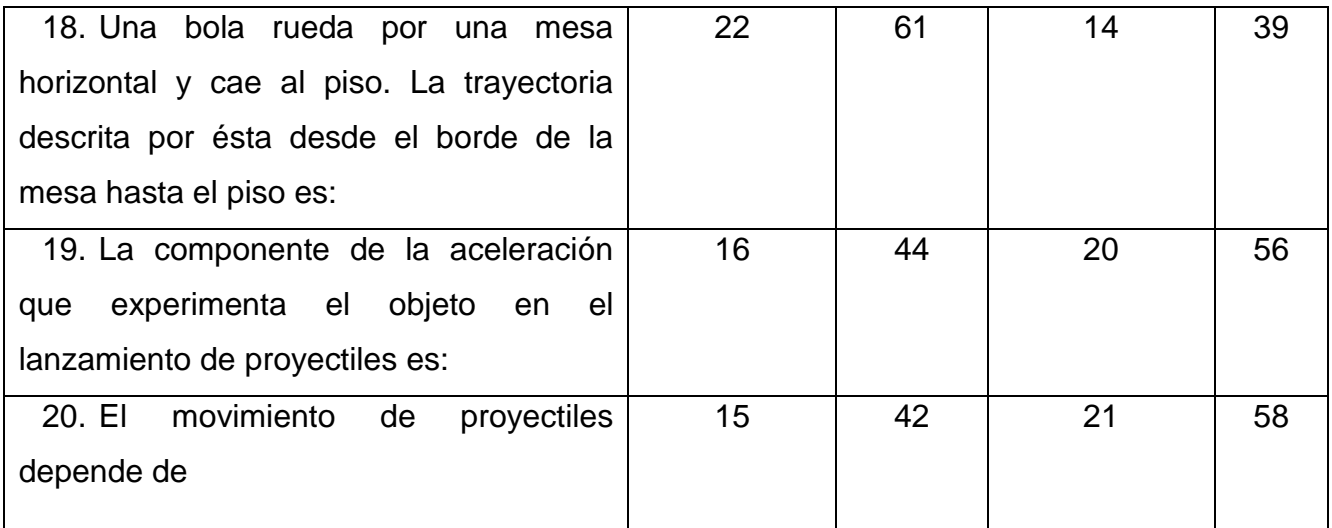

Fuente: Propia.

# **7.1 Análisis Comparativo entre el Test y el Retest**

**Figura 13.** Pregunta 1: En el lanzamiento de proyectiles, el movimiento horizontal es:

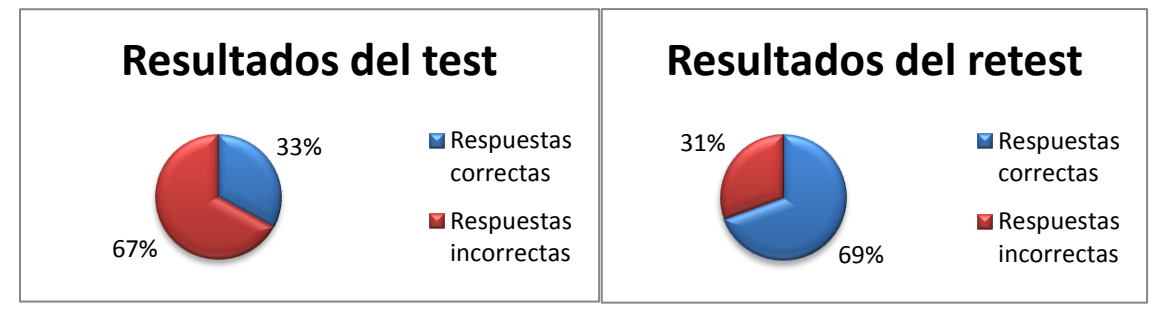

En esta pregunta se observa un considerable cambio en la concepción de los estudiantes una vez realizada la intervención con el uso de las herramientas tecnológicas pertinentes e intencionadas. Se pasó de un 33% de estudiantes con respuestas correctas a un 69%, lo que muestra una mejor apropiación del conocimiento acerca de la componente horizontal del movimiento de un proyectil.

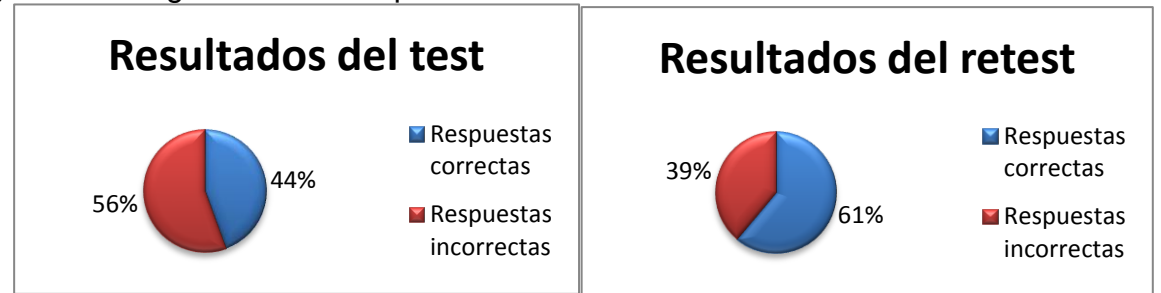

**Figura 14.** Pregunta 2: Un tiro parabólico el movimiento vertical es:

En esta pregunta se observa una mejoría en la asimilación del concepto del tipo de movimiento vertical que presenta el movimiento de los proyectiles, en el test se obtuvo un 44% de respuestas correcta frente a un 61% obtenidos en el retest, con el uso del programa tracker se logra una mayor asimilación de los conceptos. Las actividades que afianzan el concepto del movimiento uniforme vertical son la obtención de la gráfica de aceleración vs tiempo, es posible comprobar de una manera práctica el valor de la aceleración a partir de las ecuaciones obtenidas del modelo.

**Figura 15.** Pregunta 3: En el alcance de proyectiles, el máximo alcance horizontal se logra con un ángulo de:

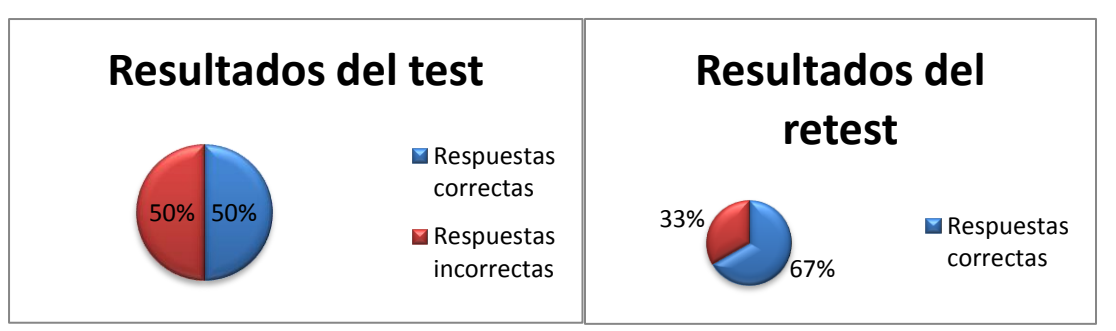

En esta pregunta se observa que en el test antes de la intervención del uso de las tecnologías de la información el 50% de los estudiantes obtuvieron respuestas correctas, frente a un 67% de los resultados positivos obtenidos en el retest mejorando la asimilación del concepto de ángulo de inclinación, en el cuadro comparativo al realizar las prácticas con diferentes ángulos de inclinación y su análisis posterior utilizando el programa tracker, lo que ayudo a algunos estudiantes a clarificar este concepto, a otros a afianzarlo y comprobar de manera práctica lo visto en la teoría.

**Figura 16.** Pregunta 4: En lo más alto de la trayectoria de un movimiento parabólico la componente vertical de la velocidad es:

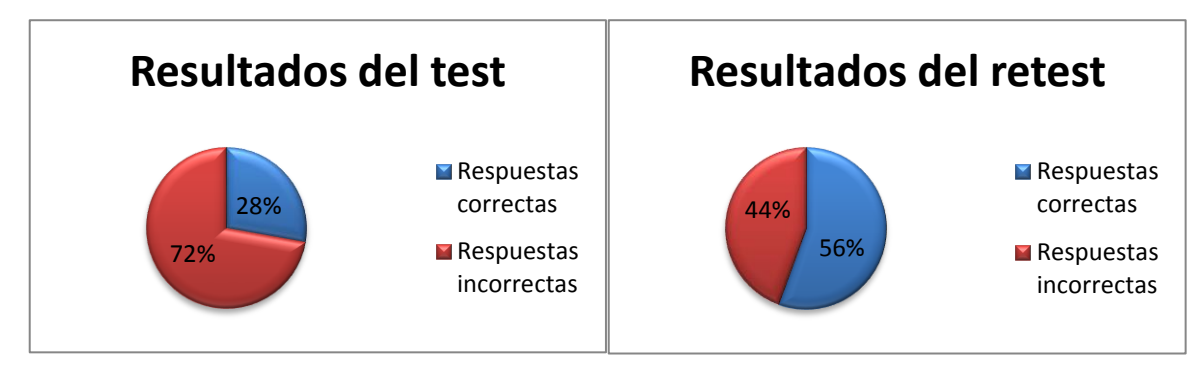

Se observa una notoria mejoría en este concepto, en él un 28% de los estudiantes, tuvieron una respuesta incorrecta, frente a un 56% en el retest, el doble de los estudiantes alcanzaron clarificar el concepto de la variación de la velocidad de este tipo de movimiento después de usar las herramientas informáticas. En la práctica de tiro parabólico en este caso con la pelota de ping- pong al obtener la gráfica de velocidad vertical vs tiempo y analizar los datos en un momento dado la velocidad tiene un valor de cero, en el punto más alto de la trayectoria, esto lleva a la consolidación del concepto.

**Figura 17.** Pregunta 5: La componente de la velocidad horizontal en un movimiento parabólico es:

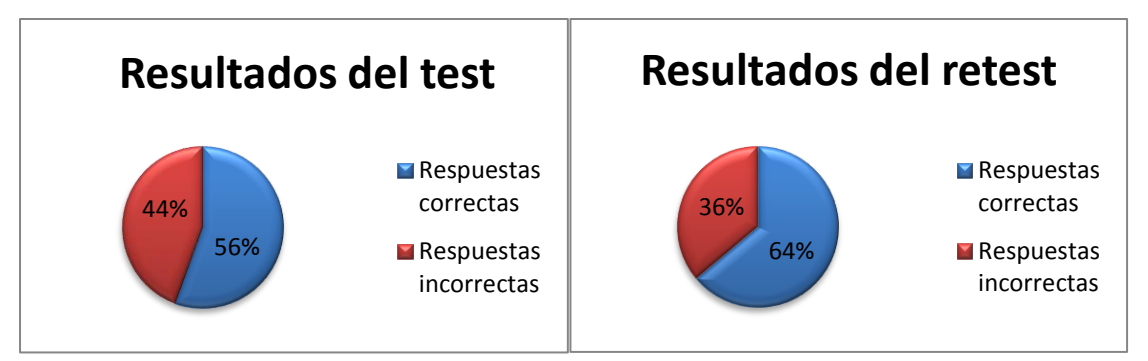

Es esta pregunta en el test 56% de los estudiantes obtuvieron una respuesta correcta, en el retest 64% de los estudiantes. En la parte teórica el concepto de velocidad horizontal solo se halla un valor, mediante la fórmula de movimiento uniforme, en la parte práctica se afianza el concepto al momento de analizar al gráfica de velocidad en el eje horizontal Vx vs tiempo, donde se observa muy poca variación de esta, aunque la variación en el porcentaje de respuestas correctas es del 8%, si se logra mejor la asimilación del valor de la velocidad horizontal, después de la utilización de las herramientas informáticas.

**Figura 18. Pregunta 6:** En un movimiento parabólico la velocidad en y cuando el cuerpo empieza el descenso es:

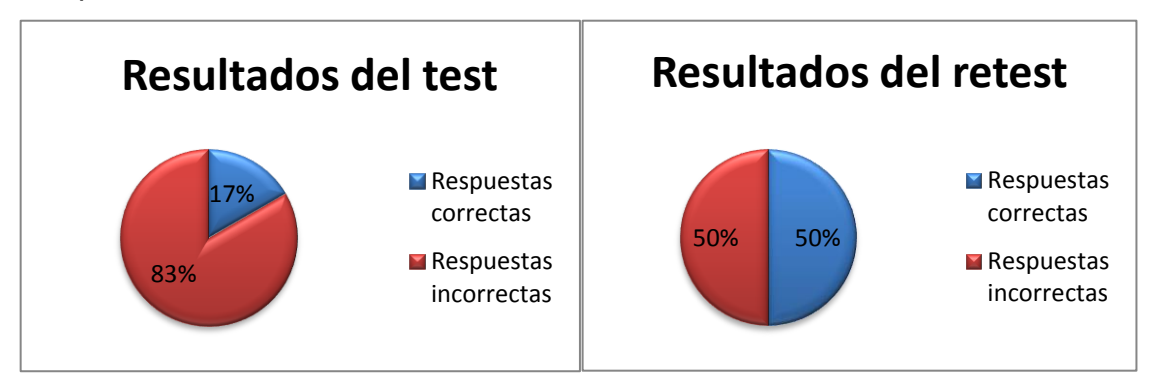

Cuando se aplicó el test en los resultados obtenidos el 17% de los estudiantes lograron una respuesta acertada, en el retest se vio una mejor apropiación del concepto un 50% obtuvo una respuesta correcta, se logró una asimilación de un 33% más en los estudiantes. En la parte teórica solo se obtiene un valor de la velocidad, pero al realizar la gráfica de velocidad vertical (Vy) Vs tiempo se observa cómo cambia está a través del tiempo a medida que se realiza el movimiento, lo que demuestra que al utilizar las herramientas informáticas se puede tener una visión más amplia del movimiento y de cómo se comporta la velocidad a medida que transcurre el tiempo.

**Figura 19.** Pregunta 7: En el movimiento parabólico cuando el cuerpo empieza a subir la velocidad empieza a:

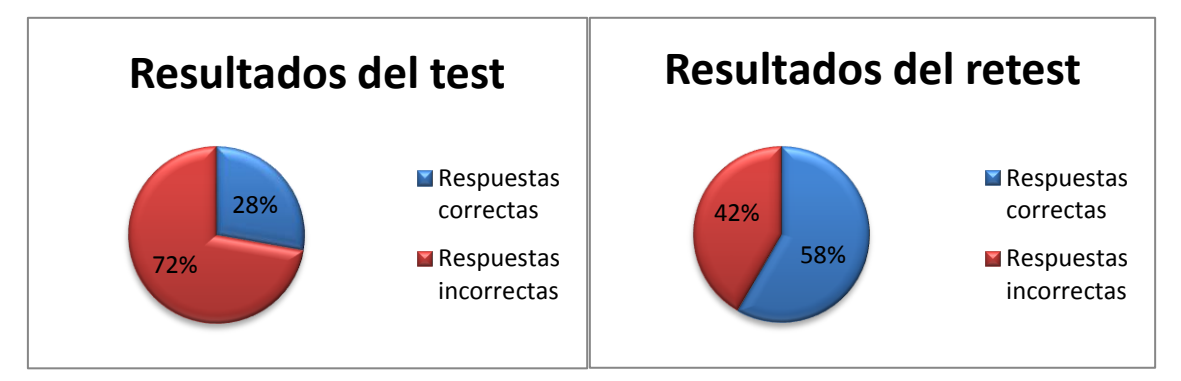

En el test el 28% de los estudiantes obtuvieron respuesta correcta, al aplicar el retest estos resultados mejoraron obteniendo un 58% de los estudiantes respuesta correcta, lo que lleva a un aumento en un 30% de los estudiantes con buenos resultados, esto se produce debido al seguimiento que es posible realizar en la gráfica de velocidad en el eje y (Vy vs t), en la gráfica es posible ver la variación a lo largo de la trayectoria y así es posible realizar comparaciones a través del tiempo, esto se consigue solamente con el uso de una herramienta como el programa tracker.

**Figura 20. Pregunta 8:** En el movimiento semiparabólico después de llegar a la altura máxima el cuerpo experimenta un movimiento

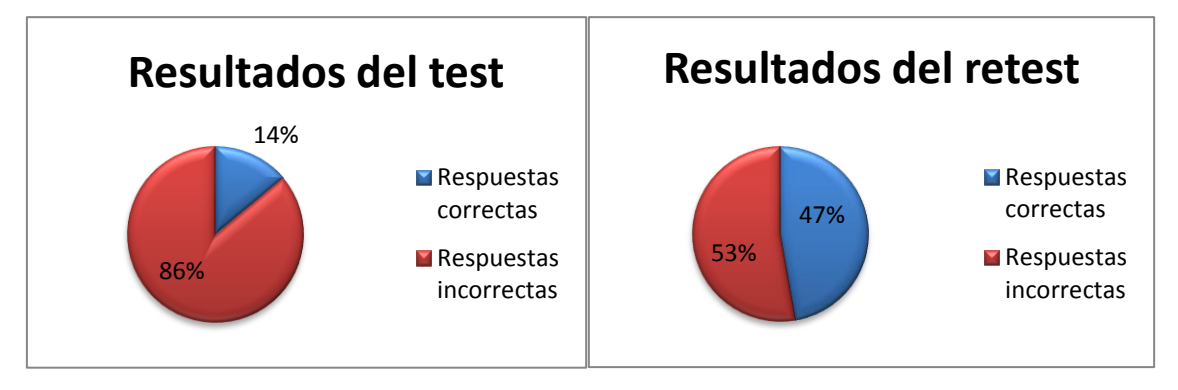

Al aplicar el test los resultados obtenidos fue de 14% de los estudiantes con respuestas correctas, después de hacer la práctica, analizar el movimiento semiparabólico y aplicar el retest el número de estudiantes con respuestas correctas fue del 47%, mostrando una asimilación en el concepto del tipo de movimiento vertical del movimiento semiparabólico, al obtener la gráfica de la trayectoria es posible hacer el seguimiento al objeto y observar el cambio de movimiento que experimenta una vez alcanza la altura máxima, lográndose esta conclusión gracias al uso de las herramientas informáticas, ya que de manera teórica no sería posible hacer el seguimiento.

Figura 21. Pregunta 9: Con un ángulo de 90° el alcance horizontal es:

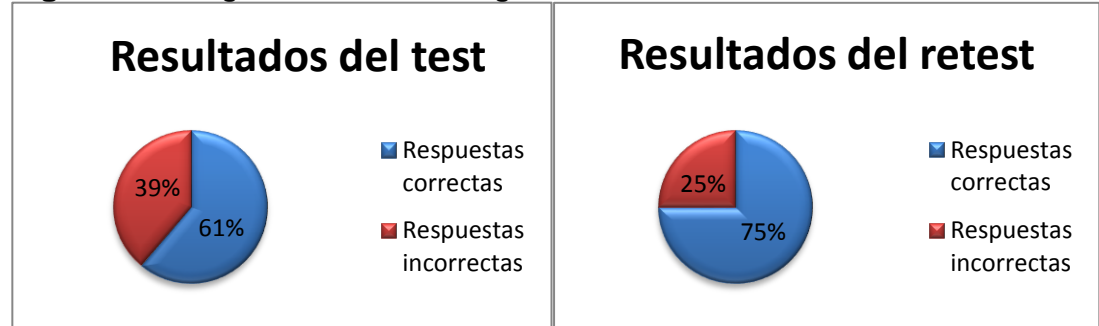

En esta pregunta los resultados del test arrojan un 61% de los estudiantes con respuesta correcta, en el retest 75% de los estudiantes lograron una respuesta correcta, este concepto corresponde a la parte teórica del movimiento de proyectiles y además se puede relacionar con la cotidianidad, por lo que se hace más fácil su asimilación por parte de los estudiantes, debido a que no involucra ningún cálculo matemático, al realizar el video con un ángulo de 90° con el lanza cañón se observa que el objeto realiza un movimiento vertical lo que refuerza el concepto visto de una manera teórica. **Figura 22.** Pregunta 10:La aceleración que experimenta el movimiento parabólico en la componente vertical es:

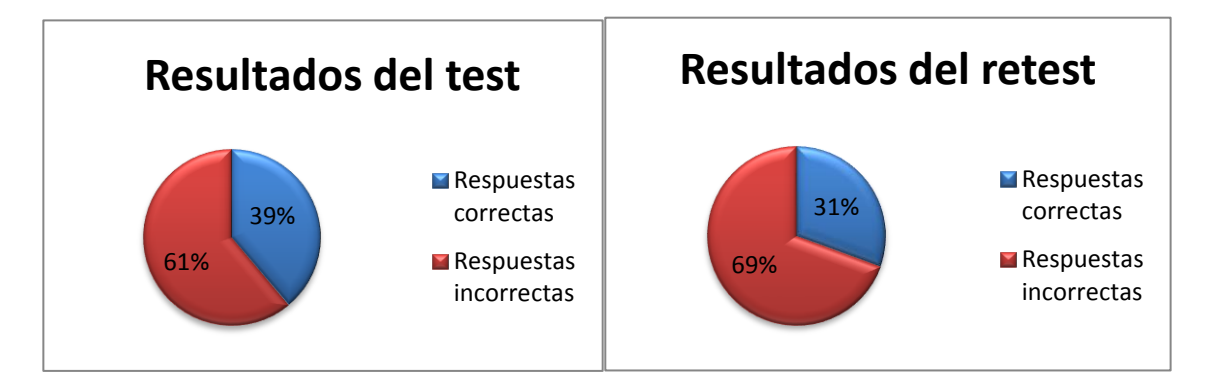

En esta pregunta en el test el 39% de los estudiantes obtuvieron respuesta correcta, al aplicar el retest el porcentaje de estudiantes tuvieron una respuesta correcta fue del 31%, en esta pregunta no se presentomejoría en la asimilación del concepto una vez utilizadas las herramientas informáticas, en este tema se presenta una confusión por la presencia de dos movimientos, al obtener la gráfica de aceleración vs tiempo se observan las variaciones en la aceleración, lo que generara confusión en el valor de aceleración que experimenta el cuerpo en el descenso.
**Figura 23.** Pregunta 11: A medida que aumenta el ángulo de lanzamiento el tiempo de vuelo:

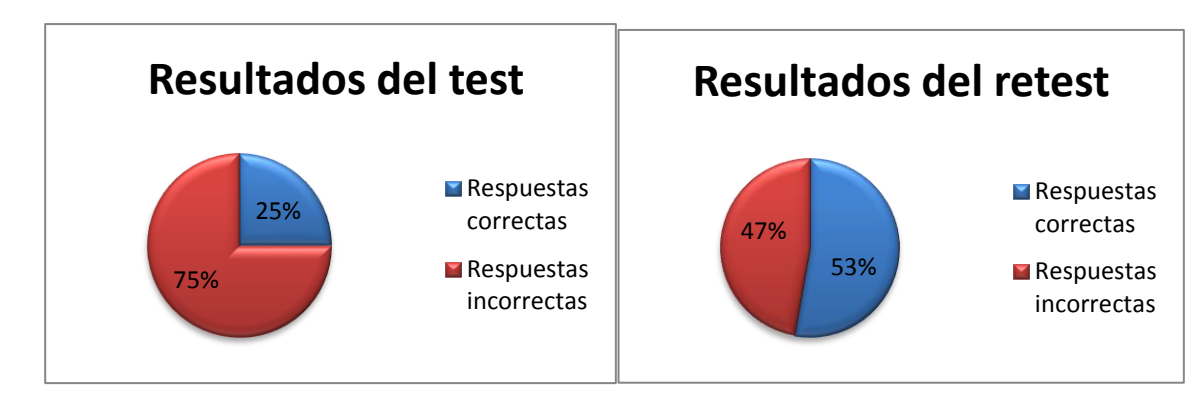

Frente a este concepto se presento una considerable mejoría en su asimilación al aplicar el test un 25% del total de estudiantes obtuvieron respuesta correctas, después de realizar la parte práctica especialmente la sección del tiro de cañón con la que se pretende observar de una manera real como varía en este caso el tiempo de vuelo al cambiar el ángulo de lanzamiento, realizar el análisis con el programa tracker y aplicar el retest, el 53% de los estudiantes tuvieron respuesta correcta, logrando una buena apropiación del concepto.

**Figura 24.** Pregunta 12: Cuando aumenta el ángulo de lanzamiento la altura máxima:

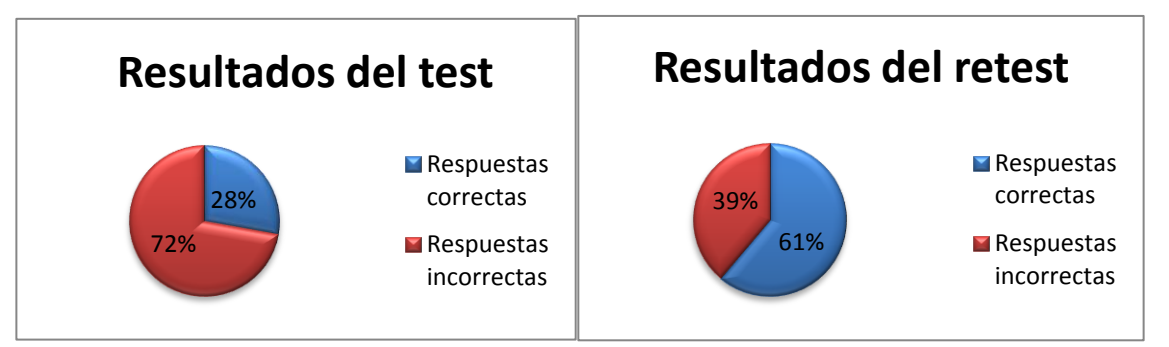

En esta pregunta se ve una clara mejoría en cuanto a los resultados del test donde el 28% de los estudiantes obtuvieron una respuesta correcta, frente a un 61% en el retest, mostrando que la parte conceptual se puede reforzar de una manera positiva con la práctica, ya que al observar de una manera real como cambian estas variables, para lo que se valió del tiro de cañón y realizando el análisis, obteniendo en cada caso la gráfica de posición vertical (y) vs tiempo y haciendo las comparaciones pertinentes se logra ver un cambio significativo en la relación que hacen los estudiantes entre estas dos variables, siendo posible realizar estos análisis con la ayuda de una herramienta informática.

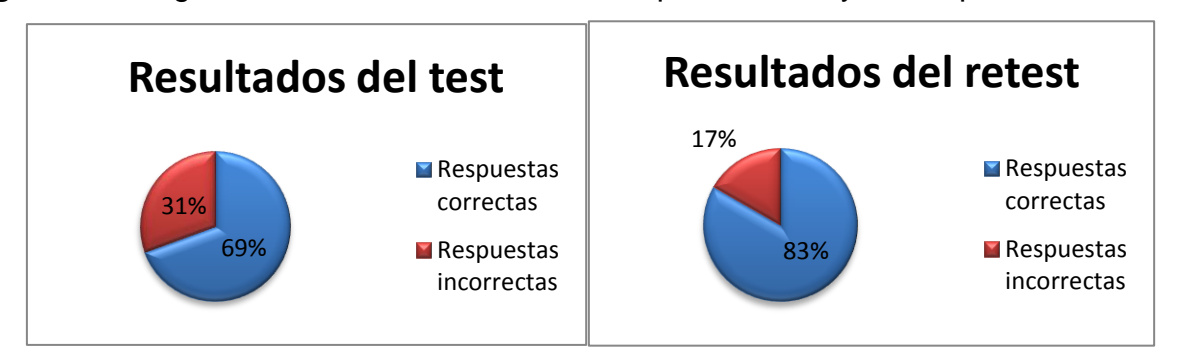

**Figura 25.** Pregunta 13: La relación entre el tiempo de vuelo y el tiempo de subida es:

En la aplicación del test se observa una buena asimilación del concepto una vez dado el tema de forma tradicional donde 69% dieron una respuesta correcta, en el retest el 83% de los estudiantes con respuesta correcta. Este concepto es fundamentalmente teórico, pero en la parte práctica al obtener la gráfica de la posición vertical (y vs t), que muestra de manera clara la trayectoria parabólica, se puede observar la relación entre estos dos tiempos, lo que conlleva a una mayor claridad en ambos conceptos.

**Figura 26.** Pregunta 14:En ángulos complementarios el alcance logrado por el proyectil es:

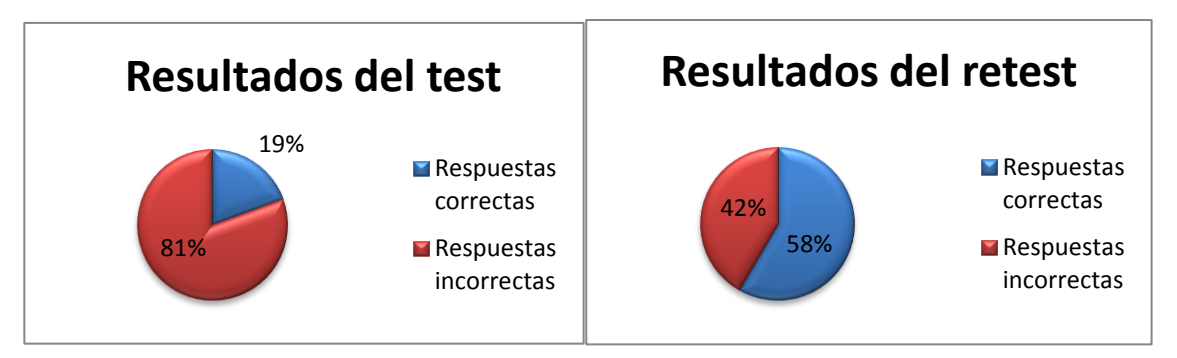

Al aplicar el test los resultados fueron del 19% de estudiantes con respuesta correcta y en el retest el 58% de los estudiantes tuvieron respuesta correcta, la dificultad se puede presentar debido a la falta de conceptualización de ángulos complementarios, pero después de realizar la práctica se observa una mejor asimilación en este concepto y la relación con el alcance logrado por el proyectil, al utilizar el tiro de

cañón y realizar la comparación entre estos ángulos complementarios se ve claramente esta relación de manera real, todo esto se hace posible gracias a la ayuda de las herramientas informáticas.

**Figura 27.** Pregunta 15:En un movimiento parabólico el alcance es equivalente a:

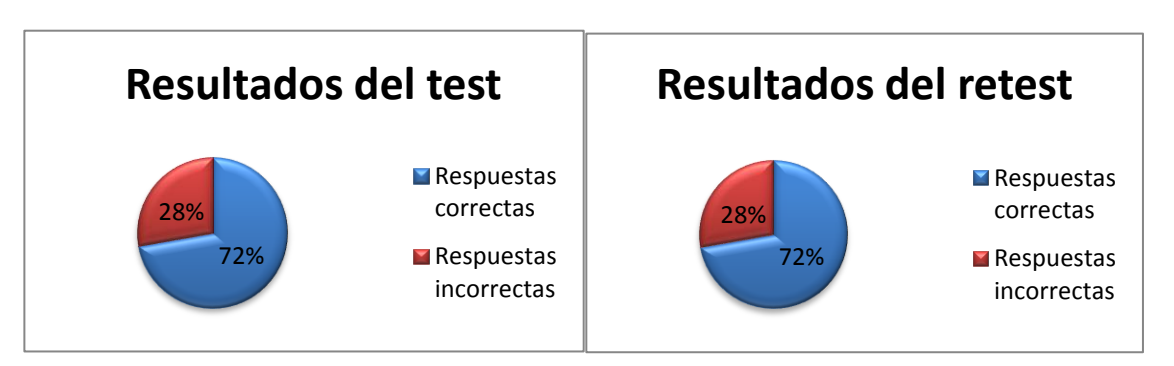

En este concepto no se ve una cambio en la aplicación del test y el retest, en ambos el 72% de los estudiantes lograron una respuesta correcta, este resultado se puede presentar porque es un concepto teórico y al momento de realizar las actividades, especialmente cuando se obtiene la gráfica de desplazamiento horizontal (x vs t) , si no se ha comprendido lo que es el alcance en el movimiento de proyectiles se hace difícil cambiar la concepción del estudiante sin esa fundamentación teórica.

**Figura 28.** Pregunta 16: Si se hace un lanzamiento de un balón de baloncesto con el objeto de realizar una cesta, la trayectoria descrita por esta es:

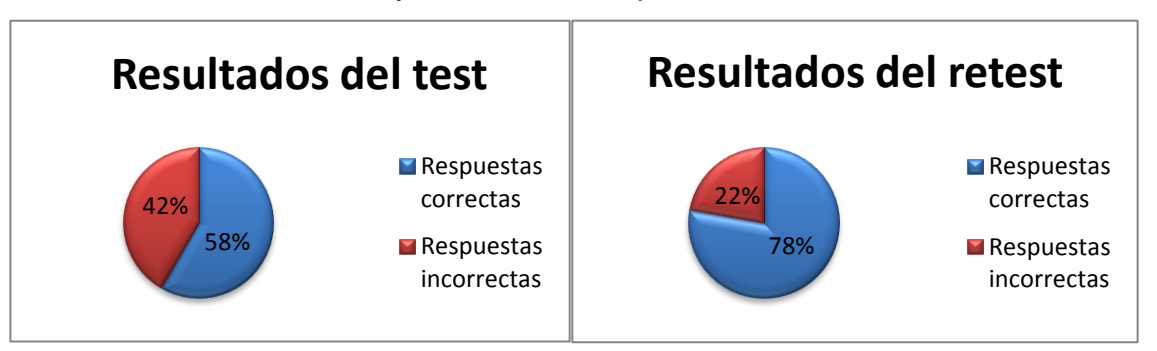

En esta pregunta al aplicar el test las respuestas de los estudiantes muestran una buena conceptualización ya que un 58% de los estudiantes dieron una respuesta acertada, después de aplicar la metodología se observa un aumento en el número de respuestas correctas pasando a un 78% de los estudiantes, en esta pregunta busca lograr la comparación del concepto de trayectoria y asociarlo con la cotidianidad, lo que se pretende lograr con los estudiantes después de realizar las actividades prácticas, obtener la gráfica de la distancia recorrida en el eje vertical (y vs t) y comprobar de una manera real lo visto de forma teórica.

**Figura 29.** Pregunta 17: Un ejemplo de movimiento parabólico es:

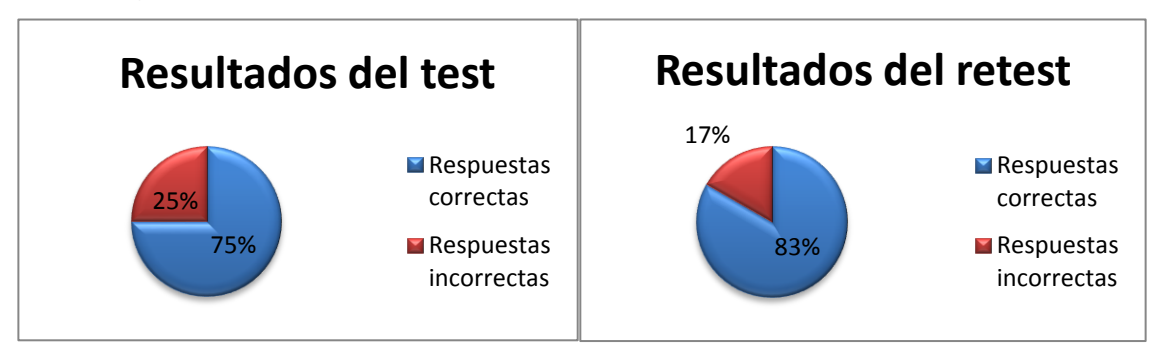

En el test el 75% obtienen la respuesta correcta, después al aplicar el retest el 83% de los estudiantes logran la respuesta correcta, se logra mejorar la interiorización del concepto del tipo de trayectoria del movimiento de proyectiles, después de realizar las actividades prácticas, obtener la gráfica y la ecuación que describe la trayectoria, se logra mejorar en un 8% el número de estudiantes con respuesta correcta, lo que se alcanza con el uso del programa tracker debido a que en este es posible observar la línea de la trayectoria.

**Figura 30.** Pregunta 18: Una bola rueda por una mesa horizontal y cae al piso, la trayectoria descrita por ésta desde el borde de la mesa hasta el piso es:

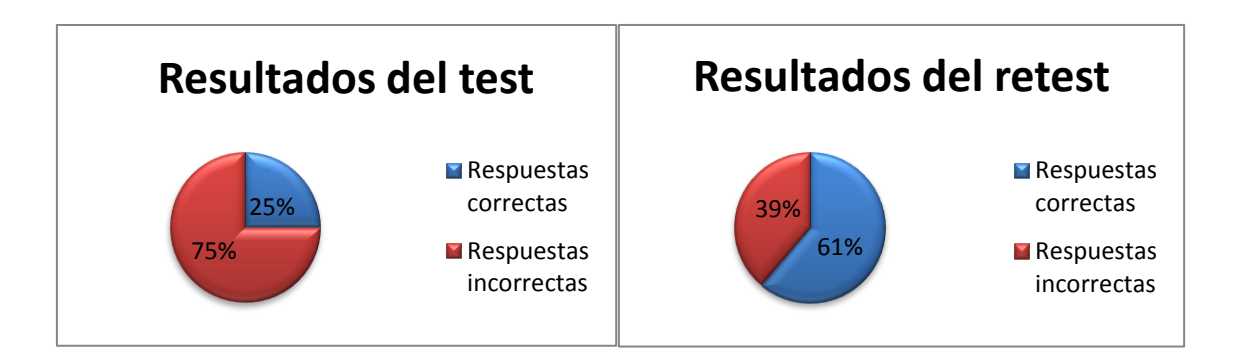

Cuando se aplica el test se obtiene que un 25 % de los estudiantes responden de forma correcta, en el retest se ve un aumento significativo en el número de estudiantes con respuestas correctas un 61% de los estudiantes, lo que muestra que a pesar de haber hablado del tema en clase tradicional y hacer ejercicios con este tipo de

planteamiento, se logra una mejor apropiación cuando el estudiante realiza el análisis y ve el resultado que espera obtener, ya que estáempleandomas sentidos en el aprendizaje de los conceptos y no solo la imaginación, lo que lleva a una mayor comprensión de lo que se pretende orientar.

**Figura 31.** Pregunta 19: La aceleración que experimenta el objeto en el movimiento horizontal es:

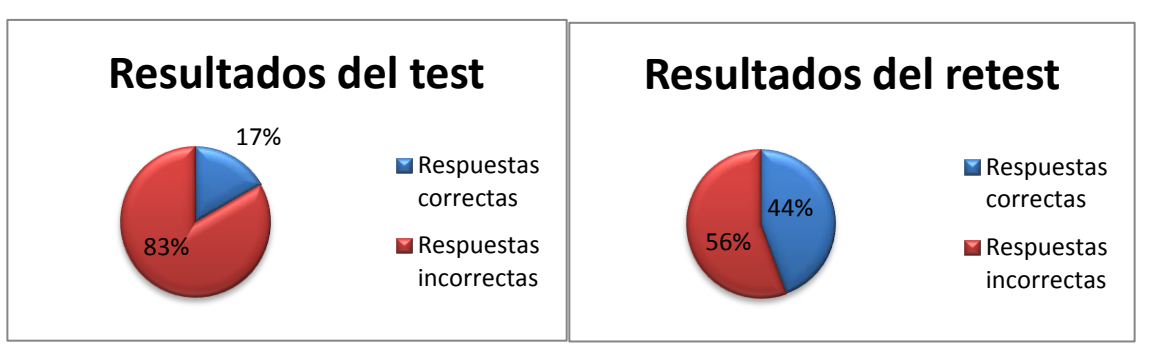

Al aplicar el test se ve muy poca claridad en el concepto del tipo de movimiento que experimenta el objeto en el movimiento horizontal, ya que solo el 17% de los estudiantes lograron comprender el concepto, cuando se aplica el retest se ve una mejoría el 44% de los estudiantes con respuesta correcta, al obtener la gráfica de velocidad horizontal (Vx vs t), se puede alcanzar una mayor claridad en el comportamiento de esta variable y por lo tanto de la aceleración.

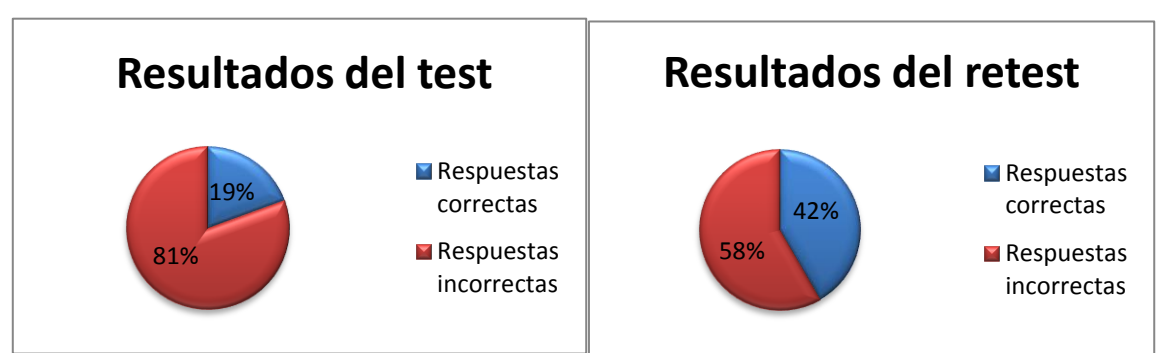

**Figura 32.** Pregunta 20: El movimiento de proyectiles depende de:

Cuando se aplica el test un porcentaje muy bajo logra una respuesta correcta a esta pregunta solo un 19%, después de hacer todo el procedimiento y especialmente en la actividad con el tiro de cañón en la cual se modifica el ángulo de lanzamiento lo que conlleva a la variación en las otras variables, aclara la incidencia de las variables

iniciales en el movimiento de proyectiles, logrando que al aplicar el retest el 42% obtengan una respuesta acertada.

En el siguiente gráfico se muestra un resumen de todas las preguntas, la variación que tuvieron en el número de respuestas acertadas al momento de dar la clase de una manera teórica y los resultados después de realizar la parte práctica y efectuar el análisis utilizando el programa de física tracker.

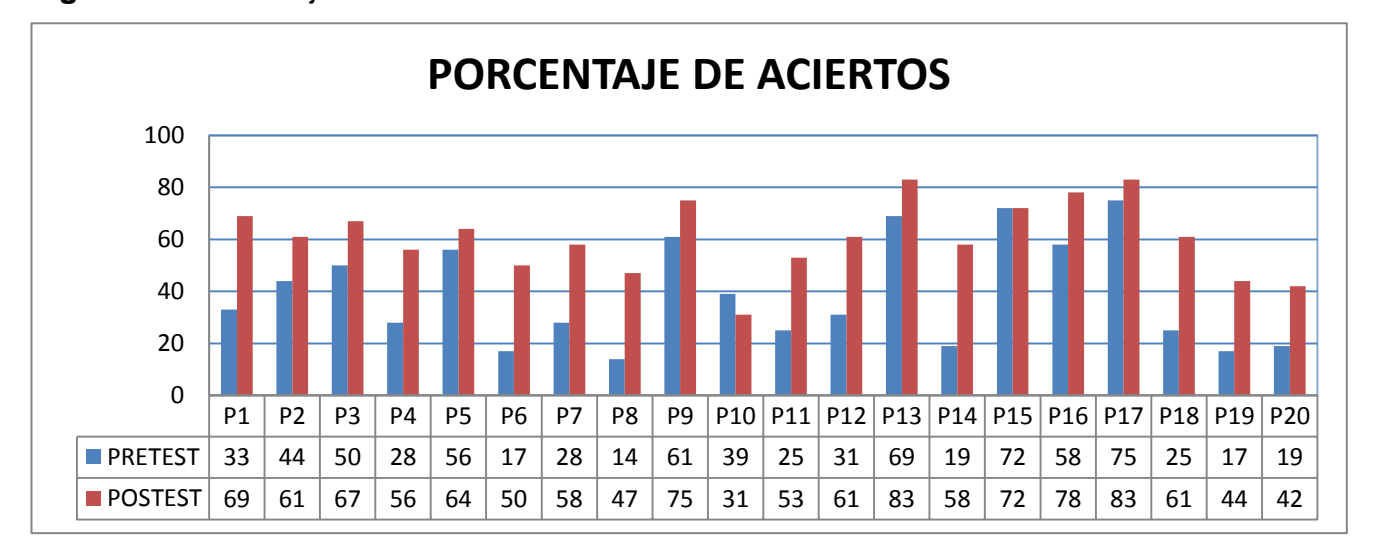

**Figura 33.**Porcentaje de aciertos

En la pregunta 14 (En ángulos complementarios el alcance logrado por el proyectil es) se presentó la mayor variación en el número de respuestas acertadas, puesto que un 39% de los estudiantes lograron una mayor claridad en el concepto de alcance y ángulos complementarios. Al realizar prácticas con diferentes ángulos, se logra relacionar estos dos conceptos. De una manera teórica es difícil observar la relación entre ellos, pero con la práctica y la utilización de una herramienta informática, se logra este propósito

En las preguntas 1, 6, 7, 8 y 18, se observa una aumento significativo en el número de aciertos el cual está entre el 30% y el 36%, lo que muestra que la ayuda del programa de análisis de video utilizado mejora de manera considerable la clarificación de los conceptos, debido a que los estudiantes construyen su conocimiento, en la realización del video y el análisis, además no se están realizando cálculos matemáticos que en ocasiones generan aprensión. En estas preguntas de observa una constante, ya

que hace referencia a situaciones en las que se obtiene la respuesta haciendo seguimiento a las diferentes variables del movimiento de proyectiles a través del tiempo, lo que de una manera teórica es un poco tedioso de hallar y puede generar más confusión en los estudiantes, debido a que involucra la construcción de gráficas y el cálculo de estas variables en diferentes tiempos, pero el programa tracker muestra el comportamiento de cada una de las variables a través del tiempo (tanto los datos como la gráfica), en una situación real que los acerca a la física y la cotidianidad.

La pregunta 10 presentó una variación negativa. Aparentemente en este caso, el uso de la herramienta informática no logra mejorar la concepción del tipo de aceleración que experimenta el objeto en la caída y se percibe una confusión en los estudiantes. Este concepto se puede clarificar a partir de las ecuaciones del desplazamiento vertical y hallando la segunda derivada, pero al nivel en que se encuentran los estudiantes aún no se tiene este concepto.

La pregunta 15 no presentó ningún tipo de variación, esta es la asimilación de un concepto teórico y también debe haber estudio e interés por parte de los estudiantes en lo que significan las diferentes variables.

#### **7.2 Análisis Estadístico**

Después de un análisis estadístico de prueba de hipótesis de diferencia de proporciones total del test y retest se encontró lo siguiente:

### **Diferencia de proporciones = 0,218056**

#### **P valor = 0,0000**

Con base en estos resultados se puede concluir que las dos proporciones son diferentes, por lo tanto si hay un cambio significativo y es posible afirmar que la incorporación de herramientas tecnológicas, en el tema específico de lanzamiento de proyectiles, si ha mejorado en gran medida la apropiación del conocimiento por parte de los estudiantes

Realizando una comparación entre los resultados obtenidos por los estudiantes en el tema de movimiento de proyectiles en el año 2012 y el año 2013 para el grado décimo, se observa una mejoría en los resultados obtenidos por los estudiantes, ya que mostraron claridad en los diferentes conceptos y además aumentó la motivación en el desarrollo del tema, lo que muestra que se obtienen mejores resultados a la hora de introducir una herramienta informática para el análisis de diferentes situaciones físicas.

#### **8 CONCLUSIONES**

 En la aplicación del test y el retest se evidenció una mejora en la comprensión del movimiento de proyectiles mediante el análisis gráfico de situaciones cotidianas de este tipo de fenómenos, lo que muestra que el construir el conocimiento favorece la asimilación de los diferentes conceptos.

 Solamente en dos de la respuesta no se logró una mejoría en la asimilación de los conceptos sobre el movimiento de proyectiles, lo que evidencia la gran utilidad de diferentes programas para el análisis de datos, en este caso Tracker, como un complemento para alcanzar una buena apropiación del tema.

 Los estudiantes mostraron un mayor interés y motivación cuando se dio el tema de una manera práctica, desde el momento de la toma del video, hasta su análisis utilizando el programa Tracker; lo que se refleja en los resultados del retest, por lo que se hace necesario la búsqueda de nuevas estrategias de enseñanza, acorde con las necesidades y expectativas de los estudiantes.

 En muchos de los casos, especialmente en el medio social en el que nos encontramos, se percibe una falta de motivación en los estudiantes debido a su poca proyección hacia el futuro, de ahí la importancia de implementar prácticas que motiven y rompan con la monotonía de las clases magistrales, más en este mundo donde la tecnología está al alcance de la mayoría y es tan atractiva para los estudiantes.

 Para lograr un buen resultado al aplicar una nueva estrategia, en este caso el uso de un programa de análisis de video como tracker, se deben tener en cuenta los objetivos que se pretenden y brindar asesoría constante a los estudiantes para que logren conseguir dichos objetivos.

 La física es de poco agrado por su fuerte conexión con las matemáticas, especialmente en algunos temas como el movimiento de proyectiles que involucra dos tipos de movimiento, lo que genera dificultad en la solución de los diferentes ejercicios, pero cuando se hace una análisis gráfico de cada uno se los conceptos y de situaciones reales, se tiene una mayor receptividad y asimilación como muestran los resultados.

#### **9 RECOMENDACIONES**

 En esta propuesta sólo se trabajó con el movimiento de proyectiles, pero existe una gran variedad de temas físicos que pueden ser analizados de manera didáctica usando las herramientas tecnológicas acá mencionadas, y que permitirán a los estudiantes lograr una mejor apropiación de los conceptos.

 Se requiere el apoyo por parte de los miembros de la comunidad Educativa para cambiar los esquemas y tratar de implementar otros modelos de enseñanza, ya que se desarrollan actividades diferentes a las de una clase tradicional.

 Se hace necesario la búsqueda de diferentes programas acordes al tema que se pretende desarrollar, puesto que hay muchas opciones de programas gratuitos en internet que pueden llevar a una mejor comprensión de los diferentes fenómenos físicos, como un complemento a las actividades tradicionales.

 Aunque en muchas instituciones se tienen dificultades a la hora de adquirir ciertas herramientas tecnológicas, es necesario buscar alternativas que permitan a los estudiantes motivarse por el aprendizaje de la física y no rendirse ante los obstáculos que se presentan.

#### **10 REFERENTES BIBLIOGRÁFICOS**

Acevedo, H., y Valencia,L. (s.f.). *Física Grado Décimo*. Editorial Blanecolor Ltda.

- Adell, J. (2004). Internet en el aula: las WebQuest. Edutec. *Revista electrónica de tecnología educativa, 17*, 1-28.
- Amar, V. (2004). Los cuatro jinetes de las nuevas tecnologías y la educación a distancia. *Píxel-Bit. Revista de medios y educación, 22*, 1-7.
- Arese, C. (1995). *El trabajo práctico de un laboratorio*. Mendoza, Argentina.
- Ausubel, D. (1,983). *Psicología Evolutiva: un punto de vista cognoscitivo*. México: Edit. Trillas.
- Baggetun, R. (2006). Emergent web practices and new educational opportunities.Telos. *Cuadernos de Comunicación e Innovación,* 67, 1-10.
- Bautista, M., y Salazar, F. (2011).*Hipertexto Física 1*. Bogotá D.C.: Editorial Santillana.
- Bork, A. (1987). *El ordenandor en la enseñanza. Análisis y perspectivas de futuro*. Barcelona: Ediciones Gustavo Gili S.A.
- Bricall, J.M. (2000). Universidad 2 mil.*Conferencia de Rectores de las Universidades Españolas.* Madrid.
- Chaves, J. A. (2006). Diseño y construcción de un prototipo para el estudio del movimiento parabólico. Universidad Tecnológica de Pereira.
- Delgado, M., Arrieta, X., y Riveros, V. (2009). Uso de las TIC en educación, una propuesta para su optimización. *Omnia,* 15 (3),58-77.
- Diaz, O. (2006). Las bombardas, los chorros y la representación del movimiento parabólico. *Revista el hombre y máquina*, 26, 59-78.
- Duarte, J., Fonseca, M., y Matallana,D. (2006). Aportes significativos que construyeron el concepto de la cantidad de movimiento lineal desde los griegos hasta el siglo XVII. Revista Colombiana de Física, 38 (2), 24-46.
- Gómez, B. (2012). *Enseñanza de los conceptos de la Cinemática desde una perspectiva vectorial con los estudiantes de grado décimo del colegio José Antonio Galán*. Bogotá D.C.
- Hernández, C., y Yaya, R. (2010). Una propuesta constructivista para la enseñanza de la física.*Voces y Silencios: Revista Latinoamericana de Educación, 1, 1.*
- Izquierdo, M., Caamaño, A., y Quintanilla, M. (2007).*Investigar en la enseñanza de la química*. Nuevos horizontes: contextualizar y modelizar. UniversitatAutònoma de Barcelona Cerdanyola del Vallès.
- Jewett, J., y Serway, R. (2008). Física para ciencias e Ingeniería, volumen 1. Séptima Edición. México D.F.: Cengagelearning Editores.
- Lowy, E., y Rosado, L. (1990). *Microordenadores en la enseñanza de las ciencias*. Madrid: UNED.
- Mantilla, E. (2012). *Una nueva visión del constructivismo para la enseñanza de la física en la época actual*. Universidad Distrital.
- Marrero Díaz, A., Tejera, A., y Rodríguez Santana, A. (2005). Incorporación de las TIC como apoyo a la docencia de la física en Ingeniería. *XII Congreso Universitario de Innovación Educativa en las Enseñanzas Técnicas*.
- Martínez, P., Álvarez, J., y Pontes, A. (1994). Simulación mediante ordenador de movimientos bidimensionales en medios resistentes. *Enseñanzas de las ciencias,* 12 (1), 30-38.
- Mendoza, A. (2006). Un software para el aprendizaje de la física a través de la identificación del desarrollo actual del estudiante. *Revista Colombiana de Física, 38, 2.*
- Mendoza, A., y Ripoll, L., y Miranda, J. (2003). Física experimental mecánica. Barranquilla, Colombia: Ediciones Uninorte, p. 146.
- Meneses, J. (1992). Un modelo didáctico con enfoque constructivista para la enseñanza de la física en el nivel universitario. *Revista Interuniversitaria de Formación del Profesorado,* 14, 93-106.
- Moreno, S. (s.f.). Utilización de la plataforma virtual interactiva para el aprendizaje de la cinemática (física) en un segundo idioma (inglés) para el grado décimo de la institución educativa Antonio José Bernal.
- Pérez, L., Méndez, A., y González, H. (2008). Implementación del Software DivYX en el laboratorio de mecánica. *Latin-American Journal of PhysicsEducation,* 2 (3), 268- 274.
- Pozo, J. (1987). La historia se repite: las concepciones espontáneas sobre el movimiento y la gravedad. *Revista Infancia y Aprendizaje*, 38, 69-87. Universidad Autónoma de Madrid.
- Quintanal, F. (2011). Uso de algunas herramientas TIC en la enseñanza de la física de bachillerato. *Experiencias educativas en las aulas del siglo XXI: Innovación con TIC.* Madrid: Fundación Telefónica; Barcelona: Editorial Ariel.
- Ribotta, S., Pereyra, S., y Pesseti, M. (2008). El uso de las TIC para el aprendizaje comprensivo de física. *VI Congreso Argentino de Enseñanza de la Ingeniería (CAEDI)*.
- Sánchez, J., y Ponce, A. (2000). Estándares TIC para profesores chilenos. *VII Congreso Iberoamericano de Informática Educativa.*
- Tevar, G., y Grande, M. (1998). *Un sistema de applets para la enseñanza de la cinemática plana*. Proyecto Docente, Área de Ingeniería Agroforestal, U.P.M.

### **Páginas Web Consultadas**

http://wwwmisguiasdematematicas.blogspot.com/p/8-movimiento-parabolico.html http://ejemplosde.com.mx/ejemplos-de-movimiento-parabolico

#### **11 ANEXOS**

[http://phet.colorado.edu/sims/projectile-motion/projectile-motion\\_es.html](http://phet.colorado.edu/sims/projectile-motion/projectile-motion_es.html) En esta página se muestra una simulación del movimiento de proyectiles, utilizando un cañón y modificando las variables iniciales, así como determinar si se tiene en cuenta o no la resistencia del aire . Esta página fue creada por la Universidad de Colorado PhEtInteractiveSimulations.

[http://www.educaplus.org/movi/4\\_3tparabolico.html,](http://www.educaplus.org/movi/4_3tparabolico.html) es una página que ofrece diversas simulaciones en las ciencias naturales (física, química y biología, artística, ciencias de la tierra, tecnología y matemáticas), es una buena herramienta para trabajar con los estudiantes diferentes temas ya que es interactivo.

# **Anexo 1.** Test y Retest

# **LANZAMIENTO DE PROYECTILES (MOVIMIENTO PARABÓLICO Y SEMI-PARABÓLICO) Institución Educativa Colegio Andrés Bello**

# **Objetivo:**

Identificar las diferentes características y variables del movimiento de proyectiles

**Alumno:**

- 1. En el lanzamiento de proyectiles, el movimiento horizontal es
	- A. Uniforme
	- B. Uniformemente acelerado
	- C. Uniformemente retardado
	- D. Con aceleración constante
- 2. En el lanzamiento de proyectiles, el movimiento vertical es
	- A. Uniforme
	- B. Uniformemente acelerado
	- C. Uniformemente retardado
	- D. Con aceleración constante
- 3. En el lanzamiento de proyectiles, el máximo alcance horizontal se logra con un ángulo de
	- A. 0º
	- B. 30º
	- C. 90º
	- D. 45º
- 4. En lo más alto de la trayectoria de un movimiento parabólico, la componente vertical de la velocidad es
- A. De valor máximo
- B. Cero
- C. De valor mínimo
- D. Constante
- 5. La componente horizontal de la velocidad en un movimiento de proyectiles es
	- A. Nula
	- B. Máxima
	- C. Constante
	- D. Mínima
- 6. En un lanzamiento de proyectiles, cuando el cuerpo está descendiendo, la velocidad es:
	- A. negativa
	- B. constante
	- C. cero
	- D. positiva
- 7. En el lanzamiento de proyectiles, cuando el cuerpo empieza a subir, su velocidad:
	- A. Aumenta
	- B. Disminuye
	- C. Permanece constante
	- D. Es inalterada
- 8. En el movimiento semiparabólico, después de que el objeto llega a la altura máxima, éste experimenta un movimiento
	- A. Horizontal
	- B. Caída libre
	- C. Uniformemente acelerado
	- D. Circular
- 9. Con un ángulo de lanzamiento de 90°, el alcance horizontal:
	- A. Tiene un valor máximo
	- B. Tiene un valor mínimo
	- C. Es constante
	- D. Es cero
- 10.La componente vertical de la aceleración que experimenta un objeto en movimiento parabólico es:
	- A. La aceleración de la gravedad
	- B. Cero
	- C. No se puede determinar
	- D. constante
- 11.A medida que aumenta el ángulo de lanzamiento, el tiempo de vuelo:
	- A. No se afecta
	- B. Aumenta
	- C. Disminuye
	- D. Ninguna de las anteriores
- 12.Cuando aumenta el ángulo de lanzamiento, la altura máxima:
	- A. Aumenta
	- B. Disminuye
	- C. Es constante
	- D. Ninguna de las anteriores
- 13.La relación entre el tiempo de vuelo y el tiempo de subida es:
	- A. Mínima
	- B. El triple
	- C. El doble
	- D. No hay relación

14.En ángulos complementarios, el alcance logrado por el proyectil es:

- A. Máximo
- B. Igual
- C. Mínimo
- D. No hay relación

15.En un movimiento parabólico el alcance es equivalente a:

- A. Distancia horizontal
- B. Distancia vertical
- C. Altura
- D. Ninguna de las anteriores
- 16.Si se hace un lanzamiento de un balón de baloncesto con el objeto de realizar una cesta, este describe una trayectoria
	- A. Parabólica
	- B. Rectilínea
	- C. Semiparabólica
	- D. Circular
- 17.Un ejemplo de movimiento parabólico es:
	- A. El cobro de un tiro libre
	- B. El saque en vóleibol
	- C. Las dos anteriores
	- D. Dejar caer un balón desde cierta altura
- 18.Una bola rueda por una mesa horizontal y cae al piso. La trayectoria descrita por ésta desde el borde de la mesa hasta el piso es:
	- A. Parabólica
	- B. Rectilínea
- C. Semiparabólica
- D. Circular
- 19.La componente de la aceleración que experimenta el objeto en el lanzamiento de proyectiles es:
	- A. Cero
	- B. Constante
	- C. La gravedad
	- D. Varía con el movimiento
- 20.El movimiento de proyectiles depende de:
	- A. La aceleración y el tiempo
	- B. La trayectoria y el ángulo de lanzamiento
	- C. La velocidad y el tiempo
	- D. La velocidad inicial y el ángulo de lanzamiento

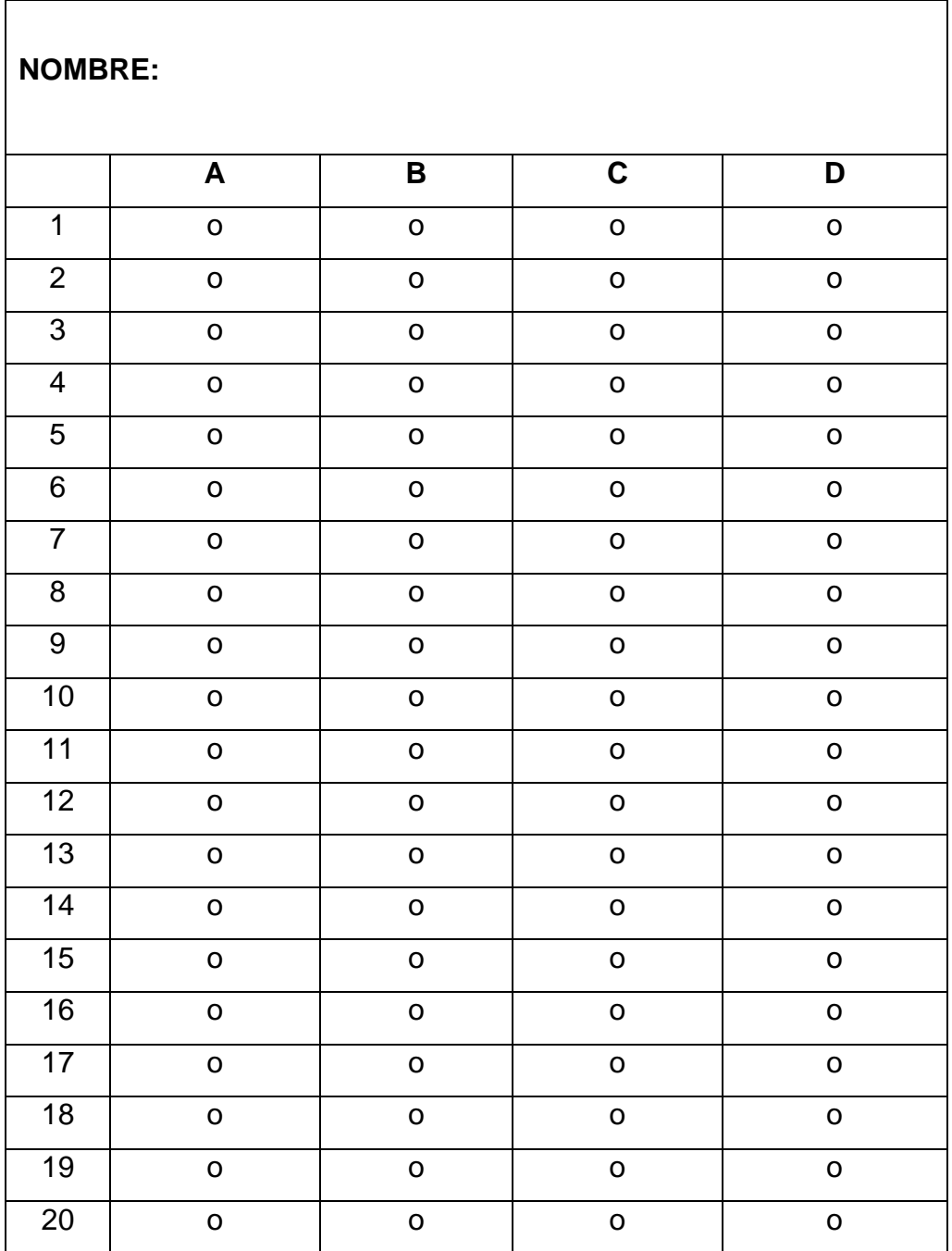

# **HOJA DE RESPUESTAS**

# **Anexo 2.**Guia Movimiento Semiparabólico

# **Competencias**

Identificar las principales características del movimiento semiparábolico, mediante el análisis gráfico de las variables, utilizando el programa de física tracker.

Realizar videos de situaciones reales que involucren el movimiento semiparabólico y posteriormente hacer el análisis utilizando un programa de física.

. Enumerar situaciones cotidianas que involucren un movimiento semiparabólico. . Dibujar la trayectoria de un movimiento semi - parabólico

El movimiento de un proyectil involucra dos movimientos simultáneos pero independientes, constituyendo el principio de independencia propuesto por Galileo: "Cuando sobre un cuerpo actúa más de un movimiento, cada uno actúa como si los demás no existieran". (Duarte, Fonseca Y Matallana, 2006).

Situación en la que se involucra un movimiento semiparabólico

Al hacer rodar una esfera sobre una mesa con una velocidad inicial está tendrá un movimiento rectilíneo uniforme hasta llegar al borde, allí por el efecto de la gravedad realiza un movimiento en caída libre, quedando sometida a la acción de dos movimiento unos horizontal (X) con velocidad contante (movimiento uniforme) y uno vertical sometido a la aceleración de la gravedad (movimiento uniformemente acelerado). (Duarte, Fonseca Y Matallana, 2006).

Sin atracción de la gravedad la esfera tendría un movimiento horizontal de manera indefinida, pero por la atracción de la gravedad la esfera cae, mostrando una trayectoria Semiparabólica.

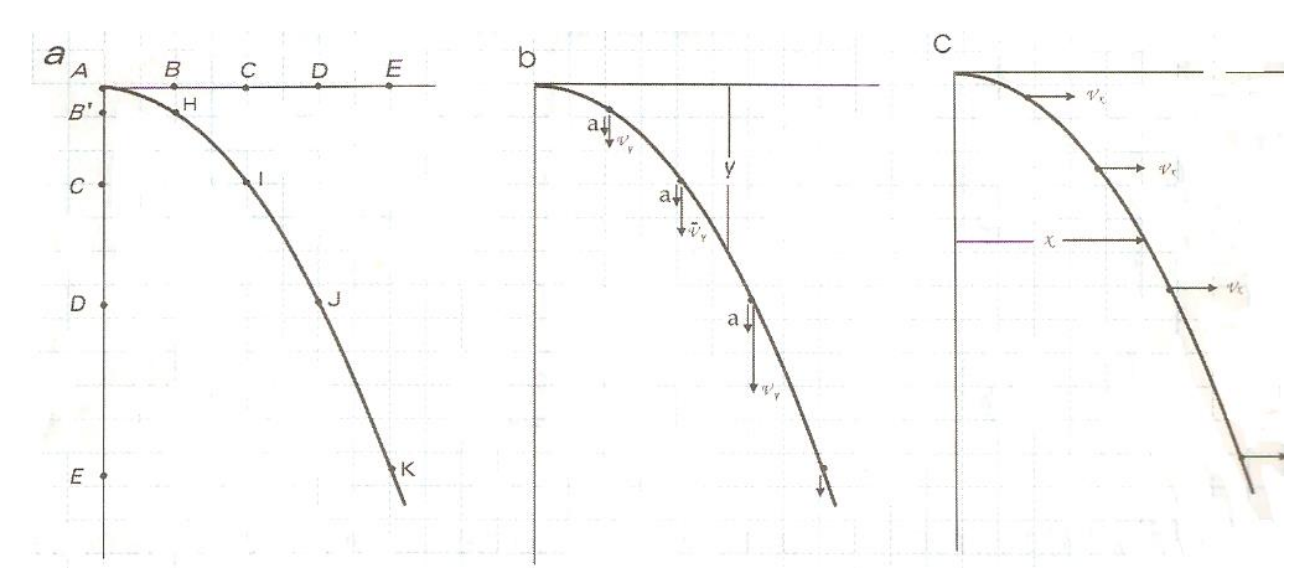

(Duarte, Fonseca Y Matallana, 2006).

Características del movimiento semiparabólico

 Los cuerpos se lanzan horizontalmente desde cierta altura y con una velocidad inicial  $(V_i)$ .

La trayectoria del movimiento es semi - parabólica.

El movimiento en x es independiente del movimiento en y

El movimiento en x es uniforme, la velocidad horizontal se mantiene constante.

 El movimiento en y es acelerado (Actúa la aceleración de la gravedad),la velocidad vertical aumenta al transcurrir el tiempo.

 El tiempo de caída es la variable que relaciona a los 2 movimientos (Movimiento uniforme y Movimiento Uniformemente Acelerado) (Pozo, 1987)

Variables del movimiento semi- parabólico

En el movimiento semi-parabólico se tiene en cuenta las siguientes variables:

El movimiento horizontal el cual es un movimiento uniforme, se tiene:

# Alcance

Distancia recorrida por el objeto en el eje x, partiendo de la ecuación de distancia recorrida para el movimiento uniforme se tiene:

$$
x = v_{ix} \cdot t
$$

donde:  $\;{\it V}_{ix}\;$  es la velocidad inicial (componente horizontal) y  $\;t\;$  es el tiempo El movimiento vertical es en caída libre , sus ecuaciones cinemáticas son: Distancia Vertical (Y)

Representa la altura que logra el cuerpo, teniendo como punto de referencia el origen de coordenadas

$$
y = \frac{1}{2} g \cdot t^2
$$

donde : g = aceleración de la gravedad

Velocidad vertical (Vy)

Velocidad al caer o subir el cuerpo en el eje vertical:

$$
v_y = g \cdot t
$$

Velocidad Resultante (V)

Corresponde a la combinación de las velocidades de los ejes horizontal y vertical, dando como resultado la velocidad total alcanzada por el objeto, denominada velocidad resultante.

$$
v = \sqrt{\left(v_{ix}\right)^2 + \left(v_y\right)^2}
$$

Vx : velocidad horizontal

Vy : velocidad vertical

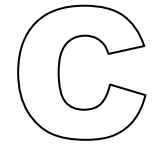

# **Materiales**

- . Balón
- . Metro
- . Cancha de baloncesto
- . Cámara de video
- . Mesa

. Computador

Se tomara un video de dos situaciones que tienen una trayectoria Semiparabólica y posteriormente se hará en análisis con un programa de física.

Cancha de baloncesto

Se lanza el balón con el objetivo de encestarlo, se toma el video de la cesta el cual tiene una trayectoria semi- parabólica.

Mesa

Se lanza un balón sobre la mesa con una velocidad inicial, se toma el video que se analizará posteriormente.

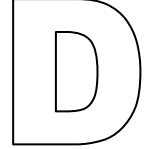

Análisis de los videos usando el programa de física Tracker

1. Abrir el video que se va a analizar, haciendo clic en el botón abrir del menú principal y seleccionando el video deseado, en este caso el movimiento semiparabólico al hacer una cesta en una cancha de basquetbol.

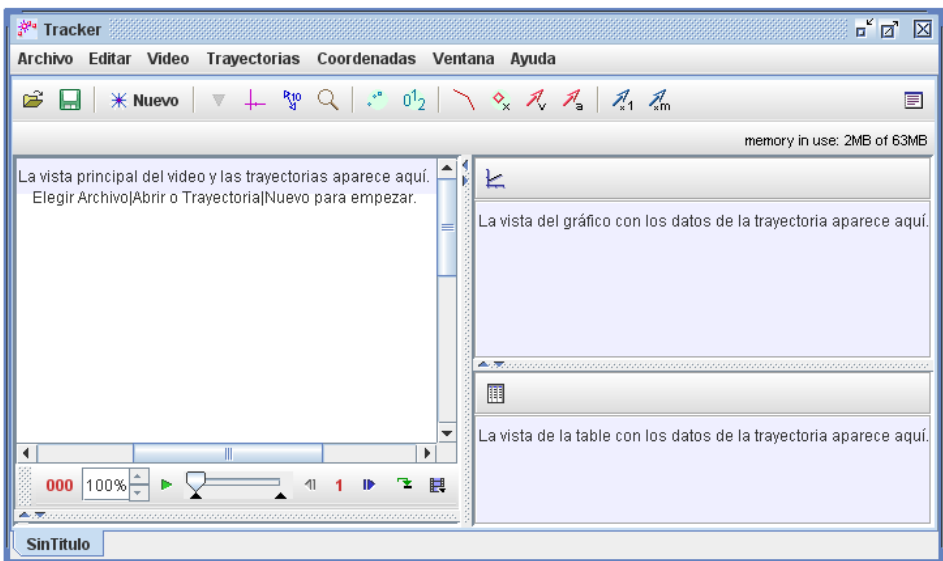

Tomado de http://www.cabrillo.edu/~dbrown/tracker/help/frameset.html

2. Realizar los ajustes de corte, con el objetivo de definir el cuadro inicial donde empieza el movimiento que se va a analizar y el cuadro final donde termina ese movimiento, el tamaño de paso indica cada cuanto se hace la medición en este caso se deja en uno para mayor precisión, esta ventana se obtiene haciendo doble clic en el video.

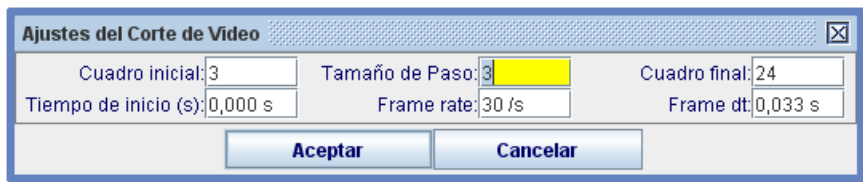

Tomado de http://www.cabrillo.edu/~dbrown/tracker/help/frameset.html

3. Insertar el eje de coordenadas para establecer el punto el punto cero, en este caso es el centro del objeto al que se le pretende dibujar la trayectoria (el balón), haciendo clic sobre el botón mostrar eje de coordenadas, arrastrar los ejes hasta el lugar donde se desea y soltar el cursor, así quedará establecido el eje de coordenadas.

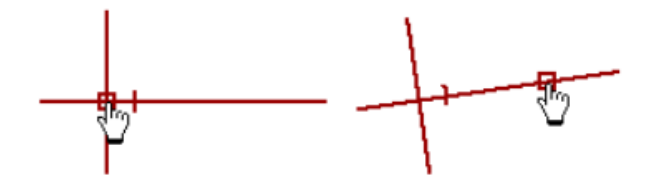

Tomado de http://www.cabrillo.edu/~dbrown/tracker/help/frameset.html

- 4. Insertar vara de calibración con el objetivo de obtener una medida en cm en base a un dato real, por lo que se hace necesario al momento de tomar el video tener un punto en el cual se sepa la longitud exacta e insertar allí la vara de calibración. En este caso se tiene un metro. La longitud de la vara de calibración será de 100 cm.
- 5. Crear la trayectoria del objeto en este caso el balón, hacer clic en el botón crear trayectoria, seleccionar la opción de nuevo, una vez se despliegue el menú

seleccionar masa puntual, si se desea cambiar el nombre hacer doble clic en la opción masa A y dar el nombre deseado.

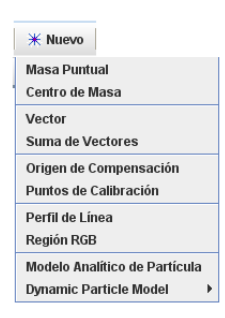

Tomado de http://www.cabrillo.edu/~dbrown/tracker/help/frameset.html

6. Una vez desplegado el menú seleccionar la opción trayectoria automática, en la ventana que se abre, se debe seleccionar el objeto a seguir para hacerlo se pulsan las teclas control- shift y se agranda al tamaño del objeto.

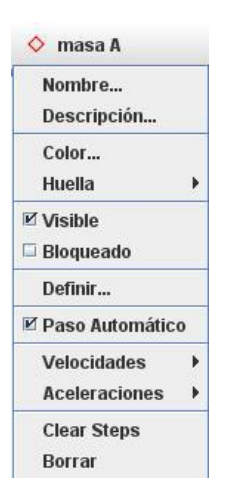

Tomado de http://www.cabrillo.edu/~dbrown/tracker/help/frameset.html

7. Seleccionar el área en la que se desea el programa realice la búsqueda de la trayectoria, dar clic en buscar y mostrará la trayectoria del objeto, se debe seleccionar proyección hacia adelante, un 20% en la moderación con un 4 de automarcado. Qué tipo de trayectoria realiza el balón?

- 8. Obtener las diferentes gráficas de este tipo de movimiento, las cuales serán abiertas en un archivo de Excel.
- 9. Obtener la gráfica del desplazamiento vertical (y) vs tiempo (t):
- a. Hacer una descripción de la gráfica, a qué figura geométrica corresponde?
- b. Cuál es el comportamiento de la altura a medida que transcurre el tiempo?
- c. Cuál es la altura máxima alcanzada por el balón?
- d. En qué tiempo se alcanza esta altura?
- e. Qué sucede una vez se alcanza esa altura máxima?
- 10.Obtener la gráfica del alcance (x) vs tiempo
- a. Cómo es el comportamiento del alcance a medida que transcurre el tiempo?
- b. En qué punto y en qué tiempo se logra el alcance máximo?
- 11.Realizar la gráfica de la velocidad en y (Vy) vs tiempo
- a. Cómo se comporta la velocidad a medida que transcurre el tiempo?
- b. Cuál es la velocidad máxima y en qué tiempo se alcanza?
- c. Qué sucede con la velocidad vertical a medida que transcurre el tiempo?
- 12.Realizar la gráfica de velocidad en x (Vx) vs tiempo
- a. Cómo se espera que sea esta gráfica, por qué?
- b. Describir la gráfica obtenida y cómo varia la velocidad en x con el tiempo?
- c. A qué se deben estos resultados?
- 13.Obtener la gráfica de la resultante de la velocidad (V) vs tiempo
- a. Cómo varía la resultante de la velocidad con el tiempo?
- b. Cuál es el valor de la velocidad máxima y en qué tiempo se obtiene?
- c. Comprobar este resultado con el obtenido de manera teórica, qué se puede concluir?
- 14.Construir el modelo matemático de la trayectoria:
	- a. En la opción trayectoria- Nuevo- Modelo analítico de partículas

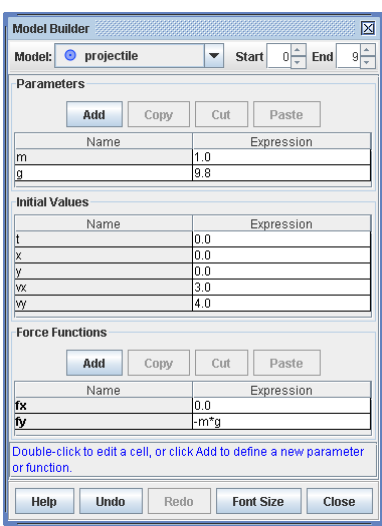

Tomado de http://www.cabrillo.edu/~dbrown/tracker/help/frameset.html

Para construir el modelo teórico de la trayectoria se hace necesario obtener las ecuaciones del desplazamiento horizontal y vertical.

Para obtener la ecuación del desplazamiento horizontal se hace la gráfica de x vs t, se da doble clic sobre la gráfica y se abre la ventana herramientas de datos, donde es posible obtener la ecuación de la gráfica en este caso una línea recta. Los parámetros corresponden a las constantes de la ecuación. En el espacio expresión corresponde a la ecuación de la recta, dada por el programa en herramientas de datos.

Para la ecuación de desplazamiento vertical se hace la gráfica x vs t, para obtener la ecuación de la gráfica en este caso una parábola, se obtiene el valor de cada uno de los parámetros de la ecuación, los cuales se añaden al modelo, para obtener la trayectoria de la gráfica según el modelo matemático y compararla con la trayectoria real.

- b. Cuáles fueron los coeficientes de correlación de ambas gráficas?
- c. Cómo fue la aproximación del modelo teórico con respecto al real?
- d. Por qué se dieron estos resultados?

15. Realizar el mismo análisis con la práctica del lanzamiento de un balón desde una mesa con una velocidad inicial determinada.

- 16. Qué diferencias se encuentran en ambas prácticas?
- 17. Dar conclusiones de las prácticas
	- Bibliografía

ACEVEDO, Hernando y VALENCIA Luis Carlos. Física Grado 10. Editorial Blanecolor Ltda.

BAUTISTA, Mauricio y SALAZAR, Francia. Hipertexto Física 1. Editorial Santillana, S.A, Bogotá, 2011.

JEWETT, John y SERWAY Raymond.Física para ciencias e Ingeniería, volume 1.

Séptima Edición. Cengagelearning Editores. México D.F. 2008.

www.cabrillo.edu/~dbrown/tracker/help/frameset.html

### **Anexo 3.**Guia Movimiento Parabólico

### **Competencias**

 $\begin{bmatrix} 1 \\ 2 \end{bmatrix}$ 

Realizar videos de situaciones cotidianas donde se vea el movimiento parabólico. Reconocer las diferentes variables que caracterizan el movimiento parabólico, analizándolas mediante el programa de física tracker.

. En que situaciones se evidencia el movimiento parabólico? . Qué aplicaciones tiene el movimiento parabólico?

Cuando se dispara un proyectil con una velocidad inicial y con un determinado ángulo de inclinación el objeto seguiría con una trayectoria rectilínea, pero debido a la atracción de la gravedad el cuerpo cae con una trayectoria parabólica. (Duarte, Fonseca Y Matallana, 2006).

En el movimiento parabólico, también se cumple el principio de independencia de los movimientos, ya que el cuerpo se ve sometido a dos movimientos simultáneos: Un movimiento con velocidad constante en la dirección horizontal (MU) y Un movimiento con aceleración constante en la dirección vertical debido a la aceleración de la gravedad (MUA). [3]

Este movimiento se observa en situaciones cotidianas como en el lanzamiento de una pelota, donde se desplaza en los dos sentidos (X, Y).

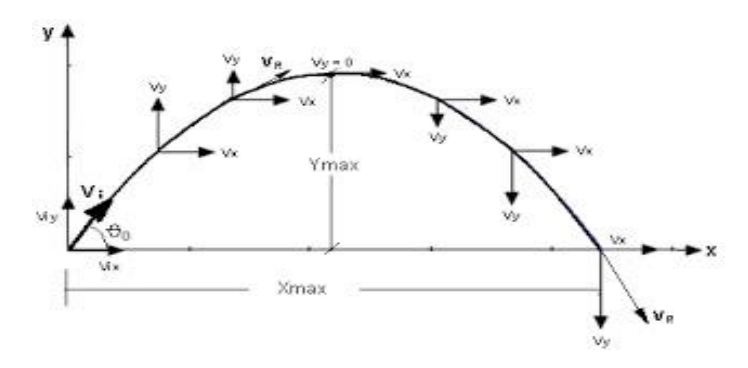

Tomado de [http://wwwmisguiasdematematicas.blogspot.com](http://wwwmisguiasdematematicas.blogspot.com/) Donde:

 $V$ ix = velocidad inicial en el eje x

Viy = velocidad inicial en el eje y

Vi = velocidad inicial

Ymax = altura máxima que alcanza el cuerpo

Xmax = Espacio horizontal máximo que alcanza el cuerpo.

ts = tiempo que tarda subiendo

tb = tiempo que tarda bajando

tv = tiempo de vuelo

Θ = ángulo de tiro de proyectil

Consideraciones a tener en cuenta a la hora de analizar el movimiento parabólico

- Condiciones iniciales: ángulo de tiro entre 0° y 90° y la velocidad inicial es diferente de cero.
- La velocidad del movimiento tiene componentes vertical y horizontal.
- La velocidad horizontal (Vx), es siempre constante.
- La velocidad vertical (Vy), disminuye mientras el cuerpo sube y aumenta cuando baja y es igual a cero en el punto de máxima altura.
- El tiempo se subida, es igual al tiempo de bajada.
- La aceleración es constante en todo el movimiento y está dirigida hacia abajo, debido a la gravedad.
- El efecto de la resistencia del aire puede ignorarse.
- El máximo alcance se obtiene al lanzar el cuerpo con un ángulo de 45º.

 Para ángulos complementarios 30º y 60º; 20º y 70º, etc, con la misma velocidad inicial, los alcances son iguales. [3]

# **ECUACIONES DEL MOVIMIENTO PARABÓLICO**

 Para determinar las ecuaciones cinemáticas del movimiento parabólico se tienen en cuenta varias consideraciones como: en el tiempo inicial el proyectil parte del origen con una velocidad inicial, se forma un ángulo con la horizontal, la aceleración en x es cero y la aceleración en y es igual a la gravedad. Teniendo en cuenta estas condiciones las ecuaciones cinemáticas del movimiento son:

### **Componentes rectangulares de la velocidad**

Descomponiendo la velocidad inicial en sus componentes rectangulares según la gráfica se obtiene:

$$
v_{ix} = v_i \cdot \cos \theta
$$

$$
v_{iy} = v_i \cdot \sin \theta
$$

A lo largo de la trayectoria dado que el movimiento se realiza en ambos ejes , las componentes rectangulares de la velocidad son:

$$
v_y = v_i \cdot \sin \theta - g \cdot t
$$
  

$$
v_x = v_i \cdot \cos \theta
$$

### **Velocidad Resultante (Ver)**

La velocidad resultante (Ver) se obtiene por la suma vectorial de las componentes de la velocidad en cada uno de los ejes.

$$
v = \sqrt{\left(v_x\right)^2 + \left(v_y\right)^2}
$$

#### **Posición del Proyectil**

Coordenadas de posición del proyectil (x,y) en cualquier instante de tiempo:

$$
y = v_i \cdot \sin \theta \cdot t - \frac{1}{2} \cdot g \cdot t^2
$$

$$
x = v_i \cdot \cos \theta \cdot t
$$

# **Altura máxima (Ymax)**

Representa el máximo alcance vertical logrado por el proyectil, antes de iniciar el descenso, es decir cuando la velocidad vertical (Vy) es igual a cero.

$$
y_{\text{max}} = \frac{v_i^2 \cdot (\sin \theta)^2}{2g}
$$

# **Tiempo de vuelo (tv)**

Tiempo que permanece el proyectil en el aire desde el instante en que es lanzado hasta el momento en que cae en un punto localizado a cierta distancia horizontal del punto de lanzamiento.

$$
t_{\rm v} = \frac{2v_i \cdot \sin \theta}{g}
$$

#### **Máximo alcance horizontal (Xmáx)**

Es la distancia que recorre el proyectil desde su disparo hasta que cae a la superficie de la tierra, al mismo nivel desde donde fue lanzada:

$$
x_{\text{max}} = \frac{v_i^2 \cdot \sin 2\theta}{g}
$$

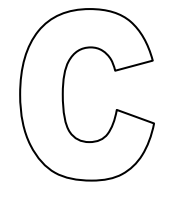

**Materiales** 

- . Raquetas
- . Ping pong
- . Telón negro
- . Metro
- . Tiro de cañón
- . Cámara de video

Movimiento parabólico de la pelota de ping.pong

En caso de no contar con estos materiales se puede tomar el video de cualquier situación en la cual la trayectoria sea parabólica.

Tomar un video en el cual la trayectoria sea parabólica, como el ping pong es pequeño se debe poner un telón negro para evitar que al momento de analizar el objeto de interés el programa no lo reconozca, pero con este se evitan distractores que hacen que el programa no reconozca la trayectoria seguida por el objeto a analizar. Cuando el objeto es grande y de un color característico no se presenta esta dificultad.

Movimiento parabólico con el tiro de cañón

Preparar un fondo negro, en el cuál debe ir un punto de referencia con una medida conocida para la vara de calibración.

Ubicar el cañón.

Soltar el objeto al que se le va a seguir la trayectoria.

Tomar diferentes videos modificando el ángulo de lanzamiento: 90°, 20°, 30°, 45°, 60°, 70<sup>o</sup>.

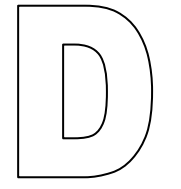

- 1. Seguir los pasos 1 al 8 de la práctica de movimiento semi- parabólico.
- 2. Obtener las diferentes gráficas de este tipo de movimiento, las cuales serán abiertas en un archivo de Excel.
- 3. Obtener la gráfica del desplazamiento vertical (y) vs tiempo (t):
- a. Hacer una descripción de la gráfica, a qué figura geométrica corresponde?
- b. Cuál es el comportamiento de la altura a medida que transcurre el tiempo?
- c. Cuál es la altura máxima alcanzada por el objeto?
- d. En qué tiempo se alcanza esta altura? A que variable corresponde este tiempo?
- e. Qué sucede una vez se alcanza esa altura máxima?
- f. Cuál es el tiempo total del movimiento?
- g. Cómo se denomina este tiempo?
- 4. Obtener la gráfica del alcance (x) vs tiempo
- a. Cómo es el comportamiento del alcance a medida que transcurre el tiempo?
- b. En qué punto y en qué tiempo se logra el alcance máximo?
- c. Comprobar mediante la ecuación del alcance si coinciden ambos resultados.
- 5. Realizar la gráfica de la velocidad en y (Vy) vs tiempo
- a. Cómo se comporta la velocidad a medida que transcurre el tiempo?
- b. Cuál es la velocidad máxima y en qué tiempo se alcanza?
- c. Qué sucede con la velocidad una vez se alcanza la máxima?
- d. Por qué la velocidad cambia de signo?
- e. En qué momento la velocidad alcanza el valor de cero?
- f. Qué tipo de movimiento realiza el objeto en la caída?
- 6. Realizar la gráfica de velocidad en x (Vx) vs tiempo
- a. Cómo se espera que sea esta gráfica, por qué?
- b. Describir la gráfica obtenida y cómo varia la velocidad en x con el tiempo?
- c. A qué se deben estos resultados?
- 7. Obtener la gráfica de la resultante de la velocidad (V) vs tiempo
- a. Cómo varía la resultante de la velocidad con el tiempo?
- b. Cuál es el valor de la velocidad máxima y en qué tiempo se obtiene?
- c. Comprobar este resultado con el obtenido de manera teórica, qué se puede concluir?
- 8. Construir el modelo matemático de la trayectoria:
- a. En la opción trayectoria- Nuevo- Modelo analítico de partículas

Para construir el modelo teórico de la trayectoria se hace necesario obtener las ecuaciones del desplazamiento horizontal y vertical.

Para obtener la ecuación del desplazamiento horizontal se hace la gráfica de x vs t, se da doble clic sobre la gráfica y se abre la ventana herramientas de datos, donde es posible obtener la ecuación de la gráfica en este caso una línea recta. Los parámetros corresponden a las constantes de la ecuación. En el espacio expresión corresponde a la ecuación de la recta, dada por el programa en herramientas de datos.

Para la ecuación de desplazamiento vertical se hace la gráfica x vs t, para obtener la ecuación de la gráfica en este caso una parábola, se obtiene el valor de cada uno de los parámetros de la ecuación, los cuales se añaden al modelo, para obtener la trayectoria de la gráfica según el modelo matemático y compararla con la trayectoria real.

- e. Cuáles fueron los coeficientes de correlación de ambas gráficas?
- f. Cómo fue la aproximación del modelo teórico con respecto al real?
- g. Por qué se dieron estos resultados?

Tiro de cañón

1. Seguir los pasos del 1 al 8 de la guía de movimiento semi- parabólico para realizar el análisis de los diferentes videos.

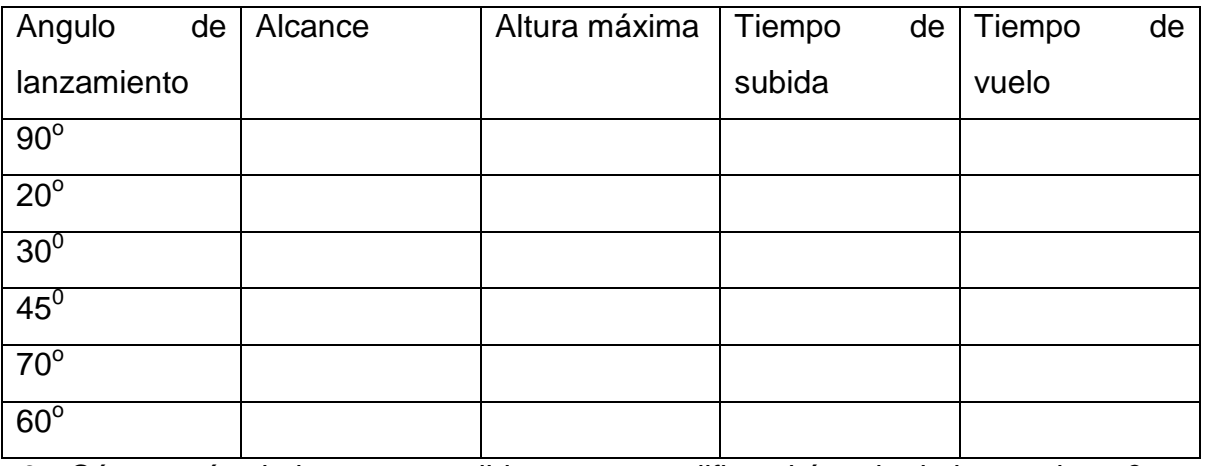

2. Completar el siguiente cuadro:

- 3. Cómo varía el alcance a medida que se modifica el ángulo de lanzamiento?
- 4. Con qué ángulo se logra el alcance máximo?
- 5. Hay ángulos para los que el alcance sea igual, en caso afirmativo qué relación tienen estos?
- 6. Cómo varía la altura a medida que se modifica el ángulo?
- 7. Qué relación existe entre el tiempo de subida y el ángulo de lanzamiento?
- 8. Para que ángulo se obtuvo el mayor tiempo de vuelo y para qué ángulo el menor tiempo de vuelo?
- 9. Que sucede con el alcance, la altura, el tiempo de subida, el tiempo de vuelo en el ángulo de 90°.